# "Ermittlung der optimalen Reviergröße unter Berücksichtigung von Lage und naturaler Ausstattung"

"Determining the optimal forestry district size considering the location and natural facilities"

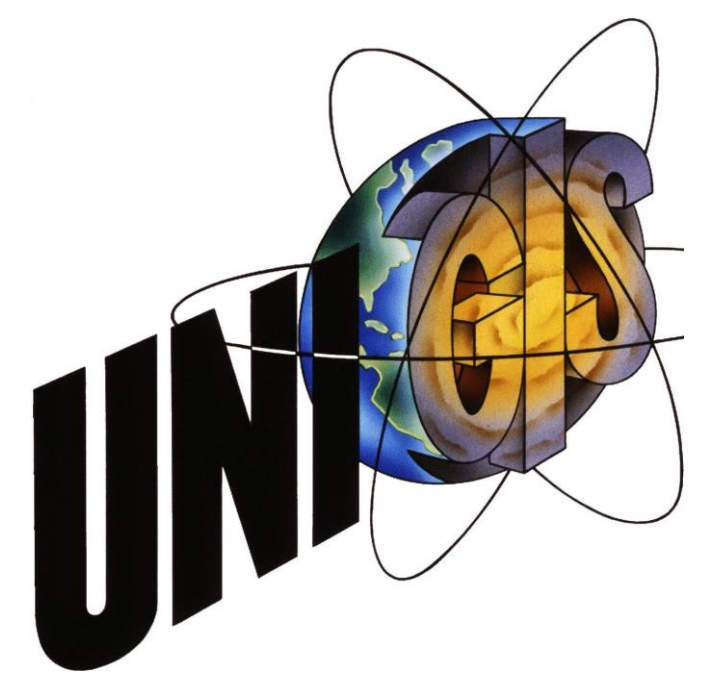

Master Thesis

von

Martin Humm, MSc geboren am 24. Dezember 1988 in Regensburg 103256, UNIGIS MSc Jahrgang 2013

Bad Harzburg, im Mai 2016

Gutachter: Ao. Univ. Prof. Dr. Josef Strobl

Paris-Lodron-Universität Salzburg Interfakultärer Fachbereich für Geoinformatik (Z\_GIS) Geographical Information Science & Systems (UNIGIS MSc) Vorwort und Danksagung

# Vorwort und Danksagung

Diese Master Thesis entstand im Rahmen meines Master-Fernstudiums "Geographical Information Science & Systems" am interfakultären Fachbereich für Geoinformatik der Paris-Lodron-Universität Salzburg. Die Themenfindung dieser Abschlussarbeit beruht auf meinem Vorbereitungsdienst als Referendar in Niedersachsen. Hierdurch kam ich in Kontakt mit Dr. Volker Stüber, Leiter des Dezernates Forst-GIS und Standortskartierung am Niedersächsischen Forstplanungsamt in Wolfenbüttel, mit dessen Hilfe sich das Thema dieser Master Thesis herauskristallisierte. Durch den Bezug zur forstlichen Praxis dieser GIS-Arbeit war diese für mich hochinteressant und lässt darauf hoffen, dass Erkenntnisse aus dieser Arbeit auch in der forstlichen Realität eine Anwendung finden werden. Daher danke ich allen Personen, die mir bei der Realisierung dieser Arbeit geholfen haben.

Im Besonderen möchte ich Ao. Univ. Prof. Dr. Josef Strobl danken, der mir das Schreiben dieser Arbeit ermöglicht und diese begutachtet hat. Seine engagierte Betreuung während des gesamten Studiums war stets vorbildlich. Ein ganz besonderer Dank geht auch an Dr. Volker Stüber, der mich für die spannende Thematik dieser Arbeit begeistern konnte und mir bei fachspezifischen Fragen immer schnell und zuvorkommend geholfen hat. Ich danke auch dem Revierförster der Revierförsterei Wolfshagen, Rainer Hoffmeister, der mir bei speziellen Fragen bezüglich seines Revieres immer zur Seite stand. Der Firma LOGIBALL danke ich für die Bereitstellung des Verkehrsnetz-Datensatzes. Für die Korrektur dieser Arbeit richtet sich mein Dank an meinen Vater, meine Schwestern Annette und Johanna sowie Dr. Volker Stüber. Mein spezieller Dank gilt letztendlich meinen Eltern, die mir mein Studium mitfinanziert und mich stets hervorragend bei diesem begleitet haben.

Erklärung der eigenständigen Abfassung der Arbeit

Erklärung der eigenständigen Abfassung der Arbeit

Ich versichere, diese Master Thesis ohne fremde Hilfe und ohne Verwendung anderer als der angeführten Quellen angefertigt zu haben, und dass die Arbeit in gleicher oder ähnlicher Form noch keiner anderen Prüfungsbehörde vorgelegen hat. Alle Ausführungen der Arbeit die wörtlich oder sinngemäß übernommen wurden sind entsprechend gekennzeichnet.

*Bad Harzburg, im Mai 2016*

Kurzfassung

# Kurzfassung

Die heutige Forstwirtschaft ist sich laufend ändernden Umwelteinflüssen ausgesetzt. Durch den fortschreitenden Klimawandel ist bereits heute eine Veränderung der Bestandesproduktion zu erkennen (ökonomische Leistungsfähigkeit). Hierauf wird bereits durch neue Bewirtschaftungskonzepte (Mischwälder) und durch Wahl Klima angepasster Baumarten (z.B. Douglasie) reagiert. Diese Situation wird sich in Zukunft noch deutlich verschärfen. Damit verbunden ist auch ein erhöhter Input an Arbeitskraft, was erhöhte Kosten für die Unternehmen verursacht (GÜNTHER et al. 2013). Personalund Organisationsstrukturen müssen aus diesem Grund kurz-, mittel- und langfristig geprüft und situationsbezogen angepasst werden.

Diese Master Thesis befasst sich mit der Ermittlung der optimalen (Forst-)Reviergrößen in den Niedersächsischen Landesforsten unter Berücksichtigung der verfügbaren Arbeitszeit eines Revierleiters innerhalb eines Jahrzehnts und seinem vorgegebenen Arbeitsvolumen in Abhängigkeit vielfältiger Parameter. Die so ermittelten Reviergrößen nutzen die "normale Arbeitszeit" optimal aus. Das Ziel dieser Arbeit ist es, Reviergrößen anhand von Forsteinrichtungs-Daten zu optimieren und hierbei festzustellen, welche Parameter hierfür benötigt werden und wie sich die Wahl der Parameter und deren Gewichtung auf das Ergebnis auswirkt. Die Arbeit ist als Machbarkeitsstudie anzusehen und erhebt keinen Anspruch darauf, die gewonnenen Ergebnisse eins zu eins auf die Wirklichkeit zu übertragen. Dieser geoinformatische Ansatz ist auf dem Sachgebiet der Forstwirtschaft für die Planung von Reviergrößen erstmalig.

Als Ergebnis konnte festgestellt werden, dass vor allem die Fixkosten einen maßgeblichen Kostenfaktor darstellen. Sie können als der entscheidende Kostentreiber bezeichnet werden. Weiterhin ist die gute Positionierung einer Revierförsterei entlang der Verkehrsinfrastruktur entscheidender als ihre Entfernung zu möglichen Einsatzorten. Darüber hinaus führte die Aufteilung des Betreuungswaldes auf reine Betreuungsförstereien zu besseren Ergebnissen. Auch hierfür sind maßgeblich die Fixkosten verantwortlich. Es zeigt sich, dass die Verwendung von geoinformatischen Daten und Methoden zu einer Verbesserung der Revierstruktur führen kann.

C

# Abstract

Today forestry is constantly exposed to changing environmental influences. Through the advancing climate change, a change in the stand production is already seen (economic efficiency). New management concepts (mixed forest) and by choice of other, location fairer tree species (e.g. Douglas fir) are a current reacting to this. This situation will significantly increase in the future. This will also involve an increased number of employers which entails increased costs for the company itself (GÜNTHER et al. 2013). For that reason, staff and organizational structures must be verified short-, medium- and long-termed and adjusted depending on the situation.

This master thesis deals with the determination of the optimum forestry district sizes in the Lower Saxony Forestry Service taking into account the normal working hours of a forest ranger within a decade and be given through the annual planning work volume in dependence of many parameters. The through this determined forestry districts make use of the "normal working time" in an optimal way. The aim of this work is to optimize forestry district sizes based on forestry facility data and to thereby determine which parameters are required for this optimization process and how the choice of parameters and their weighting have an effect on the result. The work is to be regarded as a feasibility study and does not purport to transfer the results obtained one-to-one to the reality. To the knowledge of the author, this spatial approach is the first of its kind in the planning of forestry district sizes.

As a result, it was found that especially the fixed costs constitute a significant cost factor. They can be referred as the key component of costs. Furthermore, the good positioning of forestry ranges along the transport infrastructure is more decisive than their distance to possible operating sites. It has also been found that the distribution of service forest on pure service forestry ranges leads to better results for the sum of all costs. For this to a major extent fixed costs are responsible as well. It can be concluded that the use of spatial data and methods can lead to an improvement of the forestry district structure.

# Inhaltsverzeichnis

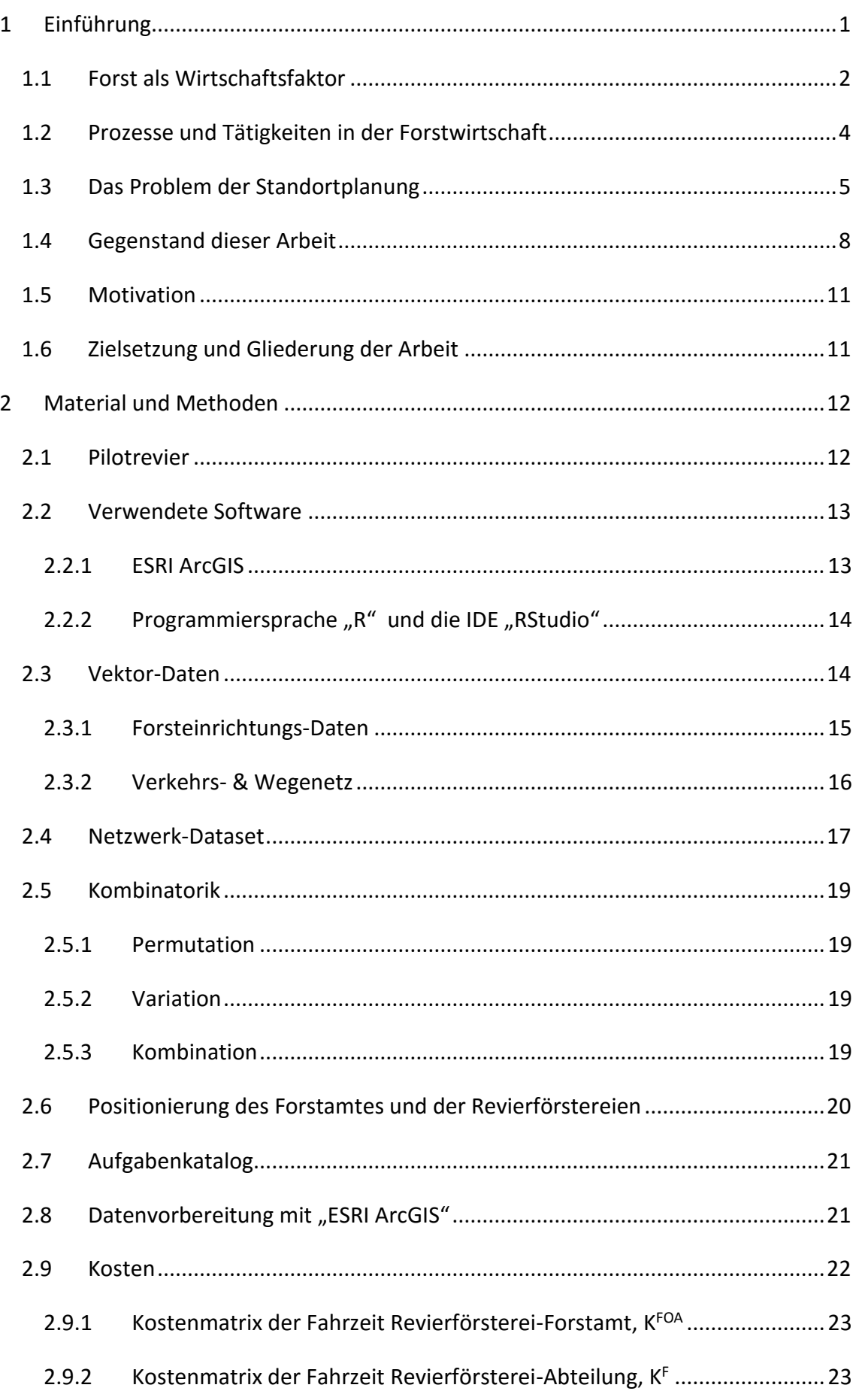

Inhaltsverzeichnis

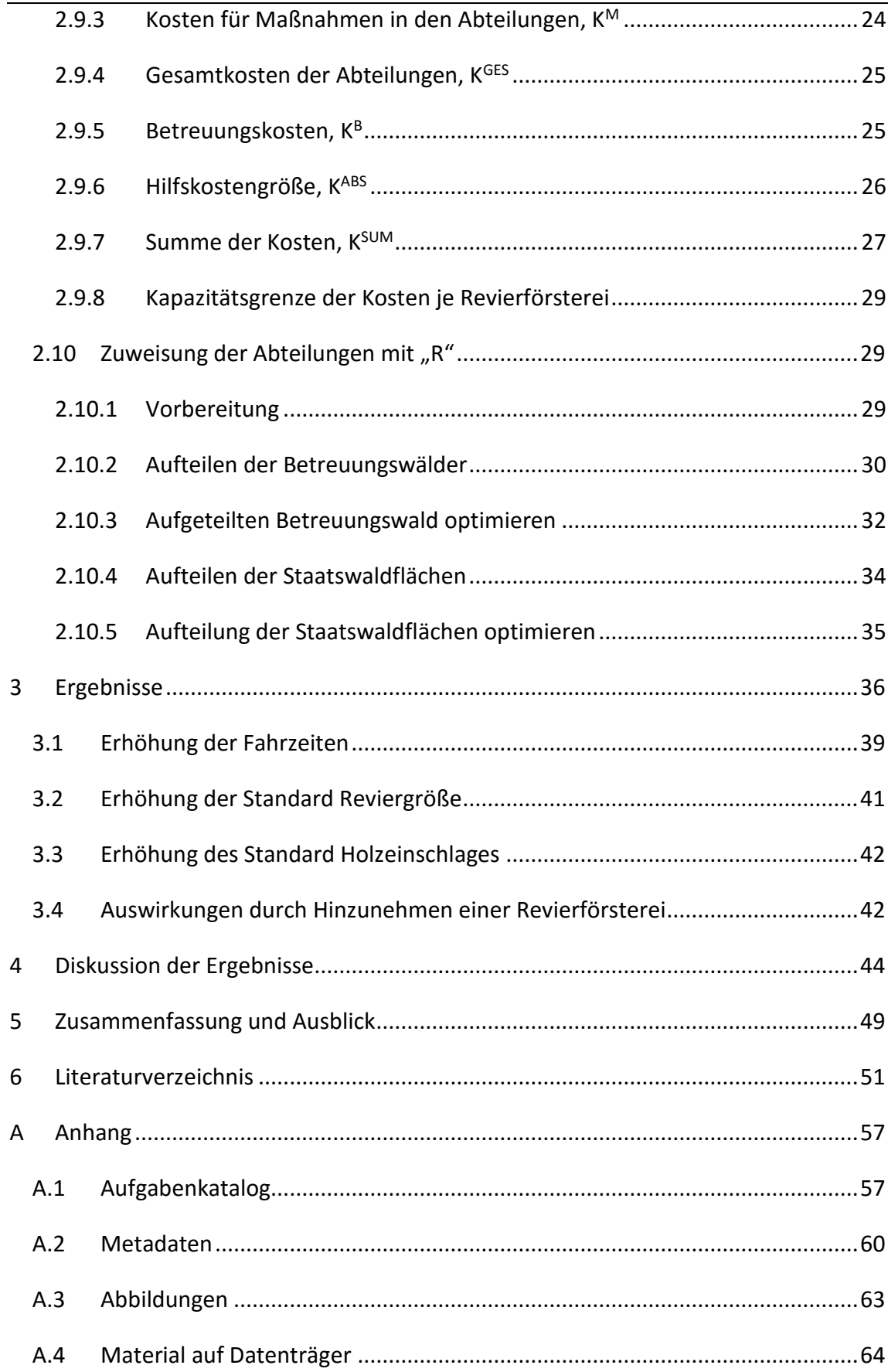

# Abbildungsverzeichnis

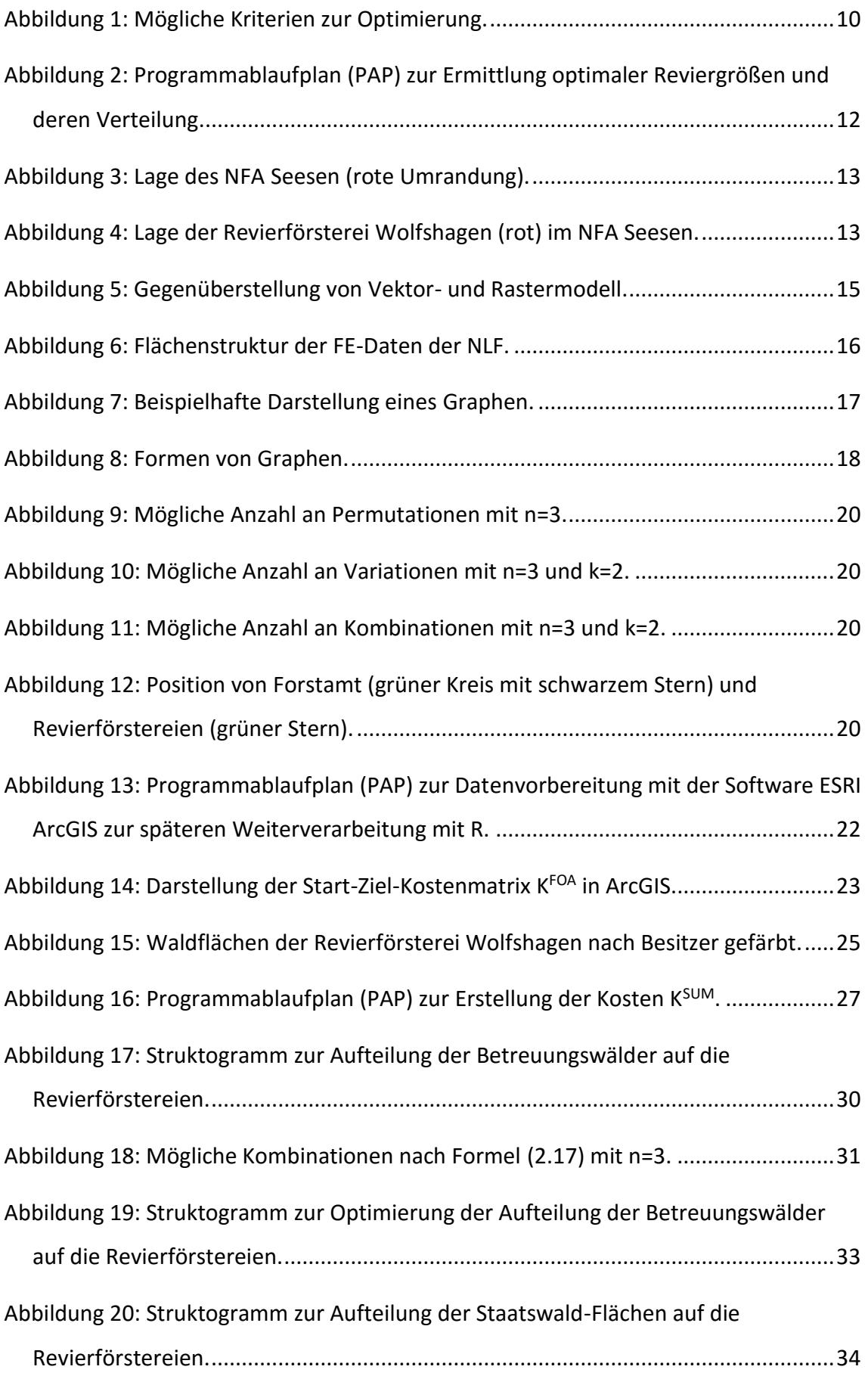

Abbildungsverzeichnis

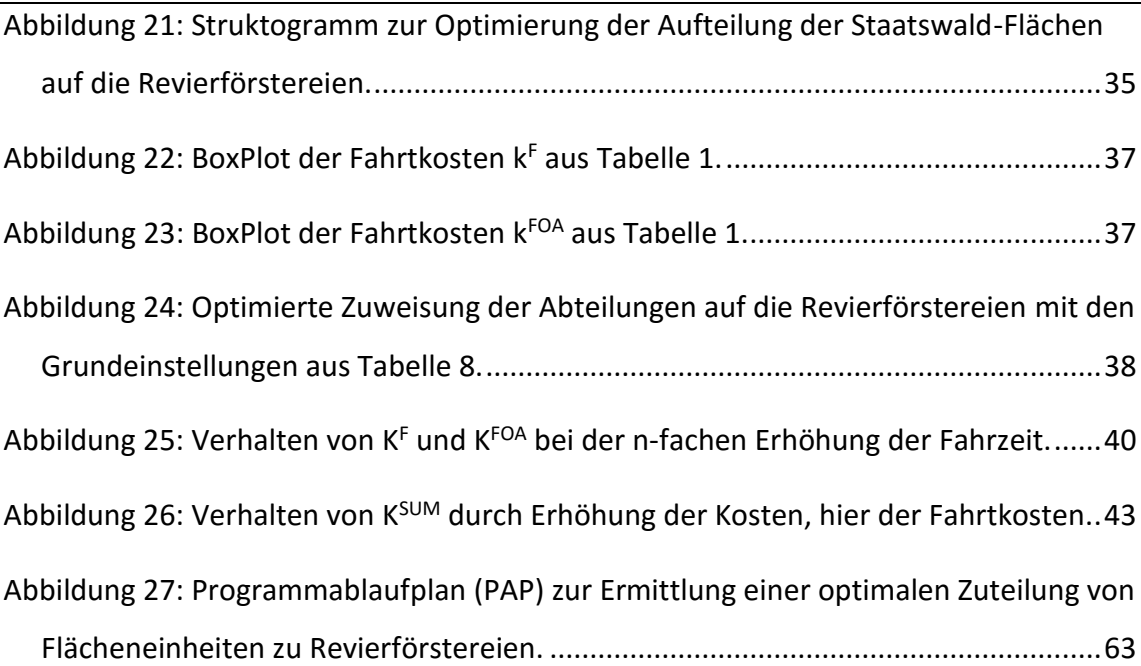

Tabellenverzeichnis

Tabellenverzeichnis

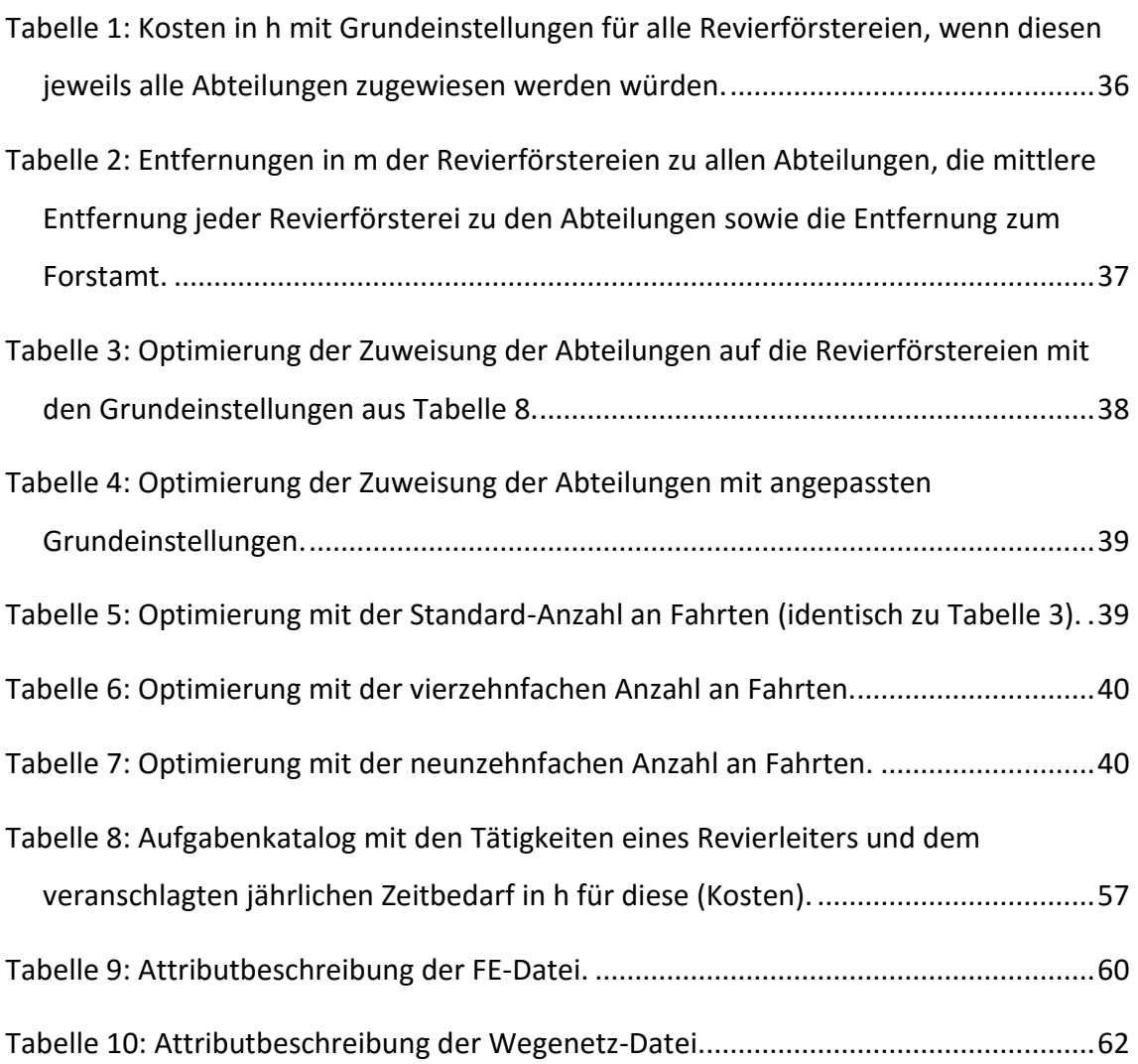

# Abkürzungsverzeichnis

# Abkürzungsverzeichnis

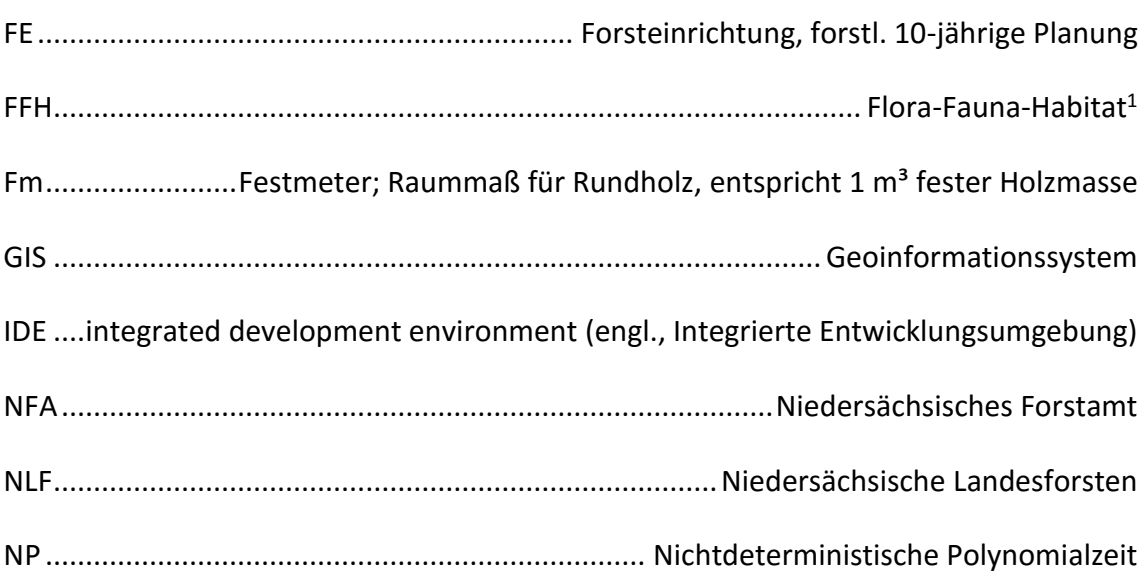

 $\overline{a}$ 

 $^1$  nach der Richtlinie 92/43/EWG (Fauna-Flora-Habitat-Richtlinie)

<span id="page-11-0"></span>Der Wald in Deutschland ist vielfältigen Anforderungen ausgesetzt. So gilt es, die drei Funktionen des Waldes, seinen wirtschaftlichen Nutzen (Nutzfunktion), seine Bedeutung für die Umwelt und die Landschaft (Schutzfunktion) sowie seine Auswirkungen auf die Erholung der Bevölkerung (Erholungsfunktion) sicherzustellen, sodass alle drei Belange zur Geltung kommen (BAUMGARTEN & TEUFFEL 2005). Dies wird auch durch den § 1 BWaldG (DBT 1975) zum Ausdruck gebracht. Diese drei Waldfunktionen werden auch als die "Drei Säulen der Nachhaltigkeit" bezeichnet (BARTOL & HERKOMMER 2004). Insbesondere Forstbetriebe, die Wälder im Eigentum eines Bundeslandes bewirtschaften, haben eine Vorbildfunktion beim Abwägen zwischen ihren wirtschaftlichen Interessen (Nutzfunktion) und den öffentlichen Interessen (Schutz- und Erholungsfunktion) und müssen entsprechend handeln (§ 15 (4) NWaldLG, NLT 2002).

Die Niedersächsischen Landesforsten (NLF) sind als Anstalt des öffentlichen Rechts mit 1.300 Mitarbeiter verantwortlich für 330.000 ha Landeswald, ungefähr ein Drittel der Waldfläche Niedersachsens. Sie sind der größte Waldbesitzer in Niedersachsen. Die Landeswaldfläche ist auf 24 Forstämter und ca. 230 Revierförstereien verteilt. Dabei sind die Reviere und Forstämter im Süden tendenziell kompakter als im Norden. In Südniedersachsen umfassen die Reviere mit einer geringeren Außengrenze mehr Fläche. Im Schnitt betreut eine Revierförsterei ca. 1.400 ha Landeswald. Hinzu kommt für viele Revierförstereien noch die Betreuung von insgesamt 85.000 ha Kommunal- und Genossenschaftswald, der jedoch nicht gleichmäßig auf die Reviere verteilt ist, sondern mit Schwerpunkt in Südniedersachsen vorkommt. Die Organisationseinheiten der NLF sind die Betriebsleitung mit Sitz in Braunschweig, die Servicestellen Niedersächsisches Forstplanungsamt und Niedersächsisches Forstliches Bildungszentrum sowie die Forstämter, die den Kern des Unternehmens ausmachen. Die Aufgabenbereiche der NLF sind in Produktbereiche untergliedert. Zu den Aufgaben der NLF zählen primär die Bewirtschaftung des Landeswaldes (Produktbereich 1: Forstbetrieb), darüber hinaus weitere von der Landesregierung übertragene Aufgaben (z.B. Ausbildung, Naturschutz), für den Bereich Forst und Jagd, sowie eine beratende Funktion auf dem Gebiet des Forstund Jagdwesens (§ 3, NLT 2014).

#### <span id="page-12-0"></span>1.1 Forst als Wirtschaftsfaktor

Die Nutzfunktion des Waldes erzeugt weitere wirtschaftliche Folgeeffekte: Die Forstwirtschaft ist Arbeitgeber in ländlichen Regionen. Ferner sind Unternehmen tätig, die direkt (z.B. Forst-, Fuhrunternehmen) oder indirekt (weiterverarbeitende Holzindustrie) mit der Forstwirtschaft verbunden sind. Vor allem in waldreichen, häufig aber eher strukturarmen Regionen (z.B. niedersächsischer Harz) sorgt das Cluster Forst und Holz für Arbeitsplätze. So sind in Deutschland insgesamt 1,1 Mio. Menschen im Cluster Forst und Holz beschäftigt (SEINTSCH 2013). Daneben profitieren von der Bewirtschaftung auch die Waldfunktionen Schutz und Erholung, sei es direkt durch forstliche Maßnahmen oder durch hierfür verwendete Erlöse, die durch die Bewirtschaftung generiert wurden.

Für die Landesforstbetriebe sind positive monetäre Ergebnisse auch deshalb von Interesse, da für die einzelnen Landesregierungen Einnahmen insbesondere in Hinblick auf die 2009 beschlossene Schuldenbremse (nach Art. 109 Abs. 3 GG, DBT 1949) besonders wichtig sind. So haben die NLF im Jahr 2014 insgesamt 9,54 Mio. Euro an das Land Niedersachsen von seinen Gewinnen abgeführt (NLF 2015b).

Die Kosten und Erlöse im Forstbereich sind laufenden Schwankungen unterzogen. So sind in den NLF die Gewinne in den letzten Jahren gesunken. Dies muss weiter beobachtet werden und im Fall eines sinkenden Trends Reaktionen nach sich ziehen. Ein wesentlicher Kostenfaktor in Forstbetrieben sind die Personalkosten, da diese einen großen Anteil an den Gesamtkosten eines Forstbetriebes ausmachen (NLF 2015b). Hierauf haben die Betriebe in den vergangenen Jahren durch Stellenabbau reagiert, was zu einer Zusammenlegung von Forstämtern und Forstrevieren mit der Folge größerer Flächenzuschnitte geführt hat. Belastbare Aussagen über Ergebnisse dieser Maßnahmen können nach Kenntnis des Autors noch nicht getroffen werden. Die Vergrößerung der Reviere hat jedoch Auswirkungen auf konkrete Ortskenntnisse, Fahrzeiten und -kosten bei Revierfahrten und das Aufgabenspektrum des Revierleiters, z.B. die Funktionalisierung und Spezialisierung bezüglich einiger Teilaufgaben wie der Öffentlichkeitsarbeit.

Dieser Herausforderung haben sich auch die NLF angenommen. So heißt es in ihrem Leitbild (NLF 2013):

# *"Wir befinden uns in einem kontinuierlichen Verbesserungsprozess. Damit steigern wir die Qualität unserer Produkte und unserer Dienstleistungen und verbessern die wirtschaftlichen Ergebnisse.*

# *Wir entwickeln innovative Verfahren, fördern neue Technologien und erschließen neue Geschäftsfelder"*

Die Anzahl der Revierförstereien haben die NLF von 2005 bis 2010 bereits von 274 auf 250 Reviere gesenkt. Aktuell wird eine weitere Reduzierung auf 215 Reviere umgesetzt (NLF 2011). Permanente Rationalisierungsüberlegungen und -maßnahmen sind nötig, um zukünftig auch weiterhin den produktiven Teil des Betriebes (Produktbereich 1) mit einem positiven wirtschaftlichen Ergebnis abschließen zu lassen. Die darüberhinausgehenden Aufgaben, die im Zusammenhang mit den Funktionen Schutz und Erholung entstehen, sollen ebenfalls auch weiterhin erfüllen werden. Da einer Produktionssteigerung natürliche Grenzen gesetzt sind, ist weitestgehend nur die Form der Rationalisierung und Optimierung möglich.

Gleichwohl muss bei den laufenden Optimierungs- und Rationalisierungsbemühungen auf den einzelnen Mitarbeiter Rücksicht genommen werden. Hierbei kommt den NLF die in den kommenden 5-15 Jahren anstehende Pensionierungswelle entgegen, wodurch die Organisationsentwicklung sozialverträglich umgesetzt werden kann. Verglichen mit anderen Landesforstbetrieben in Deutschland sind die Revierförstereien der NLF sowohl flächenmäßig als auch hiebsatzbezogen kleiner (TI 2012, SALT 2012, SALT 2013). Hiervon ungeachtet ist die Tatsache, dass vergleichbare Forstbetriebe in Deutschland teilweise abweichende Funktionalisierungsgrade und Ablauforganisationsmodelle besitzen (NLF 2011). Ein Aspekt der Neuorganisation der Reviere ist eine möglichst flexible Gestaltung der Revierstruktur. Diese kann sich an der mittelfristigen forstlichen Planung orientieren, der sogenannten Forsteinrichtung (FE), die alle zehn Jahre neu erstellt wird. Das Arbeitspensum innerhalb einer Revierförsterei kann sich über die Jahrzehnte ändern, z.B. durch die Struktur und das Alter der Bestände. Aber auch die Lage der Bestände sowie deren Arrondierung ist für das Arbeitspensum von entscheidender Bedeutung. Wie sich unterschiedliche Entfernungen auf die Struktur und Anzahl von Revierförstereien auswirken können, wird aktuell noch nicht in der Planung von Revierförstereien berücksichtigt. In den NLF wird aktuell der Hiebsatz

als Planungsgröße herangezogen. Eine durchschnittliche Reviergröße besitzt einen Hiebsatz von 10.000 Festmeter (Fm).

#### <span id="page-14-0"></span>1.2 Prozesse und Tätigkeiten in der Forstwirtschaft

In der forstlichen Fachliteratur finden sich diverse Studien und Arbeiten zur Optimierung von Prozessen und deren Tätigkeiten in der Forstwirtschaft. Dabei werden in der Regel nur einzelne Prozesse behandelt. Häufig beschäftigen sich diese Arbeiten mit Prozessen in der Holzernte, Holzbereitstellung oder Holzlogistik.

So betrachtet HUG (2004), wie betriebliche Prozesse der Holzernte und Holzbereitstellung im Forstbetrieb auf Revierebene mit Hilfe moderner Informationstechnologie verbessert und die Effizienz gesteigert werden kann. Hierbei untersucht er über 300 Einzeltätigkeiten und dokumentiert sowie analysiert diese als ereignisgesteuerte Prozessketten. Er zeigt Schwachstellen in der analogen Datenerhebung, Datenübertragung und Datenverwaltung sowie der nicht standardisierten Datenhaltung auf. Diskrepanzen zwischen Planung und Durchführung haben häufig zeitaufwendige Revierfahrten zur Folge. Bezogen auf die Prozesse der Holzernte und Holzbereitstellung konnte er zeigen, dass durch den Einsatz von Informationstechnologie der Zeitbedarf um bis zu 40 % reduziert werden kann. Die qualitative Verbesserung des Informationsflusses wirkt sich positiv auf den Forstbetrieb sowie Holzkäufer und Spediteure aus.

Wie HUG (2004) nimmt sich auch FRANK (2011) dem Thema der Holzbereitstellung an und führt die Verwendung von Geoinformationssystemen (GIS) auf, um diesen Prozess weiter zu verbessern. Er kommt zu dem Schluss, dass eine erfolgreiche Betriebsführung heutzutage neue organisatorische Ansätze erfordert. LANGE & SONNTAG (2009) gehen einen Prozessschritt weiter und beschreiben, wie sich durch den Einsatz von GIS und der Verwendung von Tourenplanungs-Funktionen betriebliche Kosten senken lassen.

JOHANN et al. (2012) steigen in der Prozesskette etwas früher ein und greifen den Prozess der Forsteinrichtung auf. Sie berichten über das neue Forsteinrechnungsverfahren des Landesbetriebes Hessen-Forst und seine Vorzüge. Zeitgemäße Benutzeroberflächen, ein modernes Auswertungs- und Berichtswesen sowie das Bereitstellen von Kennzahlen unterstützen den Revierförster bei seinen Tätigkeiten und erhöhen so seine Produktivität. FELBERMEIER & GIELER (2008) gehen hier sogar noch einen Schritt weiter und

beschreiben eine Methode, die mit Hilfe der linearen Programmierung den Betriebswert anhand der Prognose eines waldbaulichen und finanziell nachhaltigen Hiebsatzes maximiert.

Allen erwähnten Arbeiten ist jedoch gemein, dass sie nur einzelne Prozesse der Forstwirtschaft aufgreifen. Es wird nicht ersichtlich, welchen Anteil die einzelnen Prozesse und Optimierungen am Gesamtbetrieb besitzen. Die vorliegende Arbeit versucht diesen Schwächen entgegenzuwirken.

#### <span id="page-15-0"></span>1.3 Das Problem der Standortplanung

Zu Fragestellungen der GIS gestützten Standortplanung können eine Reihe von Analysemethoden, auch in Kombination, zur Anwendung kommen. Hierzu zählen unter anderem die Einzugsgebiet-Analyse, die Location-Allocation-Analyse, die Scoring-Methode (Nutzwertanalyse), die Start-Ziel-Kostenmatrix-Analyse (Distanzmatrix) oder auch die Vehicle-Routing-Problem-Analyse (Tourenplanung). Zur Lösung von Problemen der Standortplanung sind in der Regel folgende Punkte entscheidend (DASKIN 1995 nach ULRICH 2004):

- Wie viele Standorte sollen gewählt werden?
- Welche Standorte sollen gewählt werden?
- Wie groß sollen die einzelnen Einzugsgebiete der Standorte sein?
- Wie soll der Bedarf auf die einzelnen Standorte aufgeteilt werden?

Bei der Einzugsgebiet-Analyse (im Englischen "Service-Area") wird ein geographischer Raum ermittelt, der in Entfernungszonen dargestellt werden kann. Diese Zonen werden anhand eines Kriteriums berechnet. So kann eine Fragestellung lauten, in welcher Distanz ein bestimmter Anteil an Kunden erreicht wird oder bis zu welcher Entfernung ein bestimmter Anteil des Umsatzes generiert wird. Ein Einzugsgebiet kann aber auch als Kriterium einen Zeitansatz annehmen, z.B. welche Punkte in einer bestimmten Zeit von einem Standort aus zu erreichen sind. Dies kann für forstliche Fragestellungen genutzt werden, z.B. bezogen auf die Fahrzeiten eines Revierleiters. Die Einzugsgebiet-Analyse behandelt in erster Linie Fragen des Geomarketings. Ein weiteres Beispiel ist das Positionieren von Feuerwehrstationen, um ein Gebiet so gut wie möglich abzudecken. INDRIASARI et al. (2010) diskutieren ein solches Problem und vergleichen hierbei drei verschiedene GIS-basierte heuristische Methoden miteinander. Dabei stellen sie fest,

dass alle drei Methoden bessere Ergebnisse liefern als die existierende Verteilung der Feuerwehrstationen, die ohne die Verwendung von GIS durchgeführt worden ist.

Bei der Location-Allocation-Analyse werden zum einen Standorte lokalisiert (Location) und diesen dann Kunden zugeordnet (Allocation). Bei beiden handelt es sich um diskrete Punkte in einem Netzwerk. Die Zuordnung geschieht, indem nach bestimmten Kriterien optimiert wird. Hierbei ist der Zweck der Analyse entscheidend, da diese Optimierung sehr unterschiedlich ausfallen kann. So ist bei der Positionierung einer Notdiensteinrichtung entscheidend, dass ein Krankenwagen innerhalb einer vorgegebenen Zeit am Ort eines Hilfesuchenden eingetroffen sein muss. Hier kann die Problematik lauten, eine bestimmte Anzahl an Einrichtungen so zu positionieren, dass eine möglichst große Anzahl an Personen innerhalb der vorgegebenen Zeit erreicht werden kann. Für einen Industriebetrieb kann eine ganz anders ausgerichtete Problematik vorliegen. Beispielsweise kann es hier darum gehen, ein neues Logistikzentrum so zu platzieren, dass die Transportkosten minimiert werden. Beim Location-Allocation-Problem handelt es sich um ein Problem der kombinatorischen Optimierung. Die Anzahl der potentiellen Lösungen wächst sehr schnell an (ESRI 2013). Daher ist das Problem im Allgemeinen auch nichtdeterministisch polynomielle Zeit (NP) schwer. Eine Abwandlung der Location-Allocation-Analyse ist das Facility-Location-Problem oder auch Warehouse-Location-Problem. Hierbei stehen mehrere Standorte zur Verfügung. Aus dieser Gesamtmenge an Standorten wird eine Teilmenge ausgewählt, sodass die Bedingungen optimal erfüllt werden. Jeder Kunde wird dabei genau von einem Standort aus versorgt. Dabei sollen Kosten minimiert werden. Bei diesen Kosten handelt es sich um Verbindungskosten und Betriebskosten. Da auch hier die Anzahl der möglichen Lösungen schnell explosionsartig ansteigt, ist das Lösen eines solchen Problems in der Regel nur mit Approximationsalgorithmen möglich (BRIEST et al. 2011). Auch YIGIT et al. (2006) stellen in ihrer Arbeit dar, dass das finden einer optimalen Lösung schwieriger wird, sobald die Größe des Problems anwächst. Für die Lösung größerer Probleme setzen sie auf heuristische Verfahren. VERTER (2011) stellt unterschiedliche Methoden zur Lösung von nicht-kapazitätsbeschränkten sowie kapazitätsbeschränkten Facility-Location-Problemen dar. Dabei geht VERTER zum einen detaillierter auf eine Methode von ERLENKOTTER (1978) für nicht-kapazitätsbeschränkte Facility-Location-Probleme ein. Hierbei handelt es sich um die Vorstellung einer relativ

mächtigen linearen Optimierung. Zum anderen stellt VERTER (2011) eine heuristische Methode von KUEHN & HAMBURGER (1963) zur Lösung eines kapazitätsbeschränkten Facility-Location-Problems vor, welche wahrscheinlich die erste Methode zur Lösung von diskreten Facility-Location-Problemen überhaupt darstellt. Auch KUEHN & HAMBURGER stellen mit ihrer Arbeit noch einmal klar, dass heuristische Methoden gegenüber linear-optimierten Algorithmen bei der Lösung von Facility-Location-Problemen deutliche Vorteile in der Performanz bieten, ohne dass dabei die Qualität der Optimierung spürbar leidet.

Auch mit der Scoring-Methode können Fragen zur Standortplanung gelöst werden. Hierbei stellt die Scoring-Methode ein Verfahren dar, mit dem sehr komplexe Probleme stark vereinfacht werden. Im deutschsprachigen Raum wird vor allem die Verfahrensweise nach ZANGEMEISTER (1976) verwendet. Bei der Scoring-Methode wird ein Problem in mehrere Kriterien oder auch Unterkriterien aufgeteilt, die gewichtet werden. Die Summe der Gewichtungen aller Kriterien entspricht 100 %. Anhand dieser Kriterien werden für unterschiedliche Alternativen Nutzen ermittelt und gewichtet. Somit ist ein direkter Vergleich aller Handlungsalternativen möglich. Zu kritisieren ist jedoch, dass Defizite in einem Kriterium durch die Übererfüllung in einem anderen ausgeglichen werden können. Ordinalskalierte Wertaussagen werden als metrisch skalierte Daten betrachtet, was formal unzulässig ist (BENSBERG 2013). Außerdem wird die Gewichtung subjektiv festgelegt. Dennoch ist die Scoring-Methode ein sehr einfaches Verfahren, um sich zwischen Handlungsalternativen entscheiden zu können. Bei der Standortplanung könnte eine solche Scoring-Methode folgendermaßen aussehen: Gesucht wird der beste Standort für eine neue Wohnung. Die Kriterien sind Naturnähe, Entfernung zum Kindergarten und der Wohnpreis. Die Gewichtung wird mit 20 %, 35 % und 45 % festgelegt. Anhand dieser Kriterien und Gewichtungen können nun verschiedene Objekte betrachtet und die beste Alternative ermittelt werden.

Häufig kommt bei der Standortplanung, anderen Analysen vorgreifend, eine Start-Ziel-Kostenmatrix-Analyse zum Einsatz (im Englischen "Origin/Destination-cost-matrixsolver" oder kurz "OD-cost-matrix-solver"). Hierbei wird in einem Netzwerk zwischen verschiedenen Start- und Zielpunkten die jeweils kostengünstigste Route gesucht. Dabei werden die Kosten in einer Matrix aus n<sub>Start</sub>×n<sub>Ziel</sub> abgebildet. Diese Matrix kommt insbesondere in der Verkehrsplanung zum Einsatz, aber auch bei der Location-

Allocation-Analyse oder der Vehicle-Routing-Problem-Analyse. KIEL (2014) beschreibt hierzu den Einsatz von OD-Matrizen im Öffentlich-Privaten Nahverkehr, von Flusssimulationen in Netzwerken und bei der Analyse von Fahrzeiten (z.B. Isochrone).

Bei der Tourenplanung werden Aufträge zu sogenannten Touren zusammengefasst, die dann von einer Person abgearbeitet werden. Ein solcher Auftrag könnte eine Maßnahme in einer Forstabteilung sein, z.B. das Auszeichnen eines Bestandes als Vorbereitung für eine Holzerntemaßnahme oder die Wahrnehmung eines Termins am Forstamt. Somit unterteilt sich die Vehicle-Routing-Problem-Analyse in zwei Prozesse. Dem Clustering-Prozess, in dem Aufträge zu einer Tour zusammengefasst werden, und dem Routing-Prozess, in dem die Reihenfolge der Aufträge innerhalb der Tour festgelegt wird. Prinzipiell ist ein solches Touren-Problem NP-schwer. Das bedeutet, dass zur Lösung des Problems alle möglichen Varianten durchgetestet werden müssten. Aufgrund dieser Komplexität kann es von Vorteil sein, diese zu vereinfachen. Als eine Form der Vereinfachung wird zur Lösung von Vehicle-Routing-Problemen auf heuristische Verfahren zurückgegriffen. AHRENS et al. (1978) stellen in ihrer Arbeit an einem praktischen Beispiel den Nutzen einer solchen heuristischen Herangehensweise dar. Dabei besteht ihr Ziel nicht darin, das mathematische Optimum ihres Problems zu ermitteln, sondern das Ergebnis anhand des Verhältnisses von Aufwand zu Ertrag zu bewerten.

## <span id="page-18-0"></span>1.4 Gegenstand dieser Arbeit

Gegenstand dieser Arbeit ist die Entwicklung eines Werkzeuges zur beispielhaften Optimierung von Reviergrößen innerhalb der NLF. Als Testgelände dient das Areal des Niedersächsischen Forstamtes (NFA) Seesen, konkret der Revierförsterei Wolfshagen im Harz. Es wird angenommen, dass in diesem Areal m $\in \mathbb{N}^*$  Revierförstereien disloziert werden. In einem ersten Schritt werden Abteilungen  $\mathsf{o}\!\in\!\mathbb{N}^*$  den Revierförstereien m so zugeordnet, dass die Kapazitätsgrenze der Revierförstereien nicht überschritten wird. Als Kapazitätsgrenze wird die Regelarbeitszeit eines Revierleiters angenommen. Durch Reduzierung der Revierförstereien von m auf  $n \in \mathbb{N}^*$  Revierförstereien werden in einem zweiten Schritt die Gesamtkosten unter Berücksichtigung der Kapazitätsgrenze minimiert. Die Optimierung betrachtet den Revierleiter und somit nur die "Spitze" des Reviers. Eine Einbindung weiterer Mitarbeiter in den Optimierungsprozess ist nicht Zweck dieser Arbeit. Das entwickelte Werkzeug kann aber auf ein solches Problem

ausgeweitet werden. Die Ergebnisse dieser Arbeit liefern auch keine Aussage dazu, ob die aktuelle Reviergrößen-Situation in den NLF angemessen ist oder nicht. Es handelt sich um eine Machbarkeitsstudie. Als Beispiel-Datensatz wurden für die Optimierung die Daten der Revierförsterei Wolfshagen herangezogen. Genutzt wurden die Lagedaten der Waldeinteilungsflächen als Netzwerk und die Naturalplanungsdaten (Daten der geplanten Maßnahmen und Nutzungen) aus der FE für einen zehnjährigen Planungszeitraum.

Die vorliegende Arbeit behandelt ein Problem der Standortplanung, einem Bereich der Optimierungsrechnung (im Englischen "Operations Research" oder kurz "OR"). Es besitzt stellenweise auch Ähnlichkeit mit Problemen des Produktionsmanagements (im Englischen "Operations Management") wie z.B. dem Handlungsreisenden-Problem (erstmals mathematisch beschrieben durch MENGER (1932)), dem Tourenplanungs-Problem (erstmalig beschrieben durch DANTZIG & RAMSER (1959)), als auch der Gebietsplanung, wie sie beispielsweise in der Planung von Städten, Stadtteilen oder Landkreisen zur Anwendung kommt. Im Gegensatz zur Standortplanung sind in der Gebietsplanung die Standorte jedoch bereits von Anfang an festgelegt und können im Laufe der Planung nicht weiter verändert werden (ULRICH 2004).

Als Analysemethoden für die vorliegende Netzwerkoptimierung kommt in einem ersten Schritt die Start-Ziel-Kostenmatrix-Analyse zum Einsatz. Diese dient als Grundlage, um eine Location-Allocation-Analyse durchzuführen. Da ein Satz von Abteilungen einem Satz von Revierförstereistandorten zugewiesen wird, bietet sich nach den vorherigen Ausführungen und der Begriffsdefinition der Location-Allocation nach BILL & NAUMANN (2001) dieser Ansatz an. Das Problem lässt sich durch folgende Eigenschaften/Restriktionen zusammenfassen:

- Es handelt sich um ein diskretes Netzwerkmodell. Ausschließlich in den Knoten sind Standorte und Abteilungen zulässig.
- Es handelt sich um eine Single-Allocation. Eine Abteilung kann nur einem Standort zugewiesen werden.
- Keine Abarbeitung der Abteilungen in einer durchgängigen Reihenfolge wie bei der Tourenplanung (Routing). Zwischen dem Aufsuchen der Abteilungen folgt immer wieder eine Fahrt zum Revierförstereistandort. Das heißt, es ist nur die

Entfernung Revierförsterei zur Abteilung entscheidend, nicht die Entfernung zwischen den Abteilungen selber.

Das Problem verfolgt einen statischen Ansatz, es existiert keine zeitliche Dimension.

Bei der Optimierung der Revierförstereien können folgende Kriterien zum Tragen kommen (nach KIT (2014)):

- Ausgeglichenheit (ungefähr gleich groß bzw. gleich hohe Kosten),
- Kapazitätsbeschränkungen (max. Verfügbarkeit von Arbeitsstunden),
- Kompaktheit (siehe [Abbildung 1](#page-20-0) b)),
- Zusammenhang (sieh[e Abbildung 1](#page-20-0) c)),
- exklusive und vollständige Zuordnung von Basisgebieten,
- Anzahl der Revierförstereien (vorgegeben oder variabel),
- Standort der Revierförstereien (vorgegeben oder variabel) und
- Kostenminimierung.

Beim vorliegenden Problem wurde primär auf die Kriterien Kapazitätsbeschränkung und Kostenminimierung Wert gelegt. Die Betreuungswälder, die wie Basisgebiete angesehen werden können, wurden exklusiv und vollständig jeweils einer Revierförsterei zugeordnet. Dagegen fanden die Kriterien Ausgeglichenheit, Kompaktheit und Zusammenhang keine unmittelbare Beachtung. Aufgrund der verwendeten Heuristik sind diese jedoch in Teilen erfüllt. Die Anzahl der Revierförstereien wurde variabel gehalten, dagegen ist deren Standort festgelegt.

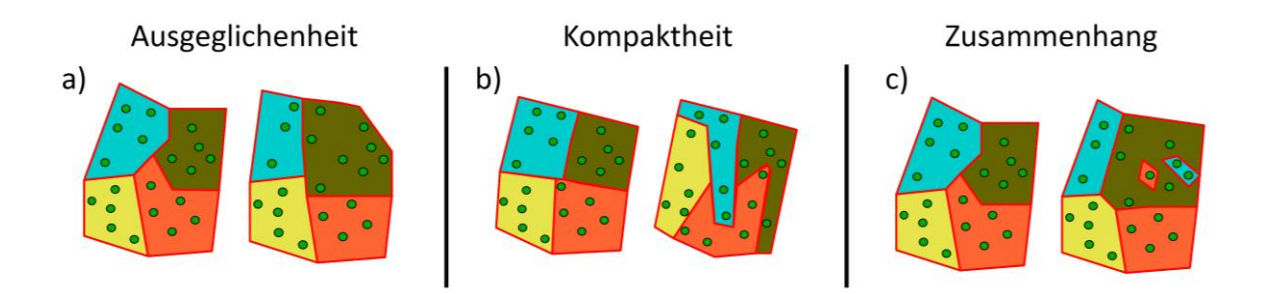

<span id="page-20-0"></span>*Abbildung 1: Mögliche Kriterien zur Optimierung.*

*a) ausgeglichene/unausgeglichene Einteilung. b) Einteilung links liefert eine höhere Kompaktheit als rechts. c) Zusammenhängende/Nicht zusammenhängende Revierförstereien. (KIT 2014, verändert)*

#### <span id="page-21-0"></span>1.5 Motivation

Mein persönliches Interesse an diesem Themenbereich begründet sich für mich, als angehender Forstassessor, durch seine forstliche Nähe. Es handelt sich um ein Thema, welches zeitlich uneingeschränkt Aktualität besitzt. Sehr interessant sind hierbei auch die komplett entgegengesetzten, "widersprüchlichen" Zeithorizonte der beiden Bereiche Forstwirtschaft und GIS. Während der Geoinformationsbereich eher einer schnelllebigen Entwicklung unterliegt, ist diese Entwicklung im Bereich der Forstwirtschaft auf viele Jahrzehnte ausgelegt. Viele Entscheidungen kommen sogar erst in hundert oder mehr Jahren zum Tragen. Dies stellt, verbunden mit einer eher konservativen Haltung der Forstmitarbeiter, eine Schwierigkeit der Anwendung von GIS im Forstbereich dar, die aber gerade aufgrund dieser Herausforderung interessant ist. Weiterhin reizt mich an diesem Thema sowohl seine ausgesprochen hohe Relevanz für die Zukunft der Forstwirtschaft als auch seine Exklusivität und Neuheit im Bereich dieses Wirtschaftszweiges.

## <span id="page-21-1"></span>1.6 Zielsetzung und Gliederung der Arbeit

Als eines der Hauptziele dieser Arbeit soll ein heuristisches Verfahren unter Nutzung von GIS zur Optimierung von Reviergrößen anhand von FE-Daten entwickelt werden. Die sich hieraus ergebenden Fragen sind folgende:

- Ist eine solche Modellentwicklung anhand der FE-Daten sinnvoll umzusetzen?
- Wie wirken sich unterschiedliche Fahrzeiten auf die Ergebnisse der Optimierung aus?
- Wie verhält sich bei der Optimierung die Verteilung des Betreuungswaldes?
- Wie verändern sich die Optimierungsergebnisse bei Veränderung der Standardgrößen wie Reviergröße und jährlichem Holzeinschlag?
- Welcher Faktor oder welche Faktorkombinationen beeinflusst bei der Optimierung die Anzahl der Revierförstereien maßgeblich?
- Bieten GIS die Fähigkeit, das vorliegende Problem praxistauglich umzusetzen?

Im Folgenden werden zuerst die zur Verfügung stehenden Materialien und die angewandten Methoden beschrieben. Daraufhin werden die Ergebnisse vorgestellt und anschließend diskutiert. Abschließend findet eine Zusammenfassung der Arbeit und ihrer Ergebnisse statt. In einem kurzen Ausblick werden Richtungen aufgezeigt, für die noch Forschungsbedarf besteht und Hinweise gegeben, wie das entwickelte heuristische Verfahren in der Praxis angewendet werden kann.

<span id="page-22-0"></span>Als Grundlage der Ermittlung optimaler Reviergrößen und deren Verteilung dienen in dieser Arbeit drei Datensätze. In einem ersten Schritt werden zwei dieser Datensätze aufbereitet. Anhand dieser werden anschließend Kosten (in Stunden) für forstliche Maßnahmen und Wegstrecken berechnet. Diese ermittelten Daten werden in einer zweiten Phase weiter aufbereitet und optimal verschiedenen Revierförstereinen zugeteilt. Abschließend werden die gewonnenen Ergebnisse in einem dritten Schritt graphisch aufbereitet.

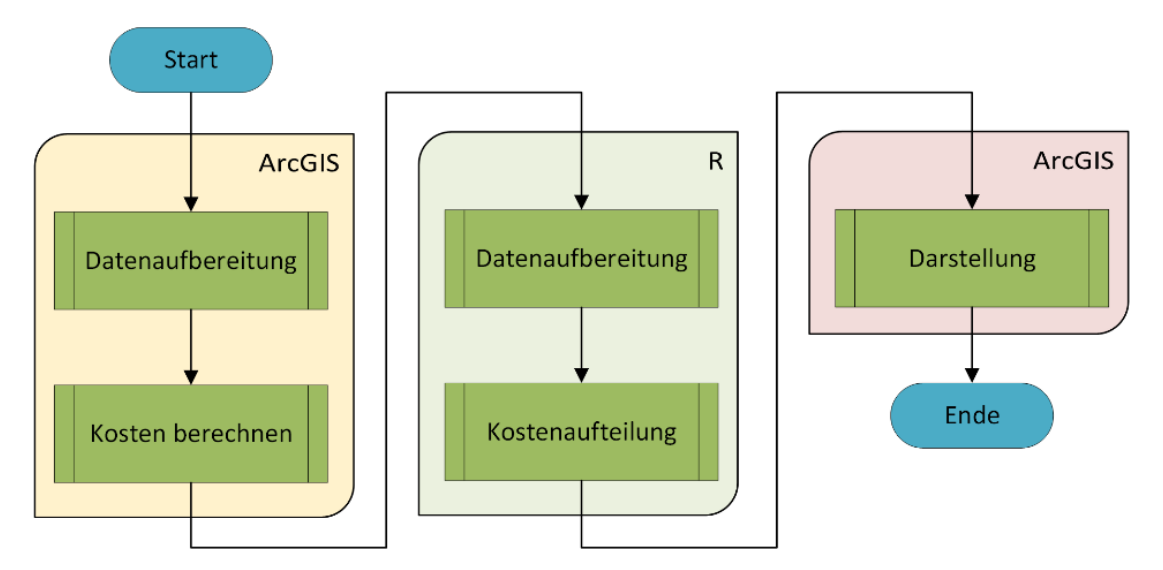

<span id="page-22-2"></span>*Abbildung 2: Programmablaufplan (PAP) zur Ermittlung optimaler Reviergrößen und deren Verteilung.*

#### <span id="page-22-1"></span>2.1 Pilotrevier

Als Pilotrevier dient die Revierförsterei Wolfshagen im NFA Seesen. Die Revierförsterei Wolfshagen liegt östlich der Bundesautobahn 7 in Niedersachsen, Deutschland und grenzt im Westen an die Stadt Goslar an. Sie befindet sich im Harzteil des NFA Seesen. Die Revierförsterei besitzt eine Fläche von 1960 ha. Hiervon sind ca. 1130 ha Betreuungsforsten, aufgeteilt auf insgesamt 11 zu betreuende Genossenschaften. Die 11 Betreuungswälder der Revierförsterei Wolfshagen haben also immer einen unterschiedlichen Besitzer. Die übrigen 830 ha sind Landeswald. In der FE ist ein jährlicher Holzeinschlag von 11.700 Fm geplant.

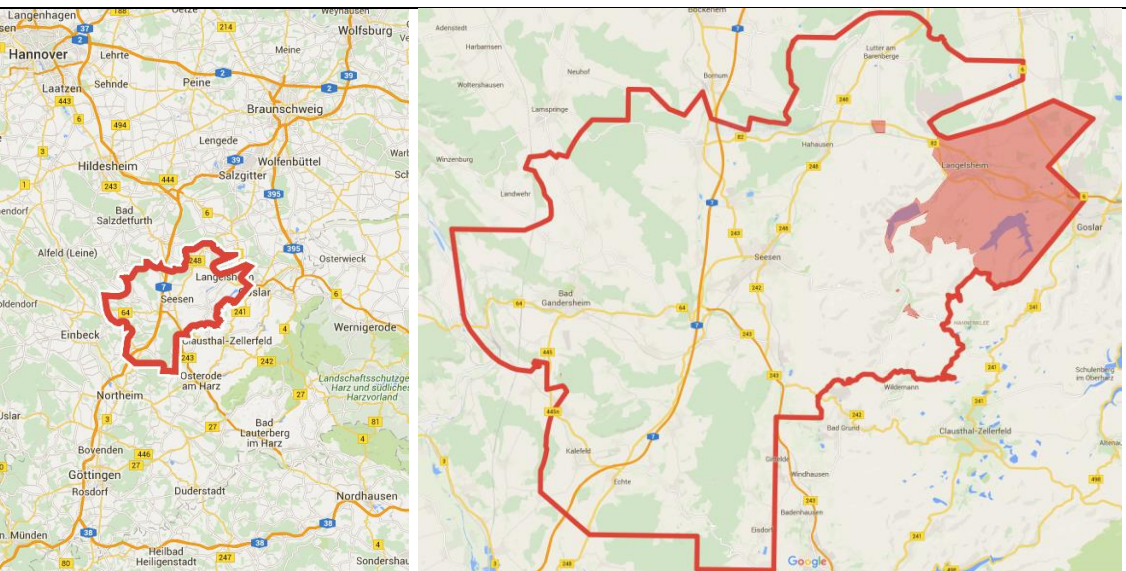

<span id="page-23-2"></span>*Abbildung 3: Lage des NFA Seesen (rote Umrandung). (Google 2016)*

<span id="page-23-3"></span>*Abbildung 4: Lage der Revierförsterei Wolfshagen (rot) im NFA Seesen. (Google 2016)*

# <span id="page-23-0"></span>2.2 Verwendete Software

Bei der vorliegenden Abschlussarbeit wurde auf die Funktionen von zwei Programmen zurückgegriffen: Die GIS-Software "ArcGIS" und die Programmiersprache "R" unter Verwendung der Integrierten Entwicklungsumgebung (IDE) "RStudio".

## <span id="page-23-1"></span>2.2.1 ESRI ArcGIS

Als GIS-Software wurde das Programm "ArcGIS 10.3 for Desktop" des Unternehmens ESRI in der Version 10.3.0.4322 eingesetzt. Zusätzlich fand die Erweiterung "Network Analyst" Verwendung. "Network Analyst" dient zur Analyse von Netzwerken und bietet unter anderem Werkzeuge zur Identifikation und Lösung von

- besten Routen,
- nächsten Einrichtungen,
- Einzugsgebieten,
- Start-Ziel-Kostenmatrizen,
- Vehicle Routing Problemen,
- Location-Allocation Fragestellungen und
- zeitabhängigen Analysen.

"ArcGIS for Desktop" gehört zu den verbreitetsten GIS-Produkten. Es wird in dieser Arbeit aufgrund seiner Funktionen zur einfachen Erzeugung von Netzwerken und Start-Ziel-Kostenmatrizen genutzt.

<span id="page-24-0"></span>2.2.2 Programmiersprache "R" und die IDE "RStudio"

"R" ist eine freie Programmiersprache zur Lösung statistischer Problemstellungen. Verwendet wurde "R" in der Version 3.2.3. Zur Arbeit mit "R" wurde die freie IDE "RStudio" Version 0.99.491 benutzt. "RStudio" hebt Codeteile farblich hervor, wodurch der Programmcode einfacher zu lesen ist. "RStudio" ist so aufgebaut, dass Befehle direkt an "R" geschickt werden können. Außerdem bietet es viele nützliche Hilfestellungen, beispielsweise das Einlesen von Datensätzen oder das Speichern von Plots.

Neben seinem Haupteinsatzgebiet, der Lösung statistischer Problemstellungen, lässt sich "R" sehr funktional auch auf andere Bereiche anwenden. Durch seine Flexibilität und das Einbeziehen von Erweiterungen, sogenannten Packages, kann "R" auch als GIS eingesetzt werden und ist hierbei in der Analyse und Darstellung von Daten sehr mächtig. Aufgrund seiner Vielseitigkeit und Flexibilität wurde daher für den Optimierungsprozess "R" genutzt.

#### <span id="page-24-1"></span>2.3 Vektor-Daten

Im Gegensatz zu Raster-Daten, die durch einzelne Pixel dargestellt werden, wird eine Vektor-Datei durch Pfade beschrieben, die insbesondere Informationen über Anfangspunkt, Endpunkt und Richtung beinhalten. Dadurch, dass Vektor-Daten beliebig verkleinert und vergrößert werden können, ist eine Ausgabe ohne Qualitätsverlust möglich. Vektor-Daten dienen der räumlichen Visualisierung von Informationen und können durch Punkte/Knoten, Linien/Kanten, Polygone/Flächen und Netzewerke/Mosaike dargestellt werden, wobei Netzwerke/Mosaike auf den vorherigen geometrischen Elementen aufbauen. Die Bearbeitung von Vektor-Daten im Vergleich zu Raster-Daten ist zwar deutlich aufwendiger. Dafür lassen sich jedoch Operationen bis auf das Einzelobjekt bezogen realisieren. So ist gegenüber Raster-Daten die Analyse von Netzwerken möglich. Bei den in dieser Arbeit verwendeten Vektor-Daten handelt es sich um Daten im .shp-Format der Firma ESRI zur Darstellung geographischer Punkte, Linien und Polygone.

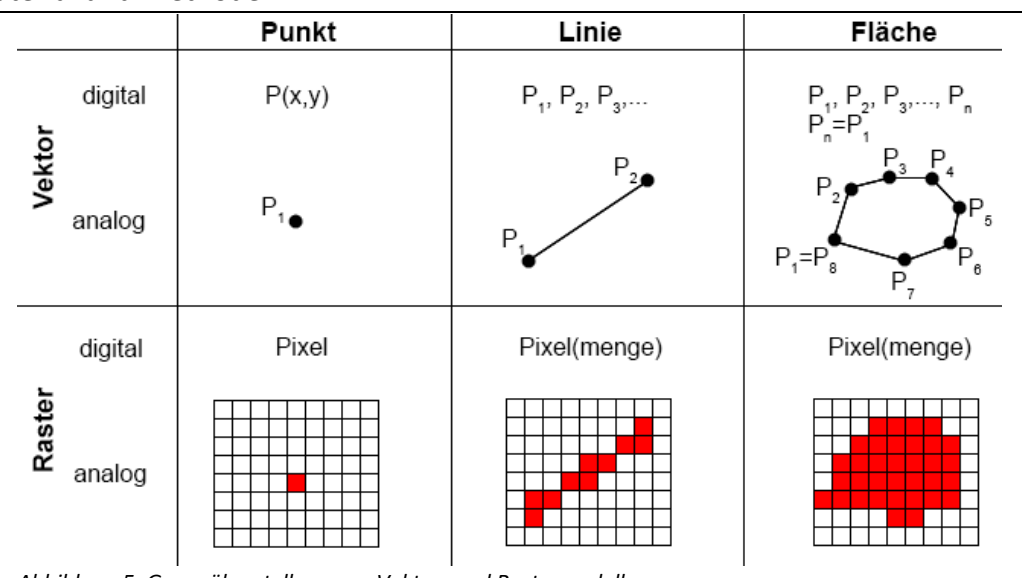

<span id="page-25-1"></span>*Abbildung 5: Gegenüberstellung von Vektor- und Rastermodell. (SEPPELT 2003, verändert)*

## <span id="page-25-0"></span>2.3.1 Forsteinrichtungs-Daten

Die Grundlage für die vorliegende Modellierung stellt einen reduzierten Datensatz der FE in der Revierförsterei Wolfshagen dar (Attributbeschreibung siehe [Tabelle 9\)](#page-70-1). Die FE wird periodisch alle zehn Jahre aufgenommen und umfasst

- die Erhebung und kritische Beurteilung des Waldzustandes,
- die Kontrolle und Auswertung des Betriebsvollzuges sowie des Betriebserfolges der NLF und
- die Aufstellung einer mittelfristigen Betriebsplanung (NLF 2012).

Hierdurch wird sichergestellt, dass sowohl Nutz-, Schutz- als auch Erholungsfunktionen des Waldes der NLF dauerhaft, stetig und gleichmäßig gewährleistet sind. Die Durchführung einer FE geht insbesondere aus den §§ 1 und 15 des NWaldLG (NLT 2002) hervor.

Somit beinhalten die FE-Daten alle Maßnahmen, die auf den Flächen einer Revierförsterei in einer Periode von zehn Jahren zu bearbeiten sind. Anhand dieser Grundlage kann ein Zeitbedarf je Fläche berechnet werden (hier: Prognose der erforderlichen Arbeitszeit für den Revierleiter). Insgesamt liegen 993 Entitäten im Testdatensatz vor. Bei diesen kann es sich im vorliegenden Datensatz um eine Abteilung, eine Unterabteilung, eine Unterfläche oder ein Strukturelement handeln, wobei letzteres die kleinste Flächenstruktur darstellt. Die unterschiedlichen Flächenstrukturen bauen aufeinander auf. Eine Flächenstruktur gehört immer genau einer übergeordneten Flächenstruktur an (siehe [Abbildung 6\)](#page-26-1). Jedoch muss nicht jede Flächenstruktur eine

oder mehrere untergeordnete Flächenstrukturen besitzen. Ein Beispiel für eine solche Fläche könnte die Signatur "181, 7, 1369, a, 0, 0" darstellen. Hierbei handelt es sich um die "Unterabteilung a" der "Abteilung 1369" in der Revierförsterei Wolfshagen (7) im Forstamt Seesen (181). Da die Strukturebene der einzelnen Flächen im FE-Datensatz für die weitere Bearbeitung vernachlässigt werden kann und um sprachlich nicht zwischen den unterschiedlichen Flächenstrukturen unterscheiden zu müssen, wird zweckhalber für die einzelnen Flächen des FE-Datensatzes nur noch von Abteilungen gesprochen. Dasselbe gilt für die Darstellung in Grafiken.

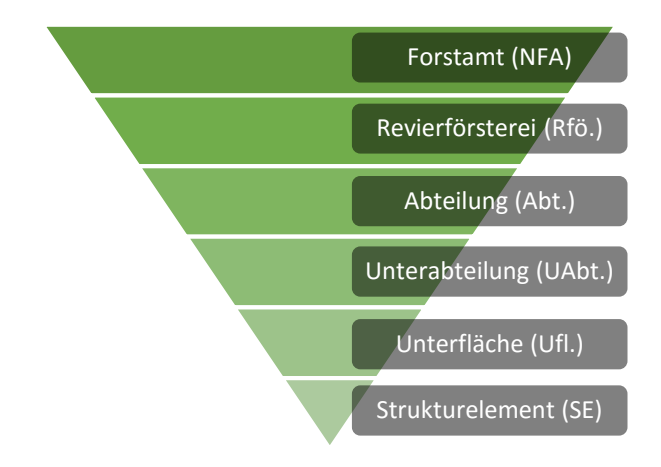

<span id="page-26-1"></span>*Abbildung 6: Flächenstruktur der FE-Daten der NLF.*

In den FE-Daten wird zwischen den beiden Waldbesitzarten Staats- und Betreuungswald unterschieden. Diese können jeweils Waldflächen und Nicht-Waldflächen besitzen, welche in einem Flora-Fauna-Habitat (FFH) Gebiet liegen oder auch nicht. Diese Aufteilung ist wichtig für die spätere Kostenermittlung.

# <span id="page-26-0"></span>2.3.2 Verkehrs- & Wegenetz

Für die Waldbewirtschaftung ist ein angepasstes Waldwegenetz notwendig und auf den untersuchten Waldflächen vorhanden. Neben dem Zugang zum Wald ermöglicht es den Transport von Material und dient Erholungs-, Jagd- und dem Naturschutzzwecken.

Von der Firma LOGIBALL GmbH<sup>2</sup> wurde das Waldwegenetz als ein Vektor-Datensatz im Shape-Format zur Verfügung gestellt (Attributbeschreibung siehe [Tabelle 10\)](#page-72-0), anhand dessen Fahrzeiten zu einzelnen Flächen ermittelt werden können. Die Fahrzeit berechnet sich in der Form:

 $\overline{a}$ 

<sup>2</sup> http://www.logiball.de/

$$
Fahrzeit = \frac{Entfernung[km]}{zulässige Geschwindigkeit \left[km \cdot h^{-1}\right]}
$$
\n(2.1)

## <span id="page-27-0"></span>2.4 Netzwerk-Dataset

Netzwerk-Datasets der Firma ESRI (.nd-Datei) modellieren Verkehrsnetze und sind dazu geeignet, Netzwerkanalysen durchzuführen. Dem Netzwerk-Dataset liegt ein Knoten-Kanten-Modell (Graph) zugrunde.

Ein Graph G=(V,E) beschreibt eine Beziehung zwischen sogenannten Knoten (Vertex)

$$
V = \{v_0, v_1, v_2, v_3, v_4\}
$$

und Kanten (Edge)

$$
E = \left\{ e_0 = (\mathsf{v}_0, \mathsf{v}_1), e_1 = (\mathsf{v}_0, \mathsf{v}_2), e_2 = (\mathsf{v}_1, \mathsf{v}_2), e_3 = (\mathsf{v}_1, \mathsf{v}_4), e_4 = (\mathsf{v}_2, \mathsf{v}_3), e_5 = (\mathsf{v}_2, \mathsf{v}_4) \right\}.
$$

Insbesondere folgende Darstellungen eines Graphen sind hierbei möglich (KRIEGEL 2008, S. 41 f.):

1. Darstellung als Zeichnung.

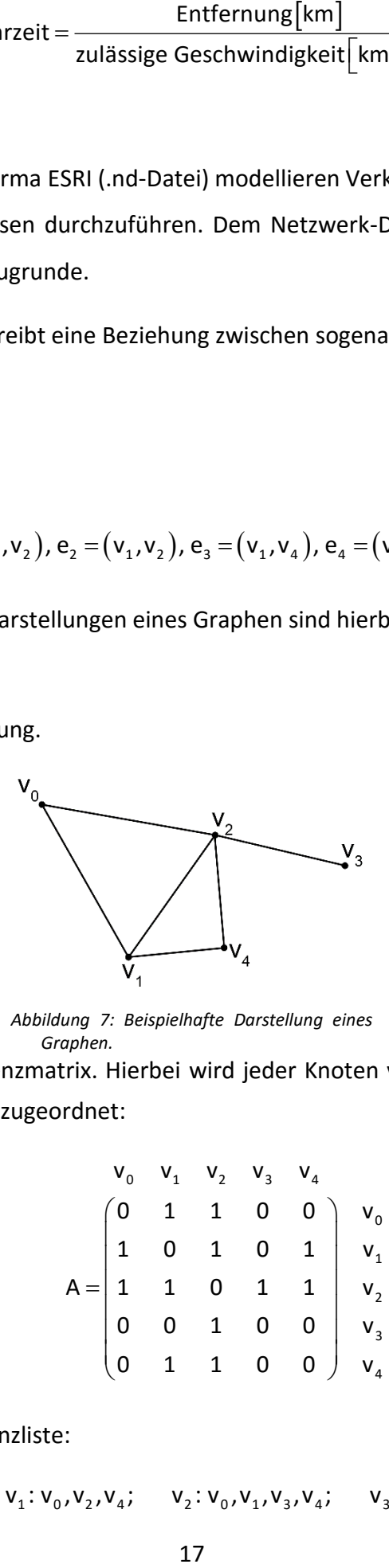

<span id="page-27-1"></span>*Abbildung 7: Beispielhafte Darstellung eines Graphen.*

2. Darstellung als Adjazenzmatrix. Hierbei wird jeder Knoten  $v_0$ ,  $v_1$ ,  $v_2$ ,  $v_3$  und  $v_4$  einer Zeile und einer Spalte zugeordnet:

$$
V_0 \t V_1 \t V_2 \t V_3 \t V_4
$$
\n
$$
A = \begin{pmatrix}\n0 & 1 & 1 & 0 & 0 \\
1 & 0 & 1 & 0 & 1 \\
1 & 1 & 0 & 1 & 1 \\
0 & 0 & 1 & 0 & 0 \\
0 & 1 & 1 & 0 & 0\n\end{pmatrix} \begin{pmatrix}\nV_0 \\
V_1 \\
V_2 \\
V_3 \\
V_4\n\end{pmatrix}
$$
\n(2.2)

3. Darstellung als Adjazenzliste:

$$
V_0: V_1, V_2; \t V_1: V_0, V_2, V_4; \t V_2: V_0, V_1, V_3, V_4; \t V_3: V_2; \t V_4: V_1, V_2 \t (2.3)
$$

oder auch:

$$
(v_1, v_2), (v_0, v_2, v_4), (v_0, v_1, v_3, v_4), (v_2), (v_1, v_2)
$$
 (2.4)

4. Darstellung als Inzidenzmatrix. Hierbei werden den Knoten  $v_0$ ,  $v_1$ ,  $v_2$ ,  $v_3$  und  $v_4$  die Zeilen und den Kanten  $e_0 = (v_0, v_1), e_1 = (v_0, v_2), e_2 = (v_1, v_2), e_3 = (v_1, v_4), e_4 = (v_2, v_3),$ e<sub>5</sub>=(v<sub>2</sub>, v<sub>4</sub>) die Spalten zugeordnet:

$$
B = \begin{pmatrix} 1 & 1 & 0 & 0 & 0 & 0 \\ 1 & 1 & 0 & 0 & 0 & 0 \\ 1 & 0 & 1 & 1 & 0 & 0 \\ 0 & 1 & 1 & 0 & 1 & 1 \\ 0 & 0 & 0 & 0 & 1 & 0 \\ 0 & 0 & 0 & 1 & 0 & 1 \end{pmatrix} \begin{pmatrix} v_0 \\ v_1 \\ v_2 \\ v_3 \\ v_4 \end{pmatrix}
$$
 (2.5)

Neben dieser sehr einfachen Grundform eines Graphen kann dieser auch noch erweitert werden. Beispielsweise kann ein Graph gewichtet werden, indem seine Knoten und/oder Kanten Zeitangaben enthalten (gewichteter Graph).

Graphen, deren Kanten nur in eine Richtung durchlaufen werden können, werden als gerichtete Graphen bezeichnet. Hierbei gibt es eine Besonderheit bei der Erstellung einer Inzidenzmatrix zu beachten. So ist b<sub>ij</sub>=-1, falls die Kante im Knoten v<sub>i</sub> endet. Besitzt ein gerichteter Graph zwischen zwei Knoten mehr als eine Kante, nennt man diese auch Mehrfachkante. Als Beispiel ist eine Straße zu nennen, die in beide Richtungen befahren werden kann.

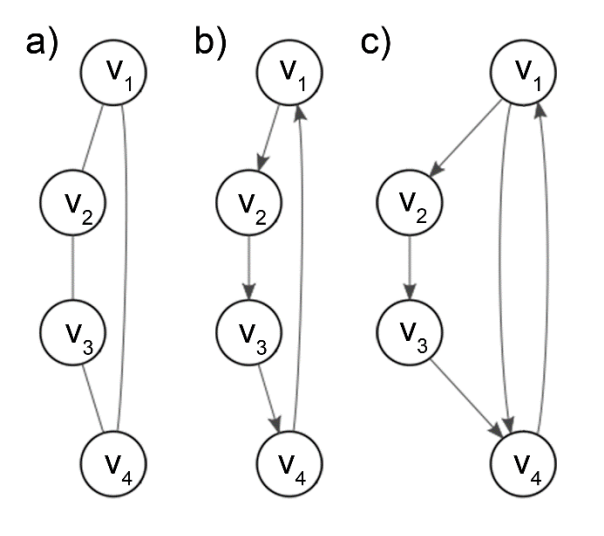

<span id="page-28-0"></span>*Abbildung 8: Formen von Graphen.*

*a) Ungerichteter Graph ohne Mehrfachkanten. (KNERR 2016c)*

*b) Gerichteter Graph ohne Mehrfachkanten. (KNERR 2016a)*

Ist ein Graph nicht-planar, so liegt er geometrisch gesehen in einem dreidimensionalen Raum. Somit können auch Über- und Unterführungen ermöglicht werden, da sich schneidende Kanten nicht zwingend einen gemeinsamen Knoten besitzen müssen.

In der vorliegenden Arbeit wird ein Netzwerk-Dataset auf Grundlage des Verkehrsnetzes erzeugt. Hierbei handelt es sich um einen gewichteten, gerichteten, nicht-planaren Graph mit Mehrfachkanten.

#### <span id="page-29-0"></span>2.5 Kombinatorik

Die Kombinatorik als Teildisziplin der Mathematik behandelt die Anordnung bzw. Auswahl von Objekten einer Menge. Man unterscheidet zwischen Permutation, Variation und Kombination, wobei alle drei jeweils zwei Fälle unterscheiden: Die Objekte sind untereinander unterscheidbar (ohne Wiederholung) oder nicht unterscheidbar (mit Wiederholung). In dieser Arbeit wird nur der Fall betrachtet, bei dem die Objekte untereinander unterscheidbar sind.

#### <span id="page-29-1"></span>2.5.1 Permutation

Bei der Permutation (ohne Wiederholung) handelt es sich um eine Anordnung von k Elementen der Grundmenge n, wobei k=n ist. Die Objekte unterscheiden sich untereinander alle, also wird die Reihenfolge der Elemente berücksichtigt. Die Anzahl der möglichen Permutationen wird durch die Fakultät n! angegeben (siehe [Abbildung 9\)](#page-30-1) (SCHNEIDER 2016).

#### <span id="page-29-2"></span>2.5.2 Variation

Die Variation (ohne Wiederholung) betrachtet k aus n Objekten. Dabei ist k<n, die Reihenfolge der Elemente bleibt jedoch wie bei der Permutation berücksichtigt. Somit handelt es sich um eine geordnete Stichprobe (SCHNEIDER 2016). Die Anzahl möglicher Variationen (siehe [Abbildung 10\)](#page-30-2) ergibt sich durch:

$$
\frac{n!}{(n-k)!}
$$
 (2.6)

#### <span id="page-29-3"></span>2.5.3 Kombination

Bei der Kombination (ohne Wiederholung) handelt es sich um eine Betrachtung von k aus n Objekten, wobei hier die Reihenfolge keine Beachtung findet. Es handelt sich um eine ungeordnete Stichprobe. Somit darf jedes Objekt nur einmal ausgewählt werden. Um die mögliche Anzahl an Kombinationen zu ermitteln (siehe auch [Abbildung 11\)](#page-30-3), wird die Formel der Variation um k! erweitert:

<span id="page-30-3"></span>
$$
\frac{n!}{(n-k)! \cdot k!} = \binom{n}{k} \tag{2.7}
$$

k aus n wird auch als Binomialkoeffizient bezeichnet (SCHNEIDER 2016).

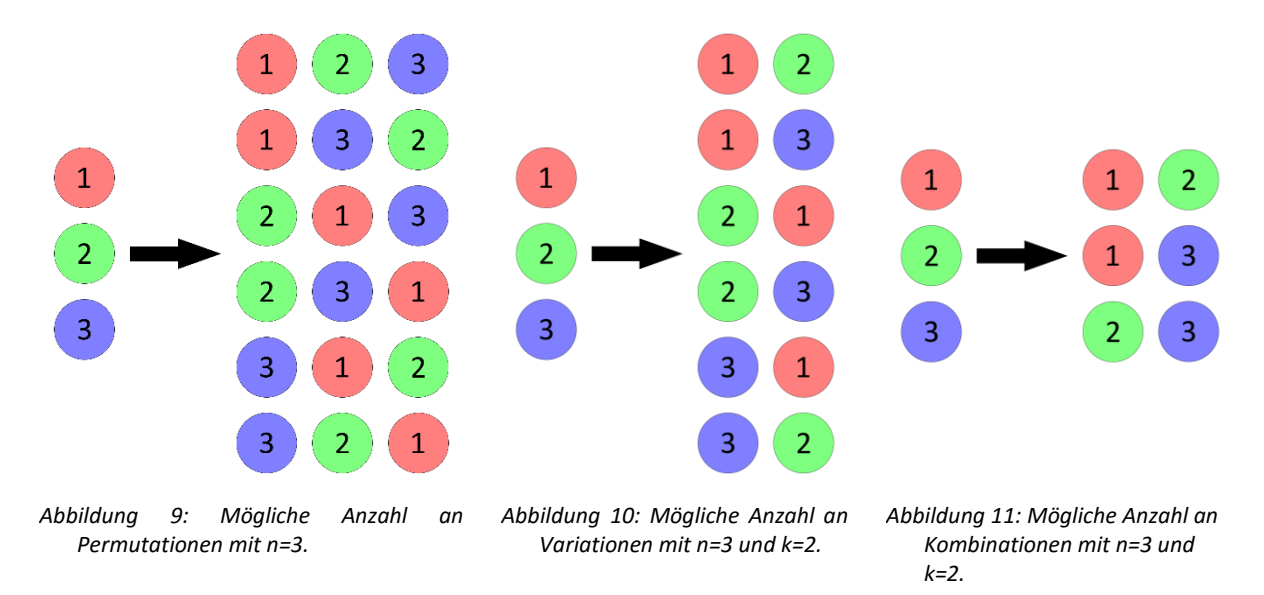

#### <span id="page-30-2"></span><span id="page-30-1"></span><span id="page-30-0"></span>2.6 Positionierung des Forstamtes und der Revierförstereien

Für den Optimierungsprozess wurde ein Datensatz mit der Position des Forstamtes erstellt und ein weiterer mit den Positionen von fünf Revierförstereien. Die Position des Forstamtes entspricht der der Forstamtes Seesen, die Position der Revierförsterei 0 der von Wolfshagen. Die anderen vier Revierförstereien wurden willkürlich positioniert.

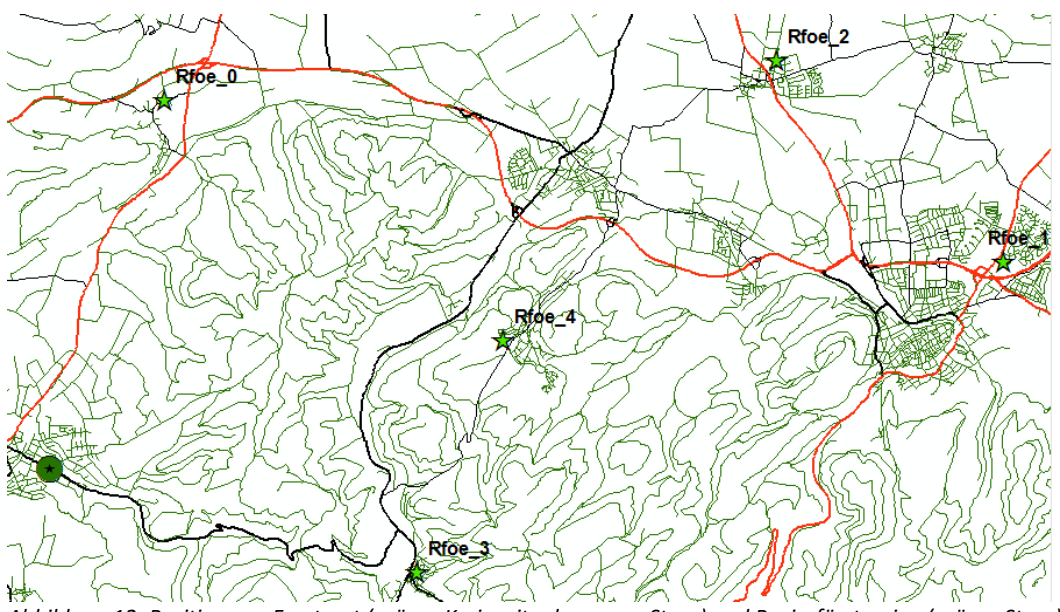

<span id="page-30-4"></span>*Abbildung 12: Position von Forstamt (grüner Kreis mit schwarzem Stern) und Revierförstereien (grüner Stern).*

## <span id="page-31-0"></span>2.7 Aufgabenkatalog

Die Aufgaben eines Revierleiters, die er während seiner Tätigkeit zu bewältigen hat, sind sehr vielfältig[. Tabelle 8](#page-67-2) bietet einen Überblick über die in dieser Arbeit berücksichtigten Aufgaben und die Zeitansätze, welche bei der Ausführung der Tätigkeit benötigt werden. Diese wurden gutachterlich geschätzt. Anhand dieser Zeitansätze und den FE-Daten können den einzelnen Flächenelementen Kosten zugeordnet werden.

# <span id="page-31-1"></span>2.8 Datenvorbereitung mit "ESRI ArcGIS"

Die beiden vorhandenen Shape-Daten, der Datensatz der FE-Daten und jener über die Verkehrsinfrastruktur, werden in "ESRI ArcGIS" geladen und für die weitere Bearbeitung mit "R" vorbereitet. Dazu wird aus dem Infrastruktur-Datensatz mithilfe des Tools "New Network Dataset" ein neuer Netzwerk-Dataset erzeugt. Die Positionen des Forstamtes und der Revierförstereien werden in je einer neu angelegten Shape-Datei des Typs Punkt gespeichert. Anhand dieser Informationen kann eine Kosten-Matrix (Tool "New OD Cost Matrix") über die Fahrdauer zwischen Revierförstereien und Abteilungen bzw. Revierförstereien und Forstamt erzeugt werden. Zuvor ist es nötig, den FE-Datensatz, der als Polygon-Datensatz vorliegt, in einen Punkt-Datensatz zu überführen (Tool "Feature To Point"). Dabei liegt der Punkt innerhalb des vorliegenden Polygons (Option "Inside"), aus dem er generiert wird und bildet somit nicht zwingend den Schwerpunkt des Polygons ab.

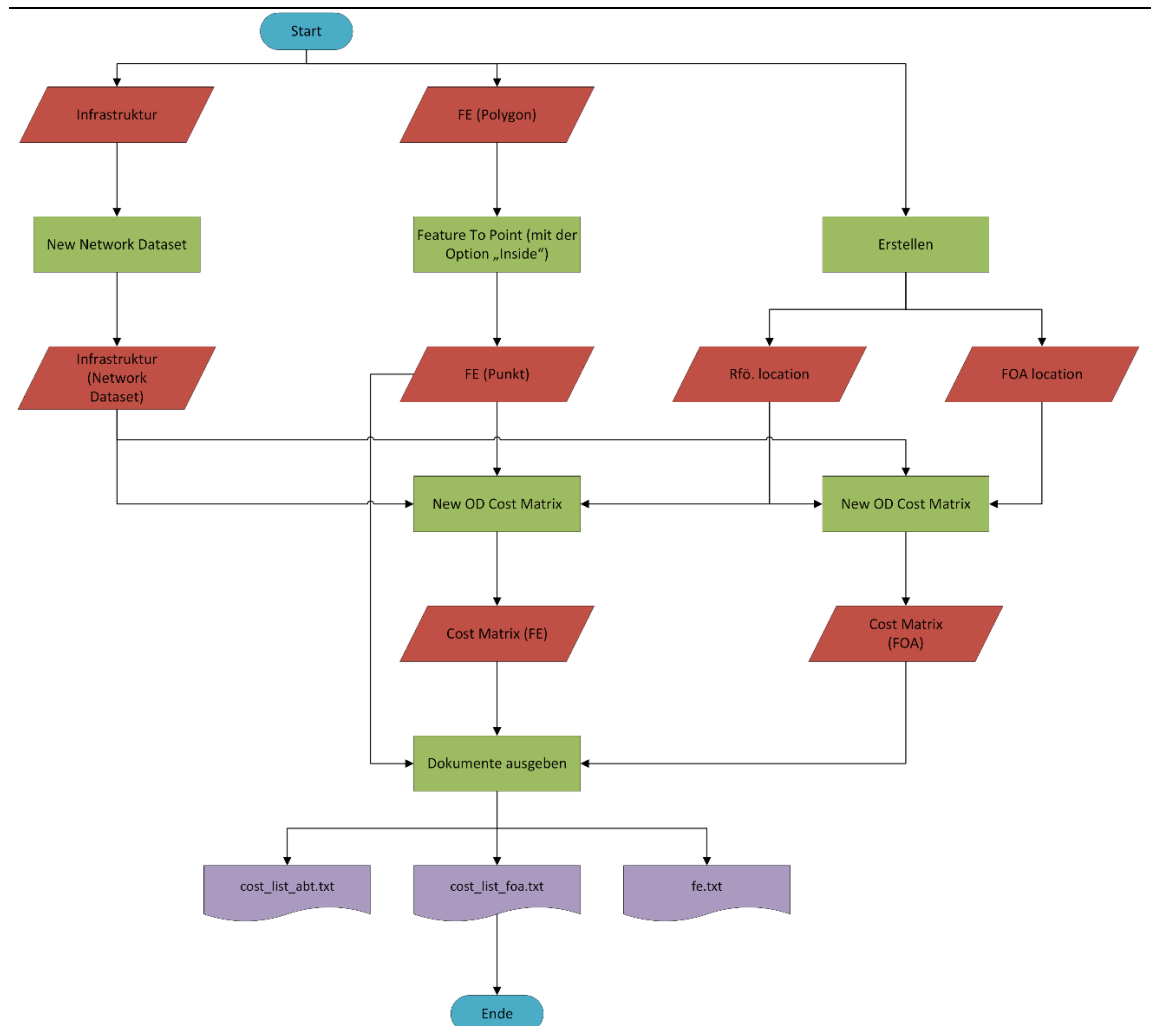

<span id="page-32-1"></span>Abschließend werden die beiden Kosten-Matrizen in Form je einer Textdatei gespeichert, um mit "R" weiterverwendet werden zu können. Darüber hinaus wird auch der FE-Datensatz als Textdatei abgespeichert. Anhand diesem kann nachfolgend mit "R" berechnet werden, wie viel Zeit Maßnahmen in den Abteilungen in Anspruch nehmen. *Abbildung 13: Programmablaufplan (PAP) zur Datenvorbereitung mit der Software ESRI ArcGIS zur späteren Weiterverarbeitung mit R.*

## <span id="page-32-0"></span>2.9 Kosten

Als Grundlage des vorliegenden Optimierungsproblems dienen die Stunden, welche einem Revierleiter als Arbeitszeit zur Verfügung stehen. Diese Stunden werden in der Arbeit als Kosten bezeichnet. Das begrenzte "Stundenkonto" wird durch anfallende Kosten beispielswiese für Fahrzeiten oder Zeiten für Maßnahmen auf den Flächen reduziert. Bei den Fahrtkosten werden die reinen Personalkosten betrachtet, die sich hier eins zu eins aus den Fahrzeiten ergeben. Verbrauchsabhängige Mehrkosten für den Betrieb der Fahrzeuge wegen der Nutzung eines längeren, aber schnelleren Weges, sind gering und stehen in keinem Verhältnis zu den Personalkosten. Daher wurden diese aus Vereinfachungsgründen nicht weiter berücksichtigt.

Mit Hilfe der Netzwerkanalyse-Funktion in der "ArcGIS" Erweiterung "Network Analyst" werden zuerst zwei Kostenmatrizen erzeugt. Zum einen eine mit den Revierförstereien als Startpunkt und dem Forstamt als Ziel (K<sup>FOA</sup>). Zum anderen eine mit den Revierförstereien als Startpunkt und den Abteilungen als Ziel  $(K<sup>F</sup>)$ .

## <span id="page-33-0"></span>2.9.1 Kostenmatrix der Fahrzeit Revierförsterei-Forstamt, K<sup>FOA</sup>

K<sup>FOA</sup> spiegelt die kürzeste Fahrzeit zwischen den Revierförstereien R<sub>m</sub> und dem Forstamt FOA in Stunden wider. Fahrten zwischen diesen beiden finden regelmäßig statt. Die Fahrzeiten ergeben sich aus der zuvor in ESRI ArcGIS erzeugten Textdatei " $\small{\mathsf{cost}\_\texttt{list}\_\texttt{foa.txt}}$ ". K<sup>roA</sup> stellt sich wie folgt dar:

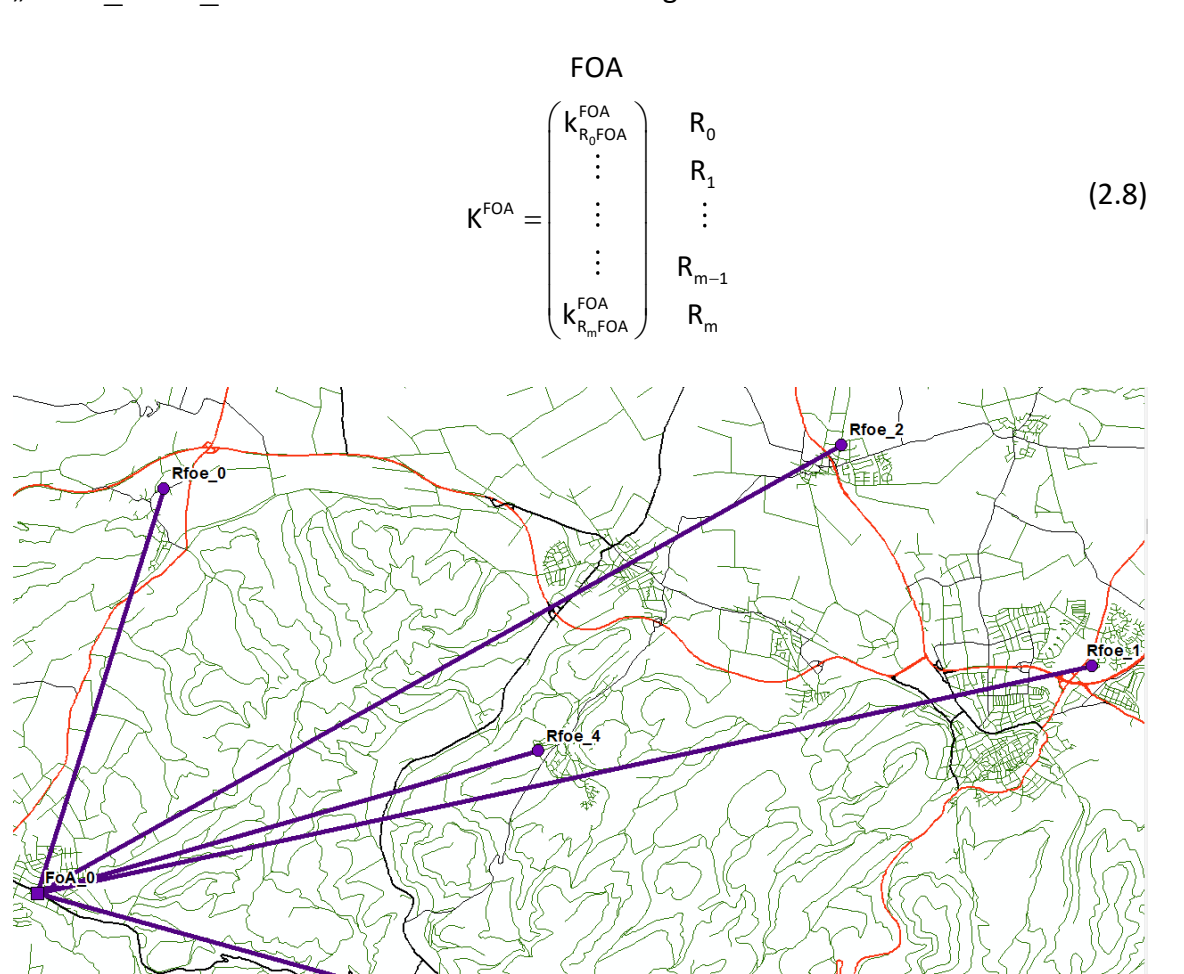

<span id="page-33-2"></span>*Abbildung 14: Darstellung der Start-Ziel-Kostenmatrix KFOA in ArcGIS. Die Verknüpfung zwischen den Revierförstereien und dem Forstamt wird nur durch eine gerade Linie dargestellt.*

 $R$ foe $3$ 

<span id="page-33-1"></span>2.9.2 Kostenmatrix der Fahrzeit Revierförsterei-Abteilung, KF Im Gegensatz zu K<sup>FOA</sup> besitzt K<sup>F</sup> als Ziele die einzelnen zu bewirtschaftenden Abteilungen An. Es wird eine Matrix erstellt, indem die Fahrtzeiten der Revierförstereien zu den Abteilungen, die als Liste abgespeichert sind, in eine Matrix überführt werden. Die Matrix stellt sich wie folgt dar:

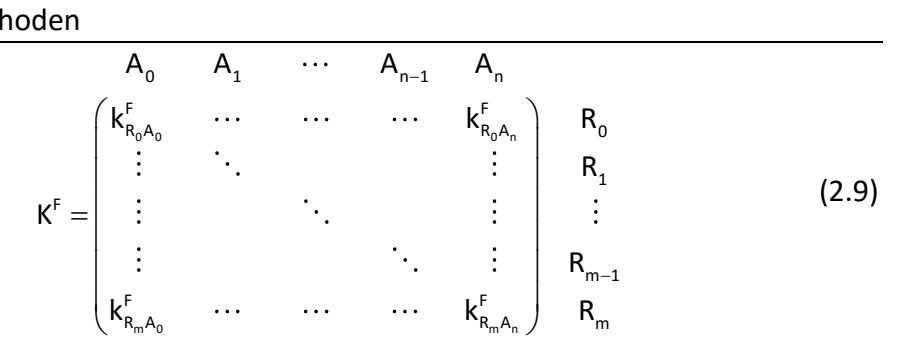

#### <span id="page-34-0"></span>2.9.3 Kosten für Maßnahmen in den Abteilungen, KM

Für Maßnahmen, die innerhalb des Forsteinrichtungszeitraumes in den Abteilungen stattfinden (z.B. Holzerntemaßnahmen), entstehen Kosten K<sup>M</sup>. Eine detaillierte Ansicht dieser Maßnahmen ist in [Tabelle 8](#page-67-2) aufgeführt. K<sup>M</sup> wird folgendermaßen dargestellt:

$$
K^{M} = \begin{pmatrix} k_{A_{0}}^{M} & A_{0} \\ \vdots & A_{1} & & \\ \vdots & & \vdots & \\ k_{A_{n}}^{M} & A_{n} & & \end{pmatrix}
$$
 (2.10)

Die Berechnung von K<sup>M</sup> ist zweigeteilt. In einem ersten Schritt wird betrachtet, um welche Form von Besitz es sich handelt (Staatswald, Betreuungswald) und ob die Abteilung überhaupt Wald besitzt (kein Wald, Wald). Außerdem wird geprüft, ob die Abteilung einen Schutzstatus (FFH) besitzt. Die hierbei entstehenden jährlichen (Fix-)Kosten je ha (in [Tabelle 8](#page-67-2) in der Spalte "je ha" mit x markiert) werden den Abteilungen als Kosten zugeordnet. So besitzt als Beispiel eine Waldfläche (0,230 h ∙  $a^{-1} \cdot ha^{-1}$ ), die in einem FFH-Gebiet  $(0,002 h \cdot a^{-1} \cdot ha^{-1})$  liegt und einem Betreuungsforst  $(0,052 \text{ h} \cdot \text{a}^{-1} \cdot \text{ha}^{-1})$  angehört, Kosten für den Revierleiter in Höhe von 0,284 h · a<sup>-1</sup> · ha<sup>-1</sup>. Diese Kosten entstehen in jeder Abteilung, welche die drei oben genannten Zustände erfüllt.

In einem zweiten Schritt werden jene Tätigkeiten berücksichtigt, die in [Tabelle 8](#page-67-2) unter Bemerkungen mit einem Stern markiert sind. Hierbei handelt es sich um konkrete Maßnahmen, die anhand der FE-Daten in den einzelnen Abteilungen für die beplante Dekade oder die konkrete Maßnahme angedacht sind. Anhand des Betriebshandbuches der NLF können die vorgegebenen Kosten variieren (NLF 2015a). So erfährt beispielsweise ein Eichenreinbestand im Alter von bis zu 10 Jahren eine Läuterung im

FE-Zeitraum, ein 10 bis 20-jähriger Bestand zwei Läuterungen. Ein Eichen-Mischbestand benötigt darüber hinaus den dreifachen veranschlagten Zeitansatz.

## <span id="page-35-0"></span>2.9.4 Gesamtkosten der Abteilungen, KGES

Bei den Kosten K<sup>GES</sup> handelt es sich um die Summe aus den Kosten der Fahrten zu den Abteilungen K<sup>F</sup> und den dort entstehenden Kosten für Maßnahmen K<sup>M</sup>:

$$
K^{GES} = \begin{pmatrix} k_{R_0A_0}^{F} + k_{A_0}^{M} & \cdots & \cdots & \cdots & k_{R_0A_n}^{F} + k_{A_n}^{M} \\ \vdots & \ddots & \ddots & \vdots & \vdots \\ k_{R_nA_0}^{F} + k_{A_0}^{M} & \cdots & \cdots & \cdots & k_{R_nA_n}^{F} + k_{A_n}^{M} \end{pmatrix} \begin{pmatrix} R_0 \\ R_1 \\ \vdots \\ R_{n-1} \\ \vdots \\ R_{m-1} \\ R_m \end{pmatrix}
$$
 (2.11)

#### <span id="page-35-1"></span>2.9.5 Betreuungskosten, K<sup>B</sup>

Die Revierförsterei Wolfshagen besitzt insgesamt elf Betreuungswälder. Diese bestehen aus Abteilungen. Bei der Bewirtschaftung der Betreuungswälder ist ein enger Kontakt zum Besitzer nötig, weshalb die forstliche Betreuung eines Betreuungswaldes durch mehrere Revierförstereien weder zweckmäßig noch praxisnah ist. Daher erfolgt die Aufteilung der Abteilungen eines Betreuungswäldes als gesamte Einheit auf eine Revierförsterei.

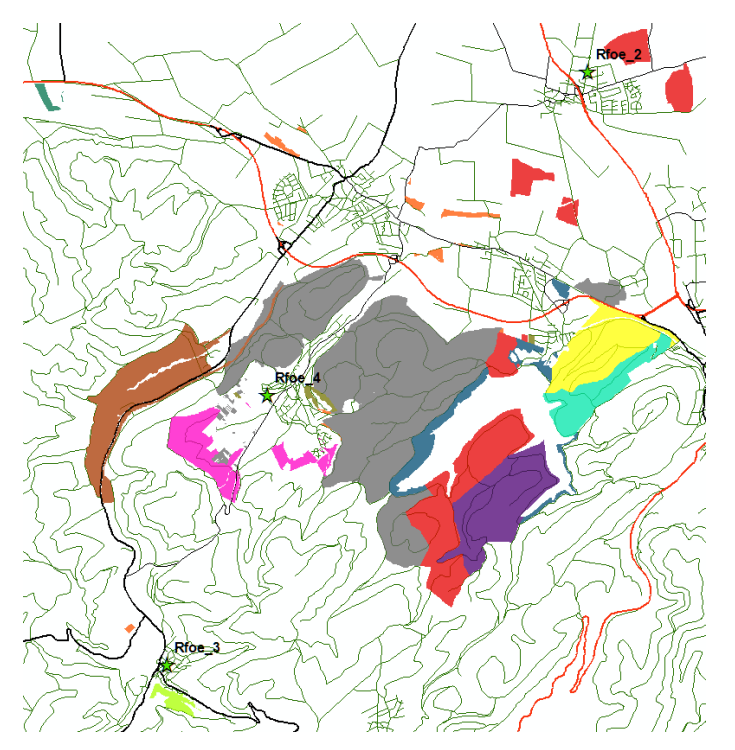

<span id="page-35-2"></span>*Abbildung 15: Waldflächen der Revierförsterei Wolfshagen nach Besitzer gefärbt. Bunt gefärbt sind die Flächen des Betreuungswaldes, grau die des Staatswaldes.*
Die Betreuungskosten K<sup>B</sup> werden anhand von K<sup>GES</sup> ermittelt. Hierzu werden die Kosten aus K<sup>GES</sup> für die Abteilungen von jedem Betreuungswald je Revierförsterei summiert. Darüber hinaus entstehen Kosten, die je Betreuungswald entstehen und nicht den Abteilungen zugeordnet sind. Diese werden zusätzlich zu K<sup>GES</sup> addiert. Sie entstehen durch regelmäßig stattfindende Versammlungen der Eigentümer des Betreuungswaldes, auf denen der betreuende Revierförster anwesend ist. Darüber hinaus sind in diesen Kosten Waldbegänge mit dem Besitzer enthalten. Auch die Erfassung und Abrechnung der Betreuungsleistung fließt in diesen Kostenfaktor f<sup>B</sup> ein. K<sup>B</sup> ermittelt sich somit folgendermaßen:

$$
K^{B} = \begin{pmatrix} k_{0,0}^{B} = \sum_{i=BW_{0}} (k_{R_{0}A_{i}}^{GES}) + f^{B} & \cdots & \cdots & k_{0,n}^{B} = \sum_{i=BW_{n}} (k_{R_{0}A_{i}}^{GES}) + f^{B} \\ \vdots & \ddots & \vdots & \vdots \\ k_{m,0}^{B} = \sum_{i=BW_{0}} (k_{R_{m}A_{i}}^{GES}) + f^{B} & \cdots & \cdots & k_{m,n}^{B} = \sum_{i=BW_{n}} (k_{R_{m}A_{i}}^{GES}) + f^{B} & R_{m-1} \\ k_{m,0}^{B} = \sum_{i=BW_{0}} (k_{R_{m}A_{i}}^{GES}) + f^{B} & \cdots & \cdots & k_{m,n}^{B} = \sum_{i=BW_{n}} (k_{R_{m}A_{i}}^{GES}) + f^{B} & R_{m} \end{pmatrix}
$$

### 2.9.6 Hilfskostengröße, KABS

Die Zuweisung von Abteilungen zu Revierförstereien wird in K<sup>ABS</sup> erfasst. Dabei bedeutet der Wert 1 die Zugehörigkeit der Abteilung zu einer bestimmten Revierförsterei. Folglich kann eine Spalte nur einmal einen Wert gleich 1 besitzen. Dabei ist K<sup>ABS</sup> genau so aufgebaut wie K<sup>GES</sup>. Somit ist es möglich, beide Kosten für weitere Berechnungen miteinander zu verschneiden. K<sup>ABS</sup> ist folgendermaßen aufgebaut:

$$
K^{ABS} = \begin{pmatrix} k_{0,0}^{ABS} & A_1 & \cdots & A_{n-1} & A_n \\ k_{0,0}^{ABS} &= 0 \vee 1 & \cdots & \cdots & k_{0,n}^{ABS} = 0 \vee 1 \\ \vdots & \ddots & & \vdots & \\ k_{m,0}^{ABS} &= 0 \vee 1 & \cdots & \cdots & k_{m,n}^{ABS} = 0 \vee 1 \end{pmatrix} \begin{pmatrix} R_0 \\ R_1 \\ \vdots \\ R_{m-1} \\ R_{m-1} \end{pmatrix} \tag{2.13}
$$

2.9.7 Summe der Kosten, K<sup>sum</sup>

K<sup>SUM</sup> spiegelt die gesamten entstandenen Kosten nach einer Zuordnung der Abteilungen wider und ist dreigeteilt aufgebaut (siehe Formel (2.14)).

Der erste Teil (ABT) gibt die Kosten in den Abteilungen und Fahrzeiten zu diesen an. Er ergibt sich aus dem Skalarprodukt von k $_{m,\bullet}^{\text{GES}},$  welche die beiden zuvor genannten Kosten für eine bestimmte Revierförsterei R<sub>m</sub> wiedergibt und k $_{\mathsf{m},\bullet}^{\mathsf{ABS}},$  welche für dieselbe Revierförsterei konkret die Aussage trifft, welche Abteilungen der Revierförsterei zugeordnet sind.

Im zweiten Teil (FOA) werden die Fahrtkosten im Forsteinrichtungszeitraum zwischen den Revierförstereien und dem Forstamt aufgeführt. Formel (2.15) verdeutlicht hierzu, dass FOA<sub>m</sub> den Wert null annimmt, wenn einer Revierförsterei keine Abteilung zugewiesen ist.

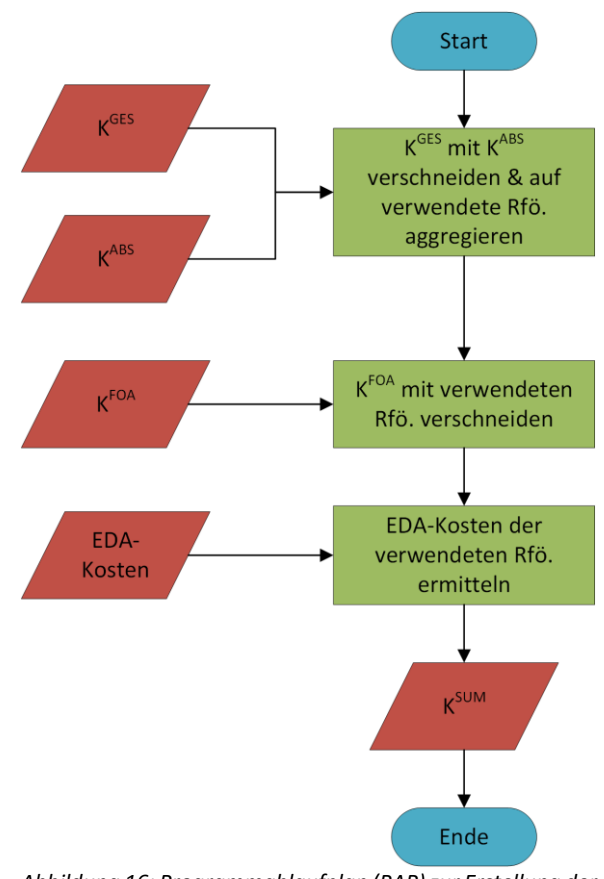

*Abbildung 16: Programmablaufplan (PAP) zur Erstellung der Kosten K SUM.*

Teil drei (SONST) gibt die übrigen Kosten wider, die durch die Zuweisung der Abteilungen zu den einzelnen Revierförstereien entstehen. Die hier angegebenen EDA-Kosten (Fixkosten) ergeben sich aus der [Tabelle 8.](#page-67-0) Hierbei werden jene Tätigkeiten berücksichtigt, welche nicht in der Spalte "je ha" markiert sind und auch keine

Sonderrolle einnehmen (zu sehen anhand der Bemerkungen). Bei diesen Kosten handelt es sich um fixe, jährlich anfallende Kosten in einer Revierförsterei, unabhängig von ihrer Größe, Struktur oder der Menge ihres Holzeinschlages. Um den gesamten FE-Zeitraum zu berücksichtigen, findet daher auch eine Multiplikation mit zehn statt. SONST $<sub>m</sub>$ </sub> beinhaltet den Betreuungswald (BW), Staatswald (SW), Fixe Kosten allgemein für Wald (W), fixe Kosten für Revierförstereien, die Flächen ohne Wald besitzen (KW), sowie solche für Revierförstereien mit FFH-Flächen (FFH). Bezüglich des Betreuungswaldes wird neben den fixen Kosten zusätzlich je zugehörigem Betreuungswald einer Revierförsterei ein weiterer Kostenfaktor f<sup>B</sup> addiert.

ABT FOA SONST  
\n
$$
K^{SUM} = \begin{pmatrix}\nK_{0,\bullet}^{GES} \circ K_{0,\bullet}^{ABS} & FOA_0 & SONST_0 \\
\vdots & \vdots & \vdots & \vdots \\
\vdots & \vdots & \vdots & \vdots \\
\vdots & \vdots & \vdots & \vdots \\
K_{m,\bullet}^{GES} \circ K_{m,\bullet}^{ABS} & FOA_m & SONST_m\n\end{pmatrix}\n\begin{pmatrix}\nR_0 \\
R_1 \\
\vdots \\
R_{m-1} \\
R_m\n\end{pmatrix}
$$
\n(2.14)

mit

$$
FOA_i = \begin{cases} R_i \neq NA & \Rightarrow k_{R,FOA}^{FOA} \cdot f^{FOA} \cdot 10 \\ R_i = NA & \Rightarrow 0 \end{cases}
$$
 (2.15)

und

$$
SONST_{i} = \begin{cases} |BW_{i}| > 0 & \Rightarrow (|BW_{i}| \cdot f^{B} + K_{BW}^{FIX}) \cdot 10 \\ |BW_{i}| = 0 & \Rightarrow 0 \\ |SW_{i}| > 0 & \Rightarrow K_{SW}^{FIX} \cdot 10 \\ |SW_{i}| = 0 & \Rightarrow 0 \\ + \begin{cases} |W_{i}| > 0 & \Rightarrow K_{W}^{FIX} \cdot 10 \\ |W_{i}| = 0 & \Rightarrow 0 \end{cases} \\ + \begin{cases} |KW_{i}| > 0 & \Rightarrow K_{RW}^{FIX} \cdot 10 \\ |KW_{i}| = 0 & \Rightarrow 0 \\ |KW_{i}| = 0 & \Rightarrow 0 \\ + \begin{cases} |FFH_{i}| > 0 & \Rightarrow K_{FFH}^{FIX} \cdot 10 \\ |FFH_{i}| = 0 & \Rightarrow 0 \end{cases} \end{cases}
$$
(2.16)

### 2.9.8 Kapazitätsgrenze der Kosten je Revierförsterei

Ein Revierleiter besitzt nur eine begrenzte Anzahl an Arbeitsstunden im Jahr. Bei der Optimierung wird von einem 8-Stunden-Arbeitstag ausgegangen. Der Revierleiter muss brutto 250 Tage im Jahr arbeiten, von denen nach Abzug seiner Urlaubstage noch 220 Tage netto übrigbleiben. Hieraus ergibt sich ein jährliches Arbeitsvolumen von 1.760 Stunden und im FE-Zeitraum eines von 17.600 Stunden. Diese Kapazität kann als Konto angesehen werden, von welchem bei der Zuweisung von Abteilungen die entstehenden Kosten abgezogen werden. Ist das Zeit-Konto einer Revierförsterei erschöpft, so kann dieser keine weitere Abteilung mehr zugewiesen werden, auch wenn die Zuweisung zu dieser Revierförsterei die geringsten Mehrkosten nach sich ziehen würde.

#### 2.10 Zuweisung der Abteilungen mit "R"

Bevor die Abteilungen in "R" auf die Revierförstereien aufgeteilt werden können, werden die Daten noch einmal aufbereitet (siehe [Abbildung 27\)](#page-73-0). Erst danach kann die Aufteilung der Abteilungen auf die Revierförstereien erfolgen und diese Aufteilung optimiert werden. Die Aufteilung erfolgt für Betreuungswald und Staatswald separat.

#### 2.10.1 Vorbereitung

Die Berechnung mit "R" ist in sechs R-Skripten unterteilt. Der Aufbau besteht aus dem Hauptskript ("Hauptscript.R"), welches den Aufbau der Optimierung wiedergibt. Im R-Skript "Angaben.R" sind Konstanten enthalten, die für die Berechnung benötigt werden. Aus diesem werden im R-Skript "Variablen.R" weitere Werte erzeugt. Die beiden R-Skripten "Funktionen.R" und "Funktionen Angaben.R" beinhalten Funktionen für spätere Berechnungen. Mithilfe des R-Skripts "Laden.R" werden weitere Dateien nachgeladen.

Als erstes werden die zuvor mit "ESRI ArcGIS" erzeugten Dateien geladen. Dies geschieht innerhalb des R-Skripts "Laden. R". Die drei geladenen Dateien werden aufbereitet, sodass in "R" mit diesen weitere Berechnungen durchgeführt werden können. Dabei werden "Char"-Datentypen in numerische Datentypen übersetzt. Die geladenen Daten werden, wie in [Abbildung 27](#page-73-0) dargestellt, mithilfe von "R" in die zuvor beschriebenen Kosten-Sätze überführt.

Im R-Skript "Angaben.R" sind unter anderem die Tätigkeiten aus [Tabelle 8](#page-67-0) enthalten. Diese werden aus dem Skript heraus eingelesen und fließen in die Berechnung von  $K^M$ ,

29

K<sup>B</sup> und K<sup>SUM</sup> mit ein. Weiterhin werden hier unter anderem Angaben über die zur Verfügung stehende Arbeitszeit des Revierleiters gemacht sowie der Häufigkeit, wie oft Strecken zwischen den Revierförstereien und den Abteilungen bzw. dem Forstamt zurückgelegt werden.

2.10.2 Aufteilen der Betreuungswälder

Die Betreuungswälder BW<sub>n</sub> werden zu Anfang mit all ihren Abteilungen so auf die Reviere R<sub>m</sub> verteilt, dass die Betreuungskosten  $K^B$  minimal sind. Die Zuweisung erfolgt durch Anpassung von KABS. Bei dieser Zuweisung bleibt die Kapazität unberücksichtigt.

Diese wird in einem folgenden Schritt innerhalb einer while-Schleife berücksichtigt. Die Schleife bricht nicht ab, solange die Summe der Kosten einer Revierförsterei k $^{\text{SUM}}_{\mathsf{R}_{\mathsf{m}}}$  größer ist als die Kapazität. Sind die Summen der Kosten aller Revierförstereien k $_{\rm R_{\rm M}}^{\rm SUM}$  größer als die Kapazität, so ist folglich die Kapazität zu gering bzw. es existieren zu wenige Revierförstereien, auf welche die Abteilungen aufgeteilt werden können.

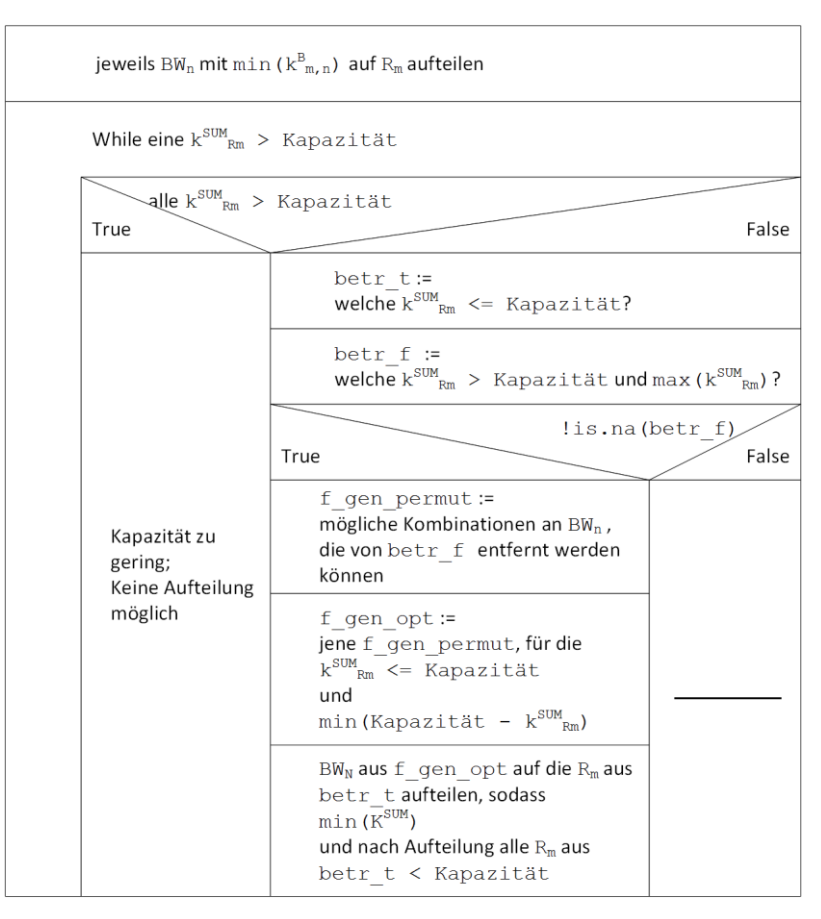

<span id="page-40-0"></span>*Abbildung 17: Struktogramm zur Aufteilung der Betreuungswälder auf die Revierförstereien.*

Ist dies ausgeschlossen, so wird die Schleife weiter ausgeführt. In der Variable betr\_t

werden alle Revierförstereien R<sub>m</sub> festgehalten, deren Summe der Kosten k $_{\mathsf{R}_{\mathsf{m}}}^{\mathsf{SUM}}$  kleiner

oder gleich der festgelegten Kapazität sind. Der Variablen betr\_f wird jene der übrigen Revierförstereien  $\texttt{R}_{\text{M}}\texttt{-}\texttt{betr}\_\texttt{t}$  zugewiesen, deren Summe der Kosten k $_{\textsf{R}_{\textsf{m}}}^{\textsf{SUM}}$  am größten ist. Mit dieser Revierförsterei wird fortgefahren. Es wird versucht, die Betreuungswälder der Revierförsterei aus betr f auf andere Revierförstereien aufzuteilen, sodass die Summen der Kosten nicht mehr größer als die Kapazität sind.

Hierzu wird eine Reihe an Kombinationen miteinander addiert. Die Länge der Reihe ergibt sich anhand der Anzahl an Betreuungswäldern ANZbetr\_f, die der Revierförsterei aus betr\_f angehören:

$$
\sum_{i=1}^{ANZ_{\text{bert}}-f} \left( \frac{\text{ANZ}_{\text{bert}}}{i} \right) \tag{2.17}
$$

Für die Erzeugung der Kombinationen wird auf die Funktion "permutations()" aus dem R-Package "gtools" zurückgegriffen. [Abbildung 18](#page-41-0) zeigt eine solche Reihe an Kombinationen beispielhaft für eine Anzahl von drei Betreuungswäldern (n=3). Hierbei ist zu berücksichtigen, dass k=0 und k=n jeweils eine Kombination zurückgeben. k=1 und k=n-1 geben jeweils n Kombinationen zurück. Und jede andere Auswahl von k=k und k=n-k gibt ebenfalls eine gleiche Anzahl an Kombinationen zurück. Beispielsweise ergibt eine Grundgesamtheit von n=7 insgesamt 127 (=7+21+35+35+21+7+1) mögliche Kombinationen an Betreuungsforsten. Diese Variable wird im Quelltext und in [Abbildung 17](#page-40-0) als f gen permut bezeichnet.

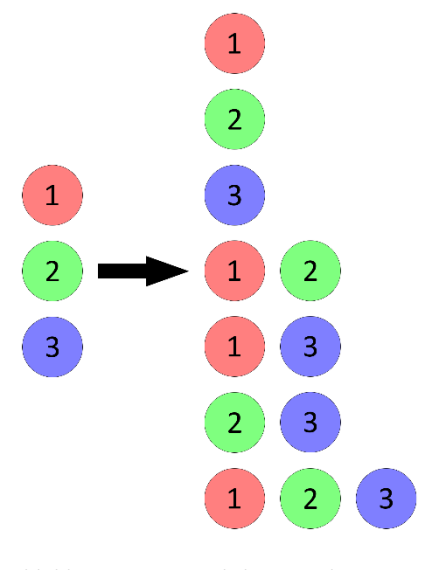

<span id="page-41-0"></span>*Abbildung 18: Mögliche Kombinationen nach Formel (2.17) mit n=3.*

Anhand dieser Kombinationen wird jene gewählt, für nach Abzug  $k_{R_m}^{SUM}$  der Revierförsterei aus betr f kleiner oder gleich der Kapazität ist, jedoch die Differenz zwischen k $_{R_m}^{SUM}$  und der Kapazität minimal ist. Diese so ermittelte Kombination wird als f\_gen\_opt bezeichnet. Die Betreuungswälder dieser Kombination werden auf die Revierförstereien aus betr t aufgeteilt, wobei KSUM minimal bleibt und keine der Revierförstereien die Kapazität überschreiten darf.

Sobald keine Revierförsterei mehr eine Summe der Kosten besitzt, die größer als die Kapazität ist, wird die while-Schleife verlassen. Die Betreuungswälder sind dann auf die Revierförstereien aufgeteilt.

### 2.10.3 Aufgeteilten Betreuungswald optimieren

Um weitere Kosten zu minimieren wird versucht, Revierförstereien einzusparen. Hierzu wird eine Variable  $opt ==$  F erzeugt. Solange dies der Fall ist, wird eine while-Schleife ausgeführt.

Innerhalb der Schleife wird eine Liste del erzeugt. Diese enthält alle Revierförstereien, die potentiell eingespart werden können. Es handelt sich folglich um jene Revierförstereien, deren Summe der Kosten einen Wert enthält  $\left( \mathsf{k}_{\mathsf{R}_{\mathsf{m}}}^{\mathsf{SUM}} \neq \mathsf{NA} \right)$ . de $1$ spiegelt ein Verhältnis <sup>|kRm</sup>-Kapazität|  $\frac{m_{max} - m_{max}}{m_{max} + m_{max}}$  der Differenz von Summe der Kosten und Kapazität der betrachteten Revierförstereien und der Anzahl an Betreuungswäldern dieser wider. Die Liste ist absteigend sortiert. Die Differenz  $\big| k_{R_m}^{SUM}$ -Kapazität $\big|$  spiegelt wider, wie groß die Differenz der Summe der Kosten einer Revierförsterei zur Kapazität ist. Durch die Division mit der Anzahl der Betreuungswälder einer Revierförsterei anz $(\mathsf{BW}_{\mathsf{R}_{\mathsf{m}}})$  werden bei gleichem Zähler Revierförstereien mit mehr Betreuungswäldern in der Liste del weiter links aufgeführt. Dies ist im Folgenden wichtig, da diese erst später im Optimierungsprozess berücksichtigt werden. Der Variablen list betr aufl werden alle Betreuungswälder zugeordnet, die der Revierförsterei an der ersten Position der Liste del zugeordnet sind.

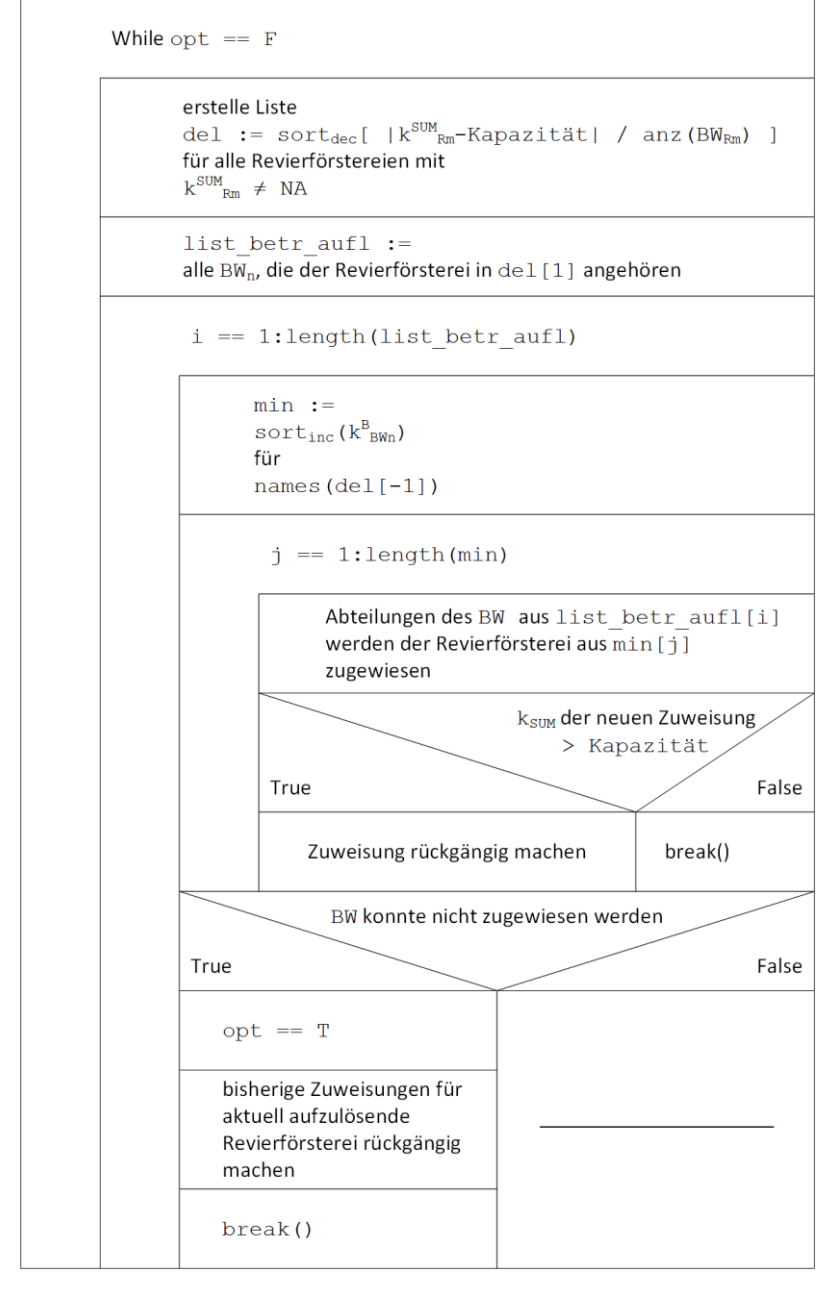

*Abbildung 19: Struktogramm zur Optimierung der Aufteilung der Betreuungswälder auf die Revierförstereien.*

Mit der Information über die Anzahl dieser Betreuungswälder wird eine for-Schleife durchlaufen (i==1:length(list betr aufl)). Hierbei sollen die Betreuungswälder auf die übrigen Revierförstereien aufgeteilt werden. Hierzu wird eine weitere Liste min aufgestellt. Diese enthält in aufsteigender Reihenfolge die Betreuungskosten  $k_{BW_n}^B$  für alle Revierförstereien der Variablen del, außer der ersten (names(del[-1])). In der folgenden for-Schleife wird für jede dieser Revierförstereien geprüft, ob eine Zuteilung möglich ist. Würde durch diese Zuteilung die Kapazität dieser Revierförsterei überschritten werden, so wird die Zuteilung des Betreuungswaldes für die nächste Revierförsterei der Liste min geprüft. War eine Zuweisung erfolgreich, so wird die j-Schleife verlassen und es wird versucht, den

nächsten Betreuungswald in der i-Schleife auf eine andere Revierförsterei zu verteilen. Sind alle Betreuungswälder einer Revierförsterei verteilt und diese somit aufgelöst, startet die while-Schleife von vorne und versucht, die nächste Revierförsterei aufzulösen.

Ist die Zuweisung eines Betreuungswaldes nicht mehr möglich, kann folglich auch die Revierförsterei nicht mehr aufgelöst werden. Alle bisher getroffenen Betreuungswald-Abgänge dieser Revierförsterei werden wieder rückgängig gemacht. Die i-Schleife wird verlassen und die Variable opt wird gleich TRUE gesetzt. Somit bricht auch die while-Schleife ab. Die Optimierung der Betreuungswälder ist abgeschlossen.

### 2.10.4 Aufteilen der Staatswaldflächen

Im Gegensatz zum Betreuungswald, der jeweils als zusammenhängende Einheit auf die Revierförstereien verteilt worden ist, findet die Aufteilung der des Staatswaldes Abteilungsweise statt.

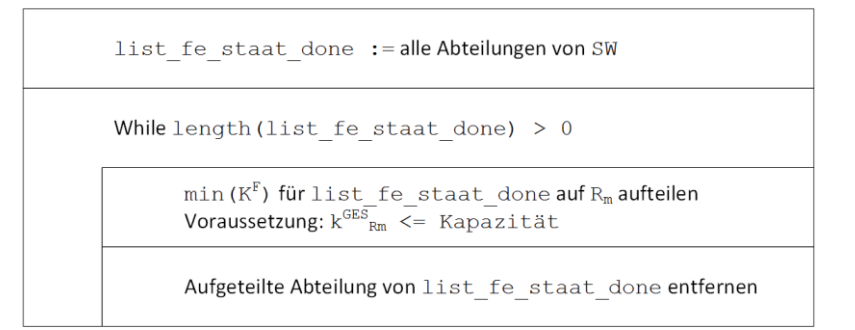

*Abbildung 20: Struktogramm zur Aufteilung der Staatswald-Flächen auf die Revierförstereien.*

Hierzu wird eine Liste list fe staat done erzeugt, die alle Abteilungen des Staatswaldes beinhaltet. In einer while-Schleife wird für die Abteilungen aus list fe staat done jeweils jene auf eine Revierförsterei aufgeteilt, für die KF minimal ist. Voraussetzung ist hierbei, dass durch das Zuweisen der Abteilung die Summe der Kosten der entsprechenden Revierförsterei nicht größer als die Kapazität wird. Ansonsten wird die nicht zuordenbare Kombination aus  $R_m$  und  $A_n$  nicht weiter berücksichtigt. Wurde einer Abteilung einer Revierförsterei zugewiesen, so wird diese aus der Liste list fe staat done gelöscht. Sobald diese Liste keine weiteren Abteilungen mehr zum Aufteilen enthält, bricht die Schleife ab.

2.10.5 Aufteilung der Staatswaldflächen optimieren

Um die aufgeteilten Flächen des Staatswaldes weiter zu optimieren wird versucht, Revierförstereien aufzulösen. Hierzu wird eine Liste opt gebildet, die jene Revierförstereien enthält, die in k<sup>SUM</sup> enthalten sind.

Die darauffolgende while-Schleife wird solange durchlaufen, wie opt mehr als einen Eintrag enthält. In einer Schleife werden nun alle Abteilungen der ersten Revierförsterei aus opt auf die anderen Revierförstereien in opt aufgeteilt. Hieraus wird nach Durchlauf der Schleife jene mit der geringsten Summe der Kosten K<sup>SUM</sup> gewählt. Ist dieser Wert besser als K<sup>SUM</sup> vor der neuen Aufteilung, so wird diese Optimierung angenommen. Ansonsten bleibt die "alte" Verteilung der Abteilungen bestehen. Abschließend wird opt um den ersten Eintrag verringert und die while-Schleife beginnt von vorne, soweit noch mehr als ein Eintrag in opt enthalten ist.

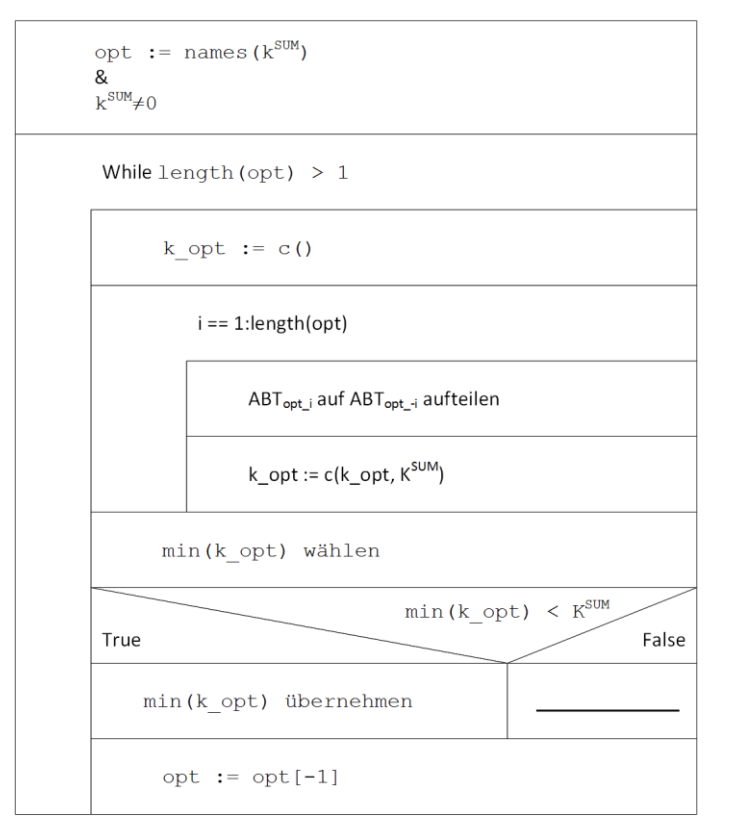

*Abbildung 21: Struktogramm zur Optimierung der Aufteilung der Staatswald-Flächen auf die Revierförstereien.*

Mit den Grundeinstellungen, wie sie im Aufgabenkatalog in [Tabelle 8](#page-67-0) gemacht worden sind, werden in den Abteilungen Kosten  $k^M$  in Höhe von 22.591 h erzeugt und sonstige Kosten von 9.775 h, würde man alle Abteilungen jeweils einer Revierförsterei zuweisen. Wie aus [Tabelle 1](#page-46-0) ersichtlich wird, wären in einem solchen Fall die Fahrtkosten zu den Abteilungen k<sup>F</sup> für R<sub>4</sub> mit 213 h mit Abstand am geringsten. Die Revierförstereien mit den höchsten Kosten k<sup>F</sup> sind R<sub>0</sub> und R<sub>1</sub>. Im Mittel beträgt die Fahrzeit 364 h. In den Grundeinstellungen wird angenommen, dass im FE-Zeitraum insgesamt zwei Fahrten (An- und Abfahrt) zu jeder Abteilung gemacht werden.

|                      | Betrachtet wird der gesamte FE-Zeitraum. |     | jeweils alle Abteilungen zugewiesen werden würden. |              |        |
|----------------------|------------------------------------------|-----|----------------------------------------------------|--------------|--------|
|                      | kм                                       | k۴  | kFOA                                               | <b>SONST</b> |        |
| R <sub>0</sub>       | 22.591                                   | 423 | 128                                                | 9.775        | 32.916 |
| R <sub>1</sub>       | 22.591                                   | 441 | 349                                                | 9.775        | 33.156 |
| R <sub>2</sub>       | 22.591                                   | 367 | 305                                                | 9.775        | 33.038 |
| R <sub>3</sub>       | 22.591                                   | 376 | 143                                                | 9.775        | 32.884 |
| R <sub>4</sub>       | 22.591                                   | 213 | 165                                                | 9.775        | 32.743 |
| $\tilde{\mathbf{x}}$ |                                          | 364 | 218                                                |              | 32.948 |

<span id="page-46-0"></span>*Tabelle 1: Kosten in h mit Grundeinstellungen für alle Revierförstereien, wenn diesen*

Betrachtet man die Fahrtkosten zum Forstamt k<sup>FOA</sup>, erkennt man, dass die Revierförstereien R<sub>0</sub>, R<sub>3</sub> und R<sub>4</sub> die kürzesten Fahrzeiten zum FOA aufweisen. Abbildung [23](#page-47-0) zeigt hierzu den passenden Box Plot. Die mittleren Fahrtkosten zum Forstamt betragen 218 h. Hierbei wird durch die Grundeinstellungen angenommen, dass über den FE-Zeitraum hinweg jährlich 44 An- und Abfahrten zum Forstamt getätigt werden. Über den gesamten FE-Zeitraum sind dies 880 Fahrten. Die mittlere Fahrzeit von den Revierförstereien zum Forstamt beträgt somit ca. 15 Minuten (für R<sub>0</sub> ca. 9 min; für R<sub>1</sub> ca. 24 min).

Generell zeigt jedoch das Ergebnis dieses Durchlaufes, dass die Fahrtkosten scheinbar nur eine untergeordnete Rolle spielen. Dies wird im weiteren Verlauf der Arbeit noch genauer betrachtet.

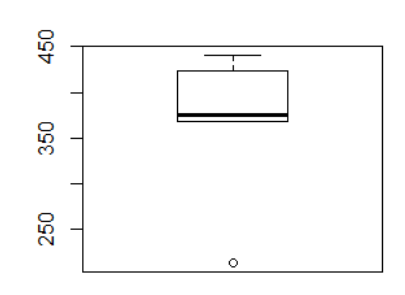

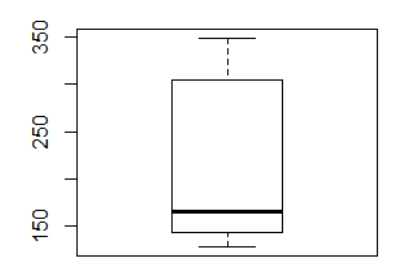

*Abbildung 22: BoxPlot der Fahrtkosten k<sup>F</sup> aus [Tabelle 1.](#page-46-0)*

<span id="page-47-0"></span>*Abbildung 23: BoxPlot der Fahrtkosten kFOA aus Tabelle 1.*

Würde man wie in [Tabelle 1](#page-46-0) geschehen alle Abteilungen jeweils auf eine Revierförsterei aufteilen, entstünden im Mittel Kosten k<sup>SUM</sup> in Höhe von 32.948 h für eine Revierförsterei. Dies übersteigt natürlich die Kapazität von 17.600 h in der Dekade, weshalb die Abteilungen auf mehrere Revierförstereien aufgeteilt wurden.

[Tabelle 2](#page-47-1) zeigt die Fahrstrecken in Metern zu allen Abteilungen sowie zum FOA. Die mittlere Entfernung zu allen Abteilungen über alle Revierförstereien hinweg beträgt 10,175 km. Die mittlere Entfernung der Revierförstereien zum Forstamt 16,586 km. Verglichen mit [Tabelle 1](#page-46-0) zeigt sich, dass nicht die Entfernung zwischen zwei Punkten ausschlaggebend für die Fahrtdauer ist, sondern in erster Linie eine gute Lage der Revierförsterei in der Nähe gut befahrbarer Straßen, auf denen höhere Geschwindigkeiten erreicht werden können. Vergleichen wir beispielsweise  $\mathsf{R_0k}^{\mathsf{F}}$ : $\mathsf{R_1k}^{\mathsf{F}}$  zu  $R_0d_{\tilde\chi}$ (ABT): $R_1d_{\tilde\chi}$ (ABT), so zeigt sich, dass erstere Division (Zeit) ein Verhältnis von 0,96 aufweist, die zweite Division (Entfernung) jedoch eines von 1,40. Somit erreicht man eine mittlere Abteilung von R<sub>0</sub> aus in kürzerer Zeit, obwohl die Strecke dorthin deutlich länger ist.

|       | zum Forstamt. |                      |        |  |
|-------|---------------|----------------------|--------|--|
|       | d(ABT)        | $d_{\tilde{x}}(ABT)$ | d(FOA) |  |
| $R_0$ | 14.866.298    | 14.971               | 9.316  |  |
| $R_1$ | 10.604.737    | 10.679               | 27.191 |  |
| Rэ    | 9.577.192     | 9.645                | 22.063 |  |
| R٩    | 10.239.109    | 10.311               | 10.054 |  |
| R۵    | 5.232.190     | 5.269                | 14.306 |  |
| ñ     | 10.103.905    | 10.175               | 16.586 |  |

<span id="page-47-1"></span>*Tabelle 2: Entfernungen in m der Revierförstereien zu allen Abteilungen, die mittlere Entfernung jeder Revierförsterei zu den Abteilungen sowie die Entfernung* 

Mit den Grundeinstellungen aus dem Aufgabenkatalog in [Tabelle 8](#page-67-0) ergibt sich die optimierte Aufteilung der nebenanstehende[n Tabelle 3.](#page-48-0) Die Abteilungen wurden auf die drei Revierförstereien R<sub>0</sub> und R<sub>3</sub>-R<sub>4</sub> aufgeteilt, wobei R<sub>4</sub> als reines Betreuungsrevier fungiert, da es alle Abteilungen der Betreuungswälder besitzt. Die Auslastung, bezogen auf die Kapazität, beträgt für R<sub>3</sub> 97 %. R<sub>4</sub> ist zu 76 % ausgelastet und R<sub>2</sub> sogar nur zu 70 %. In der Summe K<sup>SUM</sup> kommen sie so auf einen Kostenbedarf von 42.802 h, was 2,43 Revierförstereien entspricht, setzt man je Revierförsterei eine Kapazitätsgrenze von 17.600 h voraus. Beachtlich ist, dass die fixen Kosten SONST aus [Tabelle 3](#page-48-0) einen Anteil von 46 % von K<sup>SUM</sup> ausmachen. Dies zeigt wie wichtig es ist, die Anzahl der Revierförstereien möglichst gering zu halten.

<span id="page-48-0"></span>*Tabelle 3: Optimierung der Zuweisung der Abteilungen auf die Revierförstereien mit den Grundeinstellungen aus [Tabelle 8.](#page-67-0) Die Kosten sind in h angegeben.*

|                    | $\mathsf{k}^{\mathsf{M}}$ |     | kFOA | <b>SONST</b> |             |
|--------------------|---------------------------|-----|------|--------------|-------------|
| R <sub>0</sub>     | 5.289                     | 73  | 128  | 6.875        | 12.365<br>I |
| <br>R <sub>1</sub> |                           |     |      |              |             |
| <br>R <sub>2</sub> |                           |     |      |              |             |
| <br>$R_3$          | 9.969                     | 98  | 143  | 6.875        | 17.085      |
| <br>R4             | 7.333                     | 130 | 165  | 5.725        | 13.353      |
|                    | 22.591                    | 301 | 436  | 19.475       | 42.802      |

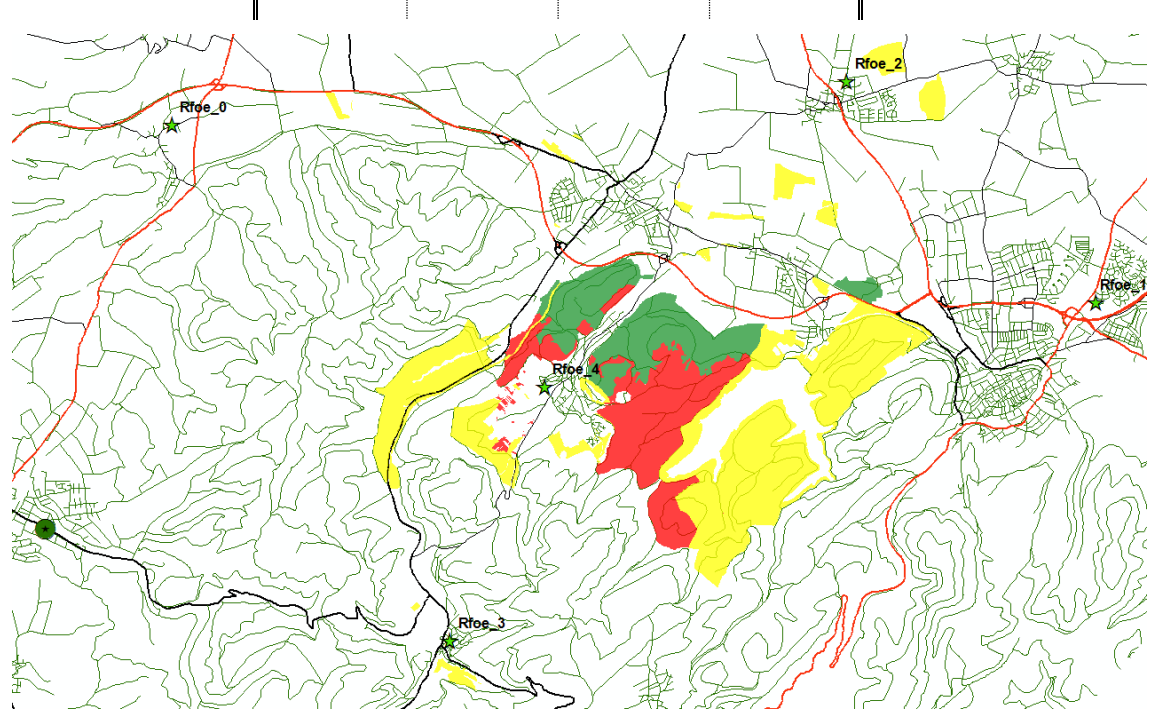

*Abbildung 24: Optimierte Zuweisung der Abteilungen auf die Revierförstereien mit den Grundeinstellungen au[s Tabelle](#page-67-0)  [8.](#page-67-0)*

*Die grün gefärbten Flächen sind R<sup>0</sup> zugeordnet, die roten R<sup>3</sup> und die gelben R4.*

Dies verdeutlicht auch [Tabelle 4.](#page-49-0) Da in der Realität alle Abteilungen R<sub>0</sub> (Revierförsterei Wolfshagen) zugewiesen sind, wurden die Eingangsparameter so verändert, dass rechnerisch die Kapazität durch die Revierförsterei R<sub>0</sub> nicht überschritten wird. Ob das dann mit den realen Verhältnissen übereinstimmt, oder ob der Revierleiter mehr oder auch weniger Arbeitszeit aufwendet, ist in diesem theoretischen Ansatz unerheblich. Dabei zeigt es sich, dass die fixen Kosten SONST nur noch 22 % von KSUM ausmachen. was zu zuvor einer Verringerung um die Hälfte entspricht. Die gegenüber [Tabelle 3](#page-48-0) erhöhten Fahrtkosten K<sup>F</sup> werden durch die deutlich geringeren Fahrtkosten K<sup>FOA</sup> wieder relativiert. Die Fahrtkosten spielen in diesem Vergleich eine untergeordnete Rolle.

> <span id="page-49-0"></span>*Tabelle 4: Optimierung der Zuweisung der Abteilungen mit angepassten Grundeinstellungen.*

*Der Aufgabenkatalog ist abgeändert und es wird eine durchschnittliche Reviergröße von 1959,622 ha sowie ein durchschnittlicher jährlicher Einschlag von 11.700,2 Fm angenommen. Diese entsprechen den FE-Daten der Revierförsterei Wolfshagen. Der Aufgabenkatalog wurde so abgeändert, dass die Kapazität durch die Revierförsterei R<sup>0</sup> eingehalten wird. Der Standort der Revierförsterei R<sup>0</sup> entspricht dem der Revierförsterei Wolfshagen. Die Kosten sind in h angegeben.*

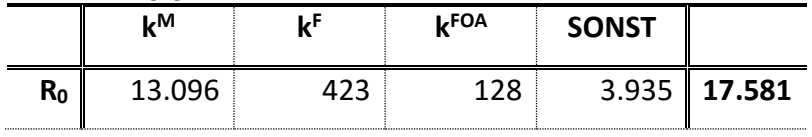

### 3.1 Erhöhung der Fahrzeiten

[Tabelle 5](#page-49-1) bi[s Tabelle 7s](#page-50-0)tellen drei unterschiedliche Optimierungszustände dar, bei denen die Fahrzeiten um einen unterschiedlichen Faktor angehoben wurden. Mit der nur rein theoretischen Erhöhung der Fahrzeiten soll der Algorithmus auf Funktionalität geprüft werden. In den drei abgebildeten Tabellen wurde immer jener Erhöhungsschritt gewählt, bei dem die Anzahl der Revierförstereien um eine anstieg.

|                | ιM     |     | <b>LFOA</b> | <b>SONST</b> | <b>L</b> SUM     |
|----------------|--------|-----|-------------|--------------|------------------|
| R <sub>0</sub> | 5.289  | 73  | 128         |              | $6.875$   12.365 |
| <br>R3         | 9.969  | 98  | 143         |              | $6.875$   17.085 |
| <br>R۵         | 7.333  | 130 | 165         |              | $5.725$   13.353 |
|                | 22.591 | 301 | 436         | 19.475       | 42.802           |

<span id="page-49-1"></span>*Tabelle 5: Optimierung mit der Standard-Anzahl an Fahrten (identisch zu [Tabelle 3\)](#page-48-0).*

<span id="page-50-2"></span>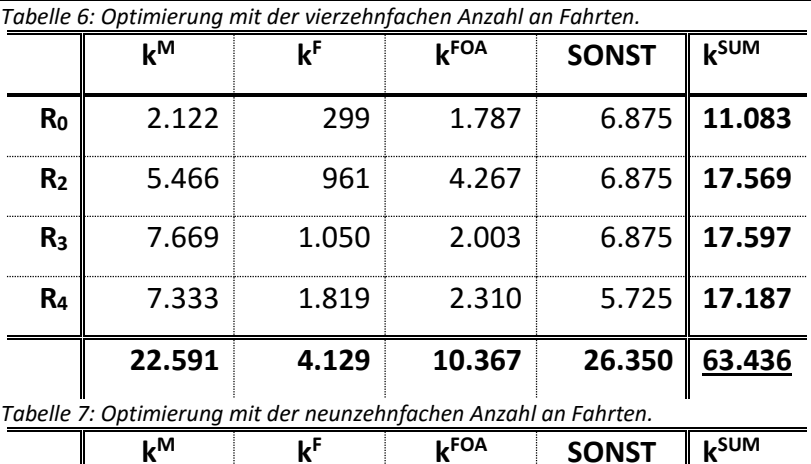

<span id="page-50-0"></span>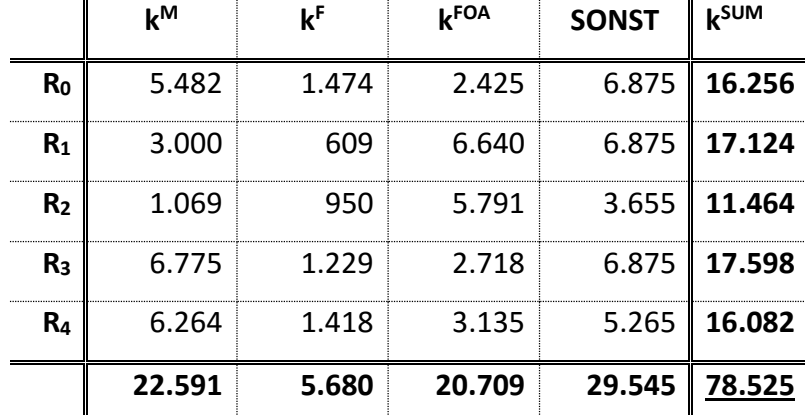

Mit [Abbildung 25](#page-50-1) kann die Entwicklung der Optimierung anhand der Erhöhung der Fahrzeiten nachvollzogen werden. Die Grafik zeigt für jede Faktorstufe n die Fahrtkosten der jeweiligen Stufe Kn für die Fahrten zu Abteilungen und Forstamt. Hierbei werden alle Fahrtkosten K<sub>n</sub> mit K<sub>1</sub>=100 % vergleichbar gemacht, indem K<sub>n</sub> mit der Faktorstufe n dividiert wird, gefolgt durch eine weitere Division mit K<sub>1</sub>.

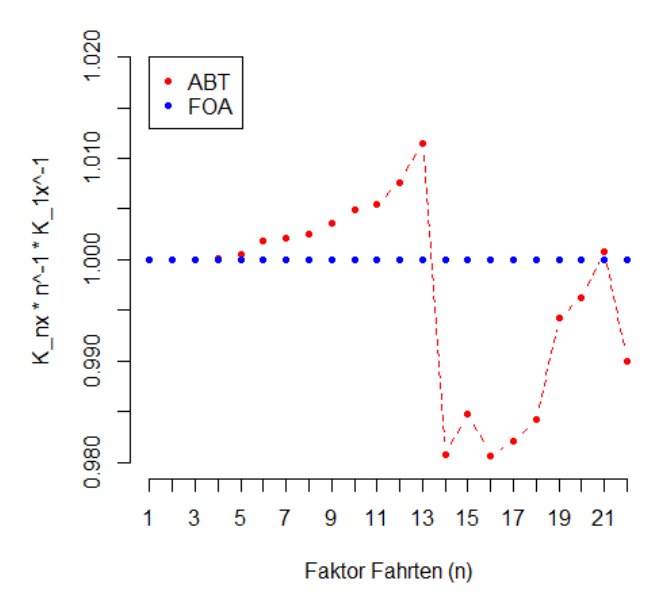

<span id="page-50-1"></span>*Abbildung 25: Verhalten von K<sup>F</sup> und KFOA bei der n-fachen Erhöhung der Fahrzeit.*

Die zugrundeliegende Formel lautet  $K_a \cdot n^{-1} \cdot K_a^{-1}$  $K_n$   $\cdot n$   $\cdot K_i$   $\cdot$ 

[Abbildung 25](#page-50-1) zeigt, dass K<sup>FOA</sup> mit dem Anstieg der Faktorstufe n relativ auf dem gleichen Niveau verbleibt. Dies ist an der waagerechten blauen Gerade zu erkennen. Bei den Fahrtkosten der Abteilungen K<sup>ABT</sup> verhält es sich anders. Bis n=3 ist auch K<sup>ABT</sup> unverändert. Mit n=4 ist die Kapazitätsgrenze für R<sub>3</sub> erreicht. Es findet eine Umverteilung von  $R_3$  auf  $R_0$  statt. Da für  $R_0$  die Fahrtkosten zu den Abteilungen höher sind, steigt der rote Graph an. Mit  $n=14$  kommt R<sub>2</sub> zur Auswahl der Revierförstereien hinzu. R<sub>2</sub> besitzt für einige Abteilungen deutlich geringere Fahrtkosten als R<sub>0</sub>, weshalb von  $R_0$  Abteilungen auf  $R_2$  verteilt werden. Der Graph sinkt deutlich.  $R_2$  kam zuvor nicht zur Auswahl, da die Fahrtkosten zum Forstamt für  $R_2$  sehr hoch sind (vergleiche mit [Tabelle 6\)](#page-50-2). Bis einschließlich zum Faktor n=15 besaß nur R<sup>4</sup> Betreuungswald. Mit n=16 wird auch  $R_2$  Betreuungswald zugewiesen, da die Kapazität für  $R_4$  erschöpft ist. Für die übertragenen Betreuungswälder hat R<sup>2</sup> geringere Fahrtkosten zu den Abteilungen als R4. Für die folgenden Faktorstufen steigt der Graph wieder an. Es erfolgen nur Umverteilungen von Abteilungen auf Revierförstereien mit schlechteren k<sup>F</sup>. Erst bei n=22 ist eine weitere Auffälligkeit zu erkennen. Zuvor war R<sub>2</sub> eine reine Betreuungsförsterei. Nun ist die Kapazität aller vier anderen Revierförstereien erschöpft und R<sup>2</sup> wird Staatswald zugewiesen. Hierdurch entstehen deutlich höhere Fixkosten K SONST .

Die separate Betrachtung der Fahrtkosten zu den Abteilungen KF zeigt, dass diese für sich gesehen von dieser Umverteilung "profitieren". Die Fahrzeiten zu den nun R<sub>2</sub> zugewiesenen Abteilungen sind geringer als zuvor. Somit wird durch [Abbildung 25](#page-50-1) gezeigt, dass die entwickelte Optimierungsmethode funktioniert und ihre Funktionsweise wird bildlich nachvollziehbar.

### 3.2 Erhöhung der Standard Reviergröße

Die Standard Reviergröße findet bei all jenen Tätigkeiten Anwendung, die in [Tabelle 8](#page-67-0) mit dem Merkmal "je ha" markiert sind, da die hier angegebenen Kosten als die Jährlichen Kosten einer Standard Revierförsterei verstanden werden, und somit erst einmal auf einen Hektar berechnet werden müssen. In der Standardeinstellung wird eine Revierförsterei mit einer Fläche von 1.500 ha angenommen. Die Revierförsterei Wolfshagen besitzt eine Flächengröße ihrer Abteilungen von 1960 ha.

41

Eine Erhöhung der Standard Reviergröße auf 2.000 ha führt zu einer Verringerung der Abteilungskosten K<sup>M</sup> um 5,6 %. Durch die Erhöhung der Standard Reviergröße auf 2.500 ha wird  $K^M$  um 8,9 % gesenkt. Hierdurch zeigt sich, dass durch die Erhöhung der Standard Reviergröße K<sup>SUM</sup> gesenkt werden kann. Eine Erhöhung auf 2.500 ha führt jedoch nur zu einer Abnahme von K<sup>SUM</sup> um 4,7 %. Mehr Spielraum nach oben ist hierbei nicht möglich, da noch größere Revierförstereien nicht mehr realitätsnah wären, wie Beispiele in der Praxis zeigen (SALT 2012).

### 3.3 Erhöhung des Standard Holzeinschlages

Neben der Standard Reviergröße stellt der Standard Holzeinschlag eine zweite Größe dar, die zur Berechnung der Kosten angepasst werden kann. Der Standard Holzeinschlag findet Anwendung bei der Berechnung der Kosten der Holzaushaltung und Holzeinnahme von Laub- und Nadelstammholz, Schicht- und Industrieholz sowie Brennholz und sonstigem Holz. Diese fließen in die Berechnung der Kosten für Maßnahmen in den Abteilungen  $K^M$  ein.

Als Standard Holzeinschlag wird bei der Berechnung ein Wert von 10.000 Fm angenommen. Eine Erhöhung des Standard Holzeinschlages auf 12.500 Fm führt zu einer Senkung der Kosten für Maßnahmen in den Abteilungen K<sup>M</sup> um 8,9 %. Bei einer Erhöhung auf 15.000 Fm beträgt die Einsparung 14,8 %. Dies entspricht einer Einsparung für K<sup>SUM</sup> von 7,8 %. Eine noch weitere Erhöhung des Standard Holzeinschlages ist nicht realistisch, da einige Revierförstereien bereits diesen Wert schwer erwirtschaften können (TI 2012, SALT 2012, SALT 2013). In der Revierförsterei Wolfshagen ist ein jährlicher Holzeinschlag in Höhe von 11.700 Fm veranschlagt.

3.4 Auswirkungen durch Hinzunehmen einer Revierförsterei

Das Verhältnis SUM R K Kapazität · N kann als Indikator herangezogen werden um zu erkennen, inwiefern die aktuelle Kombination an Revierförstereien ihre Kapazität ausgenutzt hat oder wieweit die Kosten noch erhöht werden können, bevor eine weitere Revierförsterei der Auswahl an Revierförstereien hinzugefügt werden muss. Die untenstehende [Abbildung 26](#page-53-0) zeigt am Beispiel der Erhöhung der Fahrten, dass eine Revierförsterei hinzugefügt wird, wenn das Verhältnis aus K<sup>SUM</sup> zur Gesamtkapazität einen Wert von 96 % und mehr annimmt. Dieser Wert ist nicht zwingend, dient aber als Anhalt.

42

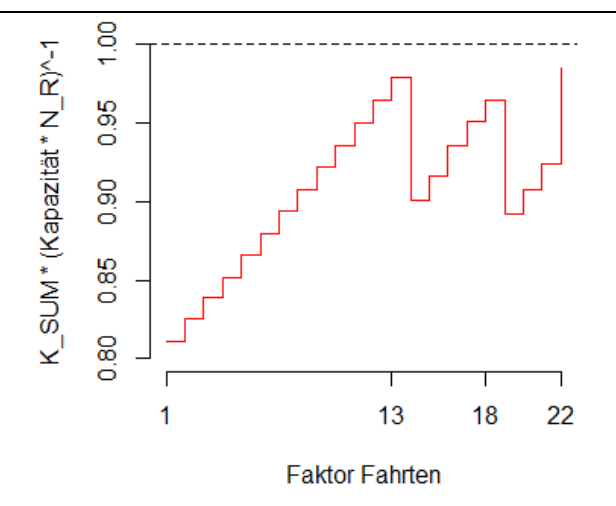

<span id="page-53-0"></span>*Abbildung 26: Verhalten von KSUM durch Erhöhung der Kosten, hier der Fahrtkosten.*

*Durch die Formel SUM -1 <sup>K</sup> Kapazität <sup>N</sup><sup>R</sup> wird KSUM in ein* 

*Verhältnis zur Gesamtkapazität gerückt. Jedes "Fallen" des Graphen verbildlicht, dass eine weitere Revierförsterei in die Auswahl für die Verteilung aufgenommen worden ist.*

## 4 Diskussion der Ergebnisse

Mit den voreingestellten Zeitansätzen für die Tätigkeiten aus [Tabelle 8](#page-67-0) wurden bei der Optimierung anstelle von fünf Revierförstereien insgesamt drei ermittelt. Diese besitzen in der Summe einen Stellenbedarf von 2,5 Revierleiter-Arbeitsplätzen. Dies zeigt zunächst einmal, dass die entwickelte Heuristik funktioniert. Die Zeitansätze der Tätigkeiten aus [Tabelle 8](#page-67-0) wurden subjektiv eingeschätzt. Inwiefern die Werte der Praxis bestandhalten können, auch wenn sie plausibel sind, muss hinterfragt werden. Immerhin ist in der Realität das Gesamtgebiet durch nur eine Revierförsterei, die Revierförsterei Wolfshagen, abgebildet. Durch Anpassung der Werte konnte sich diesem möglichen Widerspruch angenommen werden, wie die Ergebnisse in [Tabelle 4](#page-49-0) zeigen. Auch bei diesem Ansatz können die Zeitansätze noch als plausibel angesehen werden, obwohl sie gegenüber den "Grundeinstellungen" deutlich verschärft worden sind. Um eventuell sogar die Anzahl der Revierförstereien eines ganzen Forstamtes kritisch und realitätsnah zu überprüfen, müssten die Zeitansätze des Aufgabenkataloges genauer nach Anpassungspotential untersucht werden. Wie weit diese Anpassung reicht, ist letztendlich eine betriebliche Entscheidung, die von Forstamt und Betriebsleitung gefällt werden muss. Dabei müssen selbstverständlich die getätigten Veränderungen der Kosten plausibel sein.

In der vorliegenden Untersuchung kamen Ergebnisse zustande, aus denen sich für einzelne Revierförstereien z.B. nur 70 %-Stellen ergeben haben. Ist dies in einem praktischen Einsatz so gewollt oder müssen die Revierförstereien die Kapazität jeweils zu 100 % ausschöpfen? Schließlich kann eine vermehrte Nachfrage nach Teilzeit bestehen.

Bisher unberücksichtigt blieben bei der Berechnung der Kosten allerdings mögliche Ausfallzeiten des Revierleiters, z.B. durch Krankheit, Elternzeit oder Mutterschutz. Auch die Berücksichtigung von sonstigem Mehraufwand, z.B. der Einarbeitungszeit bei einem Personalwechsel oder einer Reviervertretung, wurde nicht betrachtet.

Bei der Verwendung der FE als offiziell erlassenes Planungsinstrument ist folgende Kritik anzubringen: Es gibt sicherlich eine Tendenz, dass Planungen, wie auch die FE eine ist, generell überplant werden, um hierdurch Haushaltsmittel und -stellen begründbar zu machen. Somit können Pläne möglicherweise eher nicht vollständig erfüllt als

44

4 Diskussion der Ergebnisse

übererfüllt werden. Da diese Arbeit nur ein sehr arrondiertes Revier aus dem Bergland in Südniedersachsen betrachtet, bleibt die Antwort auf die Frage offen, ob die Anwendung der Optimierung auf einen Datensatz mit eher parzellierten Waldorten, wie diese im Tiefland in Nordniedersachsen vorkommen, ähnliche Ergebnisse liefert.

Die Ergebnisse zeigen, dass die genutzte Methodik geeignet ist, um solche Überprüfungen von Organisationsstrukturen im Forstbetrieb durchzuführen. GIS stellt im Forst ein wichtiges Mittel dar, um Organisationsstrukturen zu analysieren und zu optimieren. Die Verwendung eines heuristischen Ansatzes ist eine Möglichkeit zur Lösung des Problems. Mit dem verwendeten Rechner<sup>3</sup> dauert ein gesamter Durchlauf mit Grundeinstellungen ca. eine Minute. Die optimale Lösung zu finden, ist aufgrund der Vielzahl an Rechenoperationen mit diesem Rechner nicht durchführbar. So gibt es alleine für die Aufteilung der elf Betreuungswälder auf die fünf Revierförstereien fast 49 Mio.  $\left(5^{11}\right)$  mögliche Kombinationen. Alleine die Findung der optimalen Aufteilung der Betreuungswälder würde somit mit einer exponentiellen Laufzeit auf dem verwendeten Rechner etwas über 111 Tage in Anspruch nehmen. Eine solche Lösung ist für die Praxis nicht funktional, da eine solche Berechnung sowohl aus zeitlicher Sicht wie auch in Hinblick auf die Größe des Arbeitsspeichers nicht umsetzbar ist. Dennoch liefert die vorgenommene Heuristik eine gute Annäherung an die Lösung. Der Nachweis über die Optimalität der Lösung kann bei Heuristiken leider nicht erbracht werden (KLOSE 2001).

Weiterhin wurde anhand der Ergebnisse deutlich, dass die fixen Kosten maßgeblich an der Summe aller Kosten beteiligt sind. In der optimierten Lösung mit Grundeinstellungen machten die fixen Kosten 46 % der gesamten Kosten aus. Mit im Aufgabenkatalog angepassten Kosten konnte der Anteil allerdings auf 22 % reduziert werden. Dies zeigt, dass an dieser Stelle Verbesserungspotential existiert. So wurde beispielsweise in der angepassten Optimierung der Fixkostenpunkt "Praktischer Jagdbetrieb" von 300 h im Jahr auf 8 h herabgesetzt. Dies entspricht durchaus der Realität, da Jagd vom Arbeitgeber bis auf einige Ausnahmen nicht als Arbeitszeit angesehen wird, obwohl sie dennoch einen großen Teil der Zeit eines Revierförsters einnimmt. Allerdings bleibt der Anteil der fixen Kosten weiterhin ein wichtiger Kostenfaktor. Die NLF geben alleine den

 $\overline{a}$ 

<sup>3</sup> Intel Core i5 3210M; 16GB DDR3 800MHz; MS Windows 10 Pro 64-bit

täglichen Zeitbedarf für Büroarbeit eines Revierleiters mit zwei Stunden an, was auch nach meiner forstfachlichen Einschätzung kaum zu verbessern ist.

Um der "Übererfüllung" des Untersuchungsgebietes mit hier 2,5 Revierförstereien entgegenzuwirken, obwohl die Praxis offenbar mit einer Revierförsterei auskommt, könnte als Alternative zur Anpassung der Zeitansätze im Aufgabenkatalog ein Faktor eingeführt werden. Bei einem Vergleich über mehrere Revierförstereien müsste ermittelt werden, wie sehr deren Anzahl durch die entwickelte Methodik "überschätzt" wird. Im Anschluss ergibt sich der Faktor aus dem Kehrwert dieser Überschätzung (im vorliegenden Fall  $\frac{1}{\sqrt{2}} = 0,4$  $\frac{1}{2}$ =0,4). Dieser praxiserprobte Faktor wird auf die Kosten<br>2,5

angewandt, wodurch diese reduziert werden. Hierdurch wird verhindert, dass jede Einzeltätigkeit in einem mühsamen und zeitaufwändigen Prozess "zurechtgestutzt" wird. Dieses "Zurechtstutzen" kann auch leicht zu uferloser Kritik von Einzelmaßnahmen aus den Reihen der forstlichen Fachleute mit der Gefahr des "Verzettelns" führen, den Optimierungsprozess stark emotionalisieren und somit die Akzeptanz der vorliegenden Optimierungsmethode infrage stellen. Zusammenfassend ist hier allerdings festzustellen, dass man, egal welchen Weg man beschreitet, an der Nutzung der FE als offiziell erlassenes Planungsdokument nicht vorbeikommt. Jeder andere Ansatz würde als willkürlich erscheinen.

Wo Optimierungsbedarf gesehen wird, ist die Vernetzung von IT-Anwendungen, die Optimierung von Prozessen, Verbesserungen in der Fortbildung und Beratung der Revierleiter sowie deren technischer Ausstattung. Ein jährlicher Anstieg der Personalkosten von 3 % zeigt, dass eine Optimierung der Strukturen angezeigt ist (NLF 2011). Gerade an diesem Punkt ermöglicht das erarbeitete Optimierungsmodell aufgrund seiner komplexen Betrachtungsweise einen Ansatz, um Rationalisierungsmöglichkeiten sinnvoll zu identifizieren, aus forstfachlicher Sicht zu validieren, eine Entscheidung auch unter Berücksichtigung der Mitarbeiterbeteiligungsrechte herbeizuführen und anschließend umzusetzen. Eine weitere Möglichkeit der Senkung variabler und fixer Kosten besteht in der Form, Arbeiten intern zu delegieren oder an externe Unternehmer zu vergeben, wie es in der forstlichen Praxis heute bereits üblich ist. Hierbei ist jedoch der Kontrollaufwand des Revierleiters für diese Tätigkeiten zu berücksichtigen.

46

#### 4 Diskussion der Ergebnisse

Bezogen auf die Fahrzeiten geht aus den Ergebnissen hervor, dass diese unter den gesetzten Voraussetzungen gegenüber den übrigen Kosten eine untergeordnete Rolle einnehmen. Dies ist sicherlich auch der Kompaktheit des ausgewählten Untersuchungsgebietes geschuldet. In parzellierteren Revierförstereien, wie diese eher in Nordniedersachsen vorkommen, steigt die Bedeutung der Fahrzeit wahrscheinlich an. Immerhin beträgt bei einem vierfachen Zeitansatz die durchschnittliche Fahrzeit zwischen einer Revierförsterei und dem Forstamt eine Stunde und zwischen einer Revierförsterei und einer Abteilung eineinhalb Stunden. Steigt die Fahrzeit an, können auch Umverteilungen von Abteilungen auf andere Revierförstereien erforderlich werden, da die Kapazität einer Revierförsterei ausgeschöpft ist. Hierdurch werden Abteilungen von "günstigeren" auf "teurere" Revierförstereien verschoben. Wie die Ergebnisse jedoch deutlich belegen, ist eine gute Anbindung einer Revierförsterei an Straßen höherer Ordnung, auf denen ein schnelleres Vorankommen möglich ist, entscheidender als die Entfernung der Revierförsterei zu den Einsatzorten. Es gilt der Grundsatz: Eine gute Lage ist wichtiger als die Entfernung!

Unter den gesetzten Annahmen werden bei der Optimierung alle Betreuungswälder nur einer Revierförsterei zugewiesen, solange die Kapazitätsgrenze dieser Revierförsterei nicht erreicht ist. Dies ist dadurch begründet, dass durch die Zuweisung von Betreuungswäldern zu anderen Revierförstereien in diesen zusätzliche Fixkosten entstehen würden. Hierdurch würde die Gesamtsumme der Kosten höher werden. Aus dem gleichen Grund wird auch erst zu einem sehr späten Zeitpunkt des Optimierungsprozesses einer Revierförsterei mit Betreuungswald Staatswald zugewiesen. In der forstlichen Praxis existieren beide Formen, reine Betreuungsreviere und Reviere, die sowohl Staatswald wie auch Betreuungswald bewirtschaften. Häufig ist die lokale Revierstruktur historisch entstanden. Die Orientierung hin zu einem reinen Betreuungsrevier ist als Spezialisierung oder Funktionalisierung anzusehen. Im übrigen liefen und laufen derzeit gegen einige Bundesländer in Deutschland Verfahren des Bundeskartellamtes, die dazu führen können, dass mittelfristig die Bewirtschaftung von Staatswald und Landeswald vollkommen getrennt voneinander stattfinden wird (BKARTA 2008, BKARTA 2009a, BKARTA 2009b, BKARTA 2009c, insbesondere BKARTA 2015). Auch wenn Niedersachsen hiervon nicht direkt betroffen ist, ist eine solche Trennung in Erwägung zu ziehen, da sie – wie gezeigt – auch wirtschaftliche Vorteile bieten kann.

47

#### 4 Diskussion der Ergebnisse

Die Größe der Reviere der Landesforstbetriebe liegt bundesweit zwischen 985 ha und 2.800 ha (SALT 2012). Damit bewegen sich die NLF mit einer durschnittlichen Reviergröße von 1.500 ha nur etwas unter dem bundesweiten Mittel (1640 ha). Theoretisch besteht das Potential, die Fläche der Revierförstereien zu vergrößern. Hierdurch besteht die Möglichkeit, Kosten in geringem Umfang zu senken. Jedoch ist die reine Flächengröße kein Richtmaß. Sie kann nur im Zusammenhang mit weiteren Faktoren betrachtet werden. Eine weitere Möglichkeit der Kostensenkung besteht in der Anhebung des durchschnittlichen Holzeinschlages. Auch hier liegen die NLF mit 10.000 Fm knapp unter dem bundesweiten Durchschnitt (11.070 Fm). Die Reviere mit dem höchsten Einschlag hat Nordrhein-Westfalen (17.125 Fm), die mit dem geringsten Einschlag Mecklenburg-Vorpommern (4.910 Fm) (TI 2012, SALT 2012, SALT 2013). Sowohl für die Erhöhung der durchschnittlichen Reviergröße als auch des durchschnittlichen Holzeinschlages bedarf es einer Überprüfung. Die Annahmen aus [Tabelle 8](#page-67-0) müssten kritisch bewertet und überarbeitet werden.

Die erarbeitete Methodik kann in der Gesamtheit betrachtet nur als ein Hilfsmittel angesehen werden, um die Betriebsführung bei der Entscheidung über Revierstrukturen zu unterstützen. Auf diese Entscheidung haben noch weitere Faktoren Einfluss, z.B. Politik, Wirtschaft, regionale Besonderheiten sowie Mitarbeiteraspekte. Die Methodik kann daher mit einem Navigationssystem verglichen werden, das den Fahrer eines Autos bei der Wegfindung unterstützt. Die Entscheidung über die wirkliche Fahrtstrecke trifft am Ende der Fahrer selbst. Ebenso bleibt bei ihm die Verantwortung.

5 Zusammenfassung und Ausblick

# 5 Zusammenfassung und Ausblick

Bei der Lösung des vorliegenden Optimierungsproblems handelt es sich eher um eine Machbarkeitsstudie. Für den Bereich des Untersuchungsgebietes, der Revierförsterei Wolfshagen, hat sich gezeigt, dass das Problem sinnvoll und mit einem derzeit handelsüblichen PC in einer akzeptablen Rechenzeit gelöst werden kann. Dennoch bleibt offen, welche Ergebnisse die entwickelte Heuristik auch bei größeren Gebieten und Orten mit anderen Waldstrukturen liefert. Hier bleibt Forschungsbedarf. Ebenso besteht Forschungsbedarf in der Frage, wie die Lage der Reviersitze optimiert werden kann. Bisher sind diese statisch.

Die Ergebnisse dieser Arbeit lassen sich folgendermaßen zusammenfassen:

- Eine heuristische Herangehensweise an die Fragestellung ist aufgrund seiner Komplexität und der Rechenzeit problemorientiert und praxisnah.
- Bei der entwickelten Methodik handelt es sich um eine gute praxistaugliche Lösung.
- Die Fixkosten stellen einen maßgeblichen Kostenfaktor dar. Zum einen nehmen diese generell einen großen Anteil ein. Zum anderen sorgen sie beim Hinzunehmen einer weiteren Revierförsterei dafür, dass die Summe aller Kosten sprunghaft ansteigt. Somit besteht auf Seiten der Prozesse die Notwendigkeit, wo immer möglich Fixkosten zu reduzieren.
- Ebenso stellen sich reine Betreuungsreviere unter den gegebenen Bedingungen insgesamt als besser dar, da auch hierdurch Fixkosten deutlich reduziert werden können.
- Eine Lage der Revierförsterei mit guter Anbindung an das Verkehrsnetz ist wichtiger als seine Entfernung zum Forstamt oder seine durchschnittliche Entfernung zu den Abteilungen. Nicht die Entfernung stellt den Kostentreiber dar, sondern die Fahrzeit.
- Bei der durchschnittlichen Reviergröße sowie dem durchschnittlichen Einschlag konnte theoretisch Verbesserungspotential identifiziert werden. Ob dies auch sinnvoll umsetzbar ist, muss noch geprüft werden.
- Für das Problem der Reviergrößen-Strukturierung im Forstbereich konnte mit Hilfe von GIS-Mitteln erstmalig ein Werkzeug entwickelt werden, das gesamtheitlich maßgebliche Strukturen im Forst berücksichtigt. Hierdurch können realistische Handlungsempfehlungen getroffen werden.
- Das System ist offen für weitere Verknüpfungen, beispielsweise die Einbeziehung von Forstwirten und den übrigen Mitarbeitern.

### 5 Zusammenfassung und Ausblick

Das entwickelte Werkzeug kann auch in einer konkreten Planungsaufgabe und in einem größeren Maßstab umgesetzt und angewendet.

Die Verfolgung des verwendeten heuristischen Ansatzes unter Nutzung räumlicher Informationen ist in der vorliegenden Form in der Forstwirtschaft gegenüber dem aktuellen Ansatz zur Planung von Reviergrößen – maßgeblich nur unter Verwendung des Hiebsatzes – sehr interessant. Dennoch müssen vor dem praktischen Einsatz noch weitere Fragen geklärt werden. Eine Validierung des Lösungsansatzes konnte die Arbeit nicht leisten. Es muss geprüft werden, wie sich die Optimierung mit den unterstellen Annahmen auf andere Reviere anwenden lässt und wie und ob Annahmen abgeändert werden müssen. Außerdem muss sich das Gebiet der Optimierung in einer weiteren Untersuchung zumindest auf den Bereich eines ganzen Forstamtes beziehen, da nur so nutzbare Ergebnisse erzielt werden können.

Insgesamt stellen die gewonnenen Erkenntnisse eine gute Basis dar, um die Vertiefung der Optimierungsaufgabe weiterzuführen. Die Verwendung von GIS hat sich hier bewährt. Eine Ausweitung in die Fläche, quasi als Feldversuch in der Praxis, ist der nächste logische Schritt.

- AHRENS, W., DEHNERT, G., GERBER, H. (1978): Heuristische Verfahren zur Tourenplanung bei der Hausmüllentsorgung in ländlichen Regionen. Zeitschrift für Operations-Research : ZOR ; mathematical methods of operations research 22, Nr. 4, S. 85–103.
- BADERSCHNEIDER, A. (2015): Aufgabenkatalog für Revierleiter. Schriftliche Mitteilung vom 20.01.2015, Braunschweig.
- BARTOL, A., HERKOMMER, E. (2004): Nachhaltigkeit. Der aktuelle Begriff, Wissenschaftliche Dienste des Deutschen Bundestages, Nr. 06/2004.

BAUMGARTEN, M., TEUFFEL, K. (2005): Nachhaltige Waldwirtschaft in Deutschland. In: BAUMGARTEN, M. et al., Hrsg., Waldumbau – Für eine zukunftsorientierte Waldwirtschaft. Springer, Dordrecht, S. 1–10.

BENSBERG, F. (2013): Nutzwertanalyse. Gronau, N., Becker, J., Kurbel, K., Sinz, E., Suhl, L., Hrsg. Internet: http://www.enzyklopaedie-der-wirtschaftsinformatik.de/wienzyklopaedie/lexikon/is-management/Management-von-Anwendungssystemen/Beschaffung-von-Anwendungssoftware/Nutzwertanalyse (20.04.2016).

- BILL, R., NAUMANN, M. (2001): Location-Allocation Lexikon des Geoinformatik-Service. Universität Rostock, Hrsg. Internet: http://www.geoinformatik.unirostock.de/einzel.asp?ID=1125 (28.04.2016).
- BKARTA (BUNDESKARTELLAMT) (2008): Wettbewerbswidrige Praxis der Holzvermarktung durch das Bundesland Baden Württemberg vertreten durch das Ministerium für Ernährung und ländlichen Raum Baden Württemberg. B2-90/01-4 09.12.2008. Internet:

http://www.bundeskartellamt.de/SharedDocs/Entscheidung/DE/Entscheidungen/Ka rtellverbot/2008/B2-90-01-4.html (23.04.2016).

BKARTA (BUNDESKARTELLAMT) (2009a): Wettbewerbswidrige Praxis der Holzvermarktung durch das Bundesland Nordrhein-Westfalen vertreten durch das Ministerium für Umwelt und Naturschutz, Landwirtschaft und Verbraucherschutz. B2-90/01-2 29.01.2009. Internet:

http://www.bundeskartellamt.de/SharedDocs/Entscheidung/DE/Entscheidungen/Ka rtellverbot/2009/B2-90-01-2.html (23.04.2016).

- BKARTA (BUNDESKARTELLAMT) (2009b): Wettbewerbswidrige Praxis der Holzvermarktung durch das Bundesland Rheinland-Pfalz vertreten durch das Ministerium für Umwelt, Forsten und Verbraucherschutz. B2-90/01-3 03.03.2009. Internet: http://www.bundeskartellamt.de/SharedDocs/Entscheidung/DE/Entscheidungen/Ka rtellverbot/2009/B2-90-01-3.html (23.04.2016).
- BKARTA (BUNDESKARTELLAMT) (2009c): Wettbewerbswidrige Praxis der Holzvermarktung durch den Freistaat Thüringen vertreten durch das Thüringer Ministerium für Landwirtschaft, Naturschutz und Umwelt. B2-90/01-1 17.09.2009. Internet: http://www.bundeskartellamt.de/SharedDocs/Entscheidung/DE/Entscheidungen/Ka rtellverbot/2009/B2-90-01-1.html (23.04.2016).
- BKARTA (BUNDESKARTELLAMT) (2015): Gemeinsame Rundholzvermarktung durch das Land Baden-Württemberg. B1-72/12 09.07.2015. Internet: http://www.bundeskartellamt.de/SharedDocs/Entscheidung/DE/Entscheidungen/Ka rtellverbot/2015/B1-72-12.html (23.04.2016).
- BRIEST, P., DEGENER, B., KEMPKES, B., KLING, P., PIETRZYK, P. (2011): A Distributed Approximation Algorithm for the Metric Uncapacitated Facility Location Problem in the CONGEST-Model, arXiv preprint arXiv:1105.1248. Internet: http://arxiv.org/pdf/1105.1248v1.pdf (28.04.2016).
- DANTZIG, G. B., RAMSER, J. H. (1959): The Truck Dispatching Problem. Management science : journal of the Institute for Operations Research and the Management Sciences, Nr. 6:1, S. 80–91.
- DASKIN, M. (1995): Network and discrete location Models, algorithms, and applications. Wiley, New York. 498 S.
- DBT (DEUTSCHER BUNDESTAG) (1949): Grundgesetz für die Bundesrepublik Deutschland GG. In der Fassung der Bekanntmachung vom 23.12.2014. BGBl. (Bundesgesetzeblatt), Nr. 1, S. 1–20 1949.
- DBT (DEUTSCHER BUNDESTAG) (1975): Gesetz zur Erhaltung des Waldes und zur Förderung der Forstwirtschaft (Bundeswaldgesetz) – BWaldG. In der Fassung der Bekanntmachung vom 31.8.2015. BGBl. I (Bundesgesetzblatt Teil I), Nr. 50, S. 1037– 1045 1975.

- ERLENKOTTER, D. (1978): A dual-based procedure for uncapacitated facility location. Operations research : the journal of the Operations Research Society of America 26, Nr. 6, S. 992–1009.
- ESRI (2013): Location-Allocation-Analyse. ESRI, Hrsg. Internet: http://resources.arcgis.com/de/help/main/10.1/index.html#//004700000050000000 (18.04.2015).
- FELBERMEIER, B., GIELER, N. (2008): Optimierung in der praktischen Forstbetriebsplanung. AFZ-DerWald, Nr. 17/2008, S. 914–915.
- FRANK, A. (2011): Prozesse der Bereitstellung von Rohholz am Beispiel Stadtforst Goslar. AFZ-DerWald, Nr. 12/2011, S. 4–7.
- GOOGLE (2016): Google Maps. Google, Hrsg. Internet: https://www.google.de/maps (10.01.2016).
- GÜNTHER, D., SPRICH, H., FLAIG, H., MOHR, H. (2013): Nachhaltige Land- und Forstwitschaft – Voraussetzungen, Möglichkeiten, Maßnahmen. Springer-Verlag, Berlin, Heidelberg.
- HUG, J. (2004): Optimierung von Geschäftsprozessen in der Forstwirtschaft durch den Einsatz von Informationstechnologie am Beispiel der Holzbereitstellung auf Revierebene. Dissertation, Albert-Ludwigs-University of Freiburg, Germany, Freiburg im Breisgau.
- INDRIASARI, V., MAHMUD, A. R., AHMAD, N., SHARIFF, A. R. M. (2010): Maximal service area problem for optimal siting of emergency facilities. International Journal of Geographical Information Science, Nr. 24:2, S. 213–230.
- JOHANN, M., WILLIG, J., FISCHER, W., ZINK, E. (2012): Das neue Forsteinrichtungsverfahren von Hessen-Forst. AFZ-DerWald, Nr. 21/2012, S. 7–9.
- JOHANN HEINRICH VON THÜNEN-INSTITUT (TI) (2012): Ergebnisdatenbank BWI<sup>3</sup>. Johann Heinrich von Thünen-Institut (TI), Hrsg. Internet: https://bwi.info/ (07.05.2016).
- KARLSRUHER INSTITUT FÜR TECHNOLOGIE (KIT) (2014): Gebietsplanung. Karlsruher Institut für Technologie (KIT), Hrsg. Internet: http://dol.ior.kit.edu/Gebietsplanung.php (21.04.2016).
- KIEL, D. (2014): Origin-Destination/Cost Matrices and Modeling Overview. Internet: https://www.e-education.psu.edu/transportation/print/book/export/html/656 (20.04.2016).

KLOSE, A. (2001): Standortplanung in distributiven Systemen – Modelle, Methoden, Anwendungen. Physica-Verlag HD, Heidelberg. 37642 S.

KNERR, T. (2016a): Graph gerichtet. Internet:

- https://de.wikipedia.org/wiki/Datei:Graph\_gerichtet.svg#/media/File:Graph\_gericht et.svg (17.01.2016).
- KNERR, T. (2016b): Graph gerichtet Mehrfachkanten. Internet:

https://commons.wikimedia.org/wiki/File:Graph\_gerichtet\_Mehrfachkanten.svg#/m edia/File:Graph\_gerichtet\_Mehrfachkanten.svg (17.01.2016).

KNERR, T. (2016c): Graph ungerichtet. Internet:

https://de.wikipedia.org/wiki/Datei:Graph\_ungerichtet.svg#/media/File:Graph\_unge richtet.svg (17.01.2016).

- KRIEGEL, K. (2008): Logik und Diskrete Mathematik Mathematik für Informatiker I, FU Berlin, Institut für Informatik, unveröffentlicht.
- KUEHN, A., HAMBURGER, M. (1963): A heuristic program for locating warehouses. Management science : journal of the Institute for Operations Research and the Management Sciences 9, Nr. 4, S. 643–666.
- LANGE, M., SONNTAG, H. (2009): Zwischen Polter und Rampe Optimierung der Holzlogistik mit der Dispositions- und Informationsplattform "Holz-Opera". Forst und Holz 64, Nr. 7/8, S. 14–18.
- MENGER, K. (1932): Das Botenproblem. Ergebnisse eines Mathematischen Kolloquiums, Nr. 9:2, S. 11–12.
- NLT (NIEDERSÄCHSISCHER LANDTAG) (2002): Niedersächsisches Gesetz über den Wald und die Landschaftsordnung – NWaldLG. In der Fassung vom 16.12.2014. Nds. GVBl., S. 112 2002.
- NLT (NIEDERSÄCHSISCHER LANDTAG) (2014): Gesetz über die Anstalt Niedersächsische Landesforsten. In der Fassung vom 16.12.2014. Nds. GVBl., S. 616 2014.
- NLF (NIEDERSÄCHSISCHE LANDESFORSTEN) (2011): Konzeption zur Weiterentwicklung der Arbeitsorganisation auf der Revierebene in den Niedersächsischen Landesforsten, unveröffentlicht.
- NLF (NIEDERSÄCHSISCHE LANDESFORSTEN) (2012): Forsteinrichtung in den Niedersächsischen Landesforsten, unveröffentlicht.

NLF (NIEDERSÄCHSISCHE LANDESFORSTEN) (2013): Wald in guten Händen – Das Leitbild der Niedersächsischen Landesforsten. NLF, Hrsg. Internet:

https://www.landesforsten.de/fileadmin/doku/NLF/NLF\_Leitbild\_klein2013.pdf.

- NLF (NIEDERSÄCHSISCHE LANDESFORSTEN) (2015a): Betriebshandbuch (BHB), unveröffentlicht.
- NLF (NIEDERSÄCHSISCHE LANDESFORSTEN) (2015b): Geschäftsbericht 2014.
- SALT (LANDTAG VON SACHSEN-ANHALT) (2012): Antwort der Landesregierung auf eine Kleine Anfrage zur schriftlichen Beantwortung - Reviergrößen im Forstbereich. KA 6/7510 09.07.2012. Internet: http://www.landtag.sachsenanhalt.de/fileadmin/files/drs/wp6/drs/d1273dak.pdf (23.04.2016).
- SALT (LANDTAG VON SACHSEN-ANHALT) (2013): Antwort der Landesregierung auf eine Kleine Anfrage zur schriftlichen Beantwortung. KA 6/7769 05.03.2013. Internet: http://www.spd-lsa.de/tl\_files/Datei-Struktur/04\_drucksachen/kleineanfragen/d1850sak.pdf (23.04.2016).
- SCHNEIDER, A. (2016): Kombinatorik. Internet: http://www.mathebibel.de/kombinatorik (07.04.2016).
- SEINTSCH, B. (2013): Cluster Forst und Holz nach neuer Wirtschaftszweigklassifikation Tabellen für das Bundesgebiet und die Länder 2000 bis 2011. Thünen Working Papaer, Nr. 5.
- SEPPELT, R. (2003): Gegenüberstellung von Vektor- und Rastermodell. Internet: http://rzv037.rz.tu-bs.de/gis/gis/drucken/f6.htm (10.06.2016).
- ULRICH, T. (2004): Heuristiken für kombinierte Standort- und Gebietsplanung mit vorgegebenen und zusätzlichen, frei wählbaren Standorten. Diplomarbeit, KIT - Universität des Landes Baden-Württemberg, Karlsruhe.
- VERTER, V. (2011): Uncapacitated and Capacitated Facility Location Problems. In: EISELT, H. A., MARIANOV, V., Hrsg., Foundations of Location Analysis, S. 25–37.
- YIGIT, V., AYDIN, M. E., TURKBEY, O. (2006): Solving large-scale uncapacitated facility location problems with evolutionary simulated annealing. International Journal of Production Research, Nr. 44:22, S. 4773–4791.

ZANGEMEISTER, C. (1976): Nutzwertanalyse in der Systemtechnik – Eine Methodik zur multidimensionalen Bewertung und Auswahl von Projektalternativen. Univ., Diss.-- Berlin, 1970. Books on Demand, Norderstedt. 5. Aufl. 424 S.

57

# A Anhang

## A.1 Aufgabenkatalog

<span id="page-67-0"></span>*Tabelle 8: Aufgabenkatalog mit den Tätigkeiten eines Revierleiters und dem veranschlagten jährlichen Zeitbedarf in h für diese (Kosten).*

*Die Hauptaufgaben und Tätigkeiten sind dem "Aufgabenkatalog für Revierleiter" der NLF entnommen. (BADERSCHNEIDER 2015)*

Die Spalten "FFH" bis "Betreuungswald" geben jeweils an, auf welchen Flächentyp sich die Kosten beziehen. Der Typ "Wald" umfasst sowohl "Staatswald" als auch "Betreuungswald". Bei den *angegebenen Kosten handelt sich um die fixen anfallenden Kosten in h je Jahr. Wenn die Spalte "je ha" markiert ist, bezieht sich die Angabe der Kosten auf die ha-Größe einer vordefinierten Standard-Revierförsterei. Wenn diese z.B. eine Größe von 1500 ha besitzt, so hat ein ha Wald, bezogen auf die Tätigkeit "fac\_fe", Kosten in Höhe von 4/1500 h.*

*\*Diese Kosten werden gesondert berechnet und unterscheiden sich teils nach Baumarten und Altersklasse des stockenden Bestandes oder den Nutzungsmassen. Die Kosten beziehen sich auf den FE-Zeitraum beziehungsweise auf die einzelne Maßnahme.*

*\*\*Hierbei handelt es sich um fixe jährliche Kosten, die für jeden einzelnen Betreuungswald anfallen.*

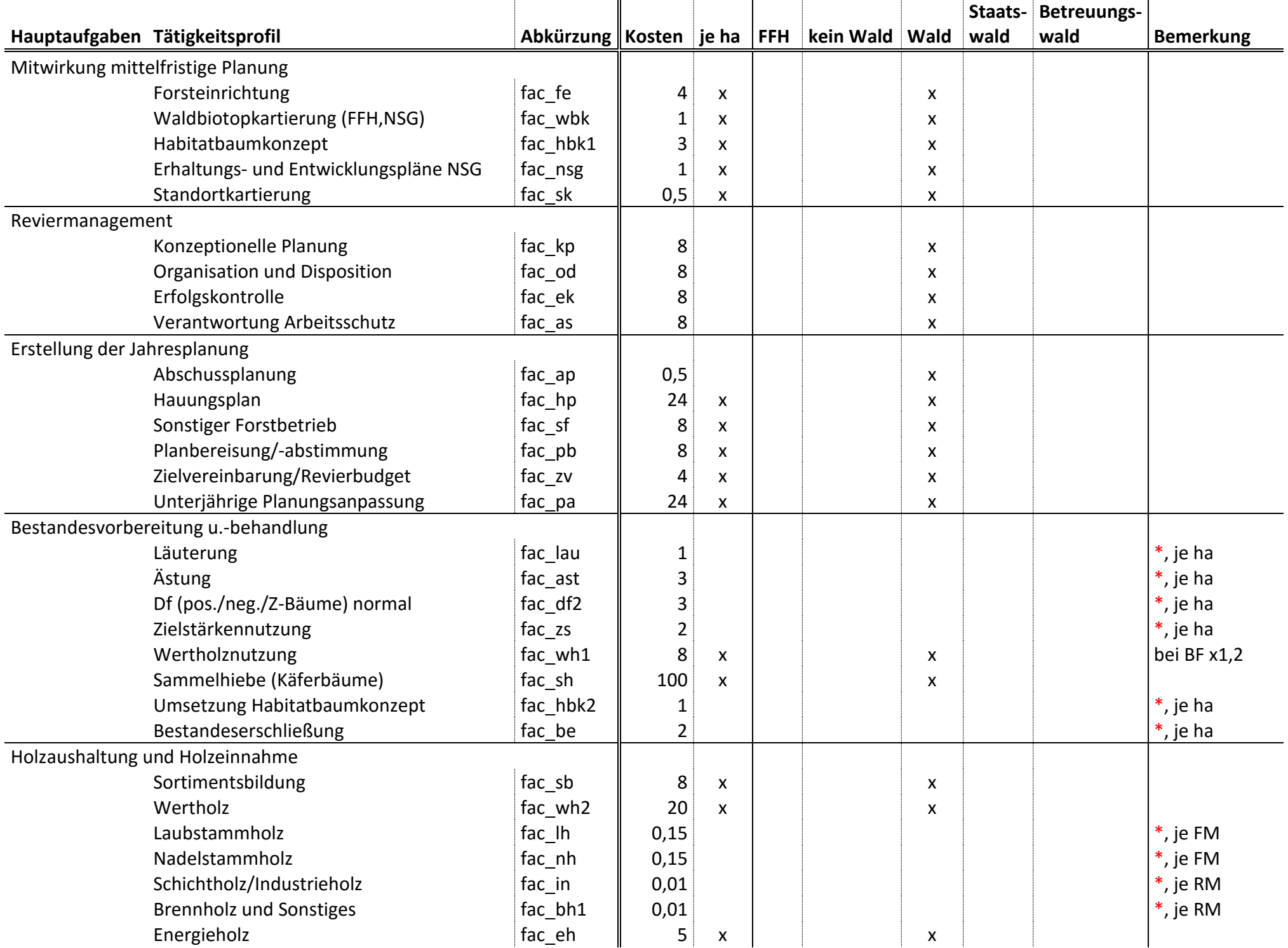

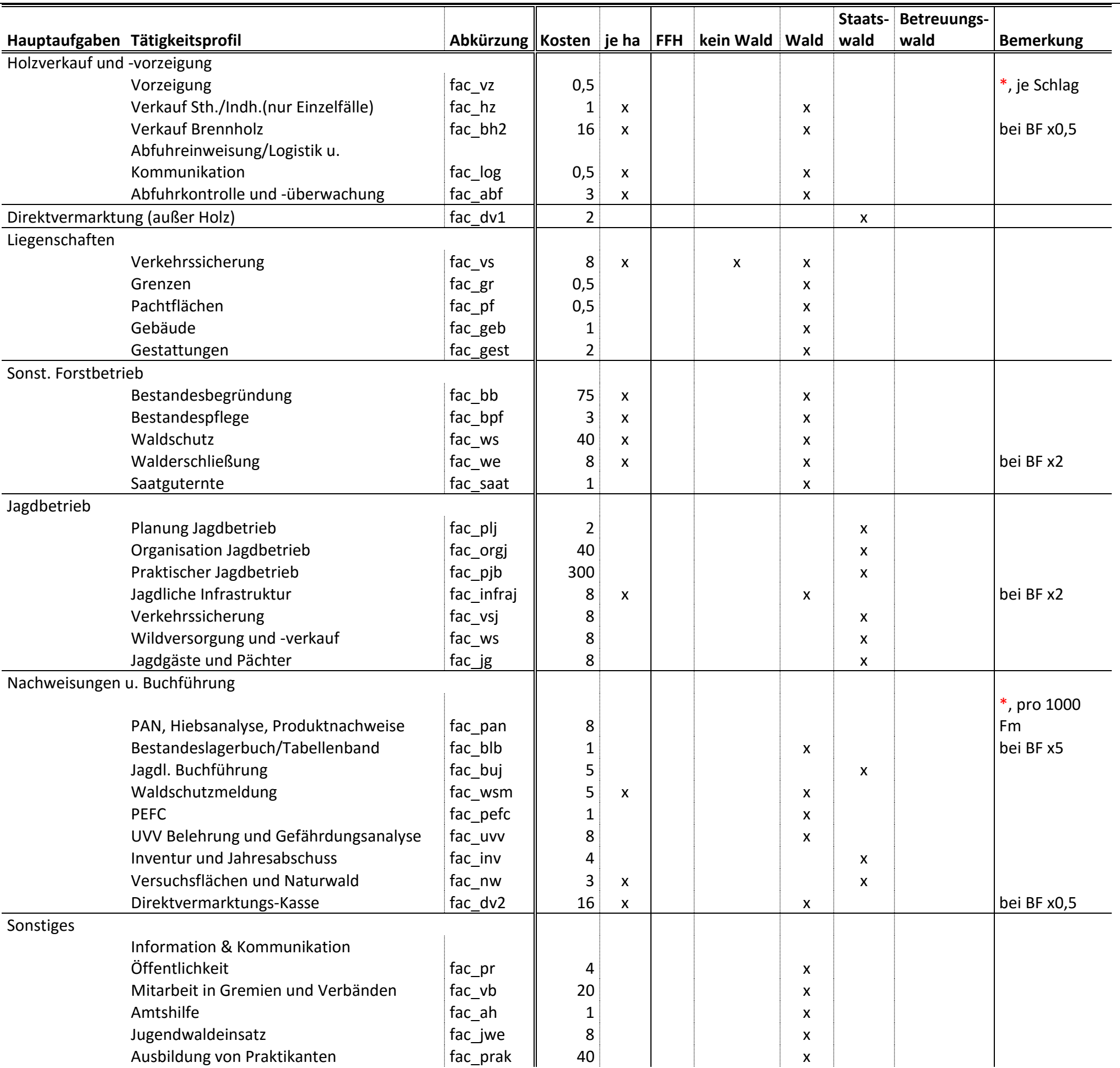

# Anhang

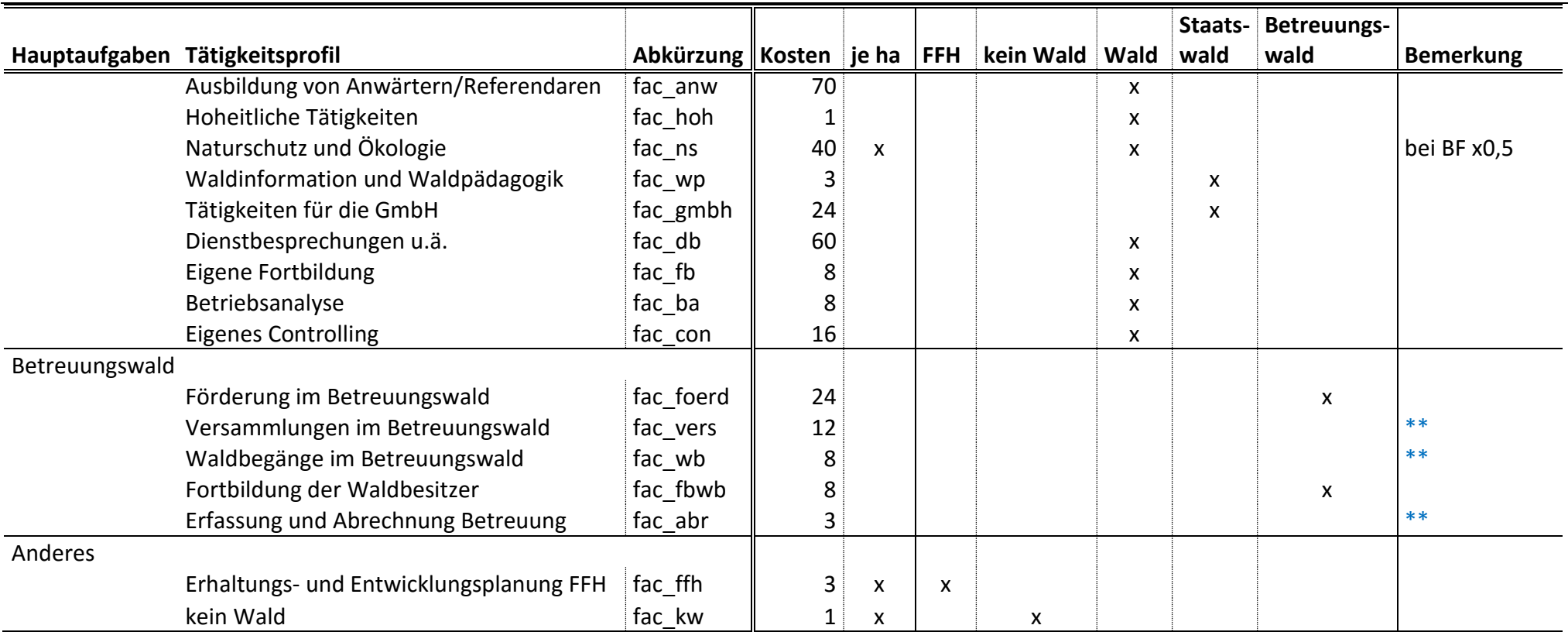

# **Anhang**

# A.2 Metadaten

FE-Datei

 $\overline{a}$ 

*Tabelle 9: Attributbeschreibung der FE-Datei.*

| <b>Attribut</b>   | <b>Beschreibung</b>                                                    |
|-------------------|------------------------------------------------------------------------|
| <b>KATEGORIE</b>  | eine ID, ob Waldboden oder Nicht-Waldboden                             |
| <b>FORSTAMT</b>   | Nr. des Forstamtes                                                     |
| <b>REVIER</b>     | Nr. der Revierförsterei                                                |
| <b>ABTEILUNG</b>  | Nr. der Abteilung                                                      |
| <b>UABT</b>       | Nr. der Unterabteilung                                                 |
| <b>UFL</b>        | Nr. der Unterfläche                                                    |
| <b>SE</b>         | Nr. des Strukturelementes                                              |
| WEFLKZ            | Kombination aus den Nummern der Attribute FORSTAMT, REVIER,            |
|                   | ABTEILUNG, UABT, UFL und SE                                            |
| <b>ISBETREU</b>   | Information, ob Fläche betreut wird oder nicht                         |
| <b>BETREUFNR</b>  | Nr. des betreuenden Forstamtes                                         |
| <b>BETREUFOE</b>  | Nr. der betreuenden Revierförsterei                                    |
| <b>STICHTAG</b>   | Stichtag der Forsteinrichtung                                          |
| <b>BESTANDEST</b> | verschlüsselter Bestandestyp <sup>4</sup>                              |
| <b>VALBT DESC</b> | verbale Beschreibung des Attributes BESTANDEST                         |
| <b>GROESSEBES</b> | Größe der Unterfläche in ha                                            |
| STTYP1            | Verschlüsselung des Standorttypen mit dem größten Flächenanteil        |
| STTYP1 ANT        | Flächenanteil von STTYP1 in %                                          |
| STTYP2            | Verschlüsselung des Standorttypen mit dem zweitgrößten Flächenanteil   |
| STTYP2 ANT        | Flächenanteil von STTYP2 in %                                          |
| FFH NR            | FFH Nr., wenn Fläche FFH-Gebiet ist                                    |
| <b>HAUPTHILFS</b> | Angabe, ob es sich um eine Hauptfläche oder eine Hilfsfläche (mit Nr.) |
|                   | handelt                                                                |
| <b>GRHAUPTHIL</b> | Flächengröße, auf Ebene der Unterfläche                                |
| <b>BESTOCKUNG</b> | Angabe des Bestockungsgrades (B°)                                      |
| <b>BANR</b>       | Nr. der Hauptbaumart                                                   |

<sup>&</sup>lt;sup>4</sup> Bestandestypen nach NLF 2012, Seite 28. Bestandestypen drücken die Baumartenzusammensetzung eines Bestandes aus.

# **Anhang**

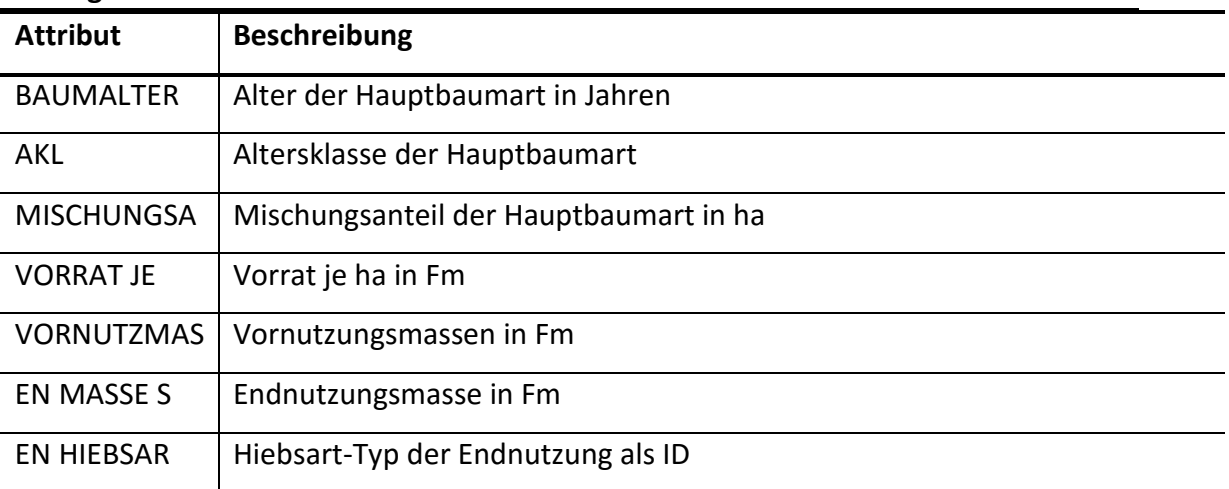
# **Anhang**

Wegenetz-Datei

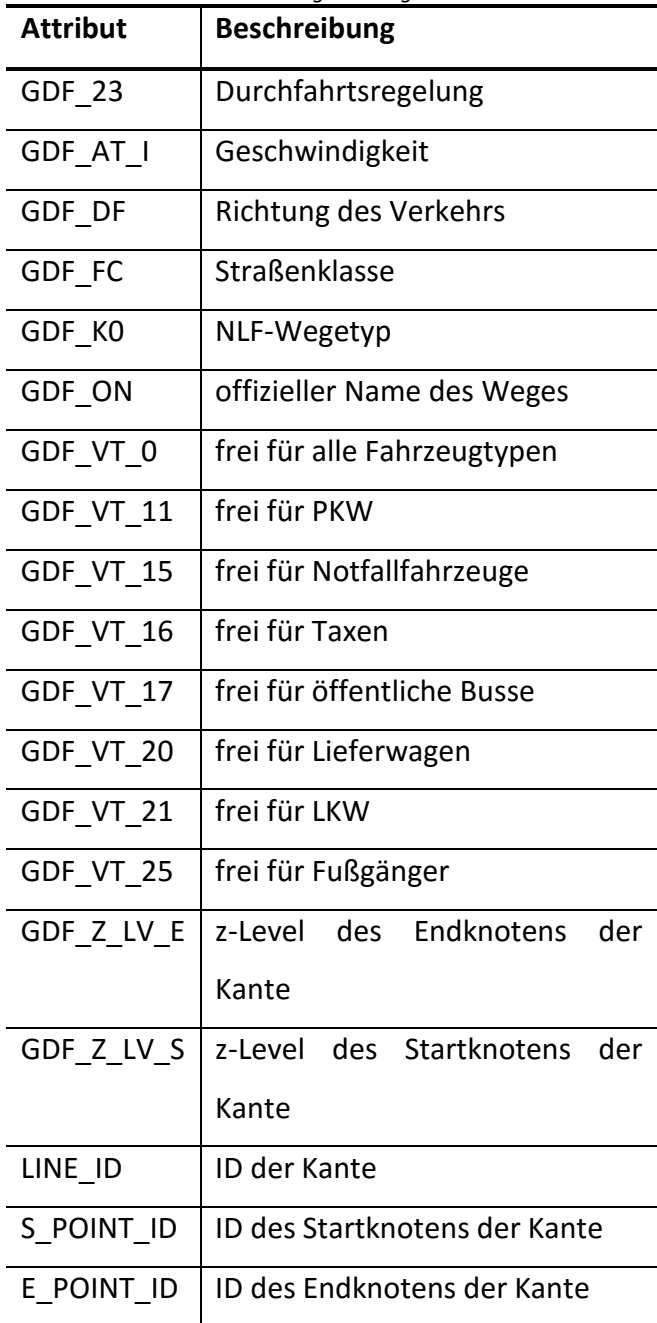

*Tabelle 10: Attributbeschreibung der Wegenetz-Datei.*

#### **Anhang**

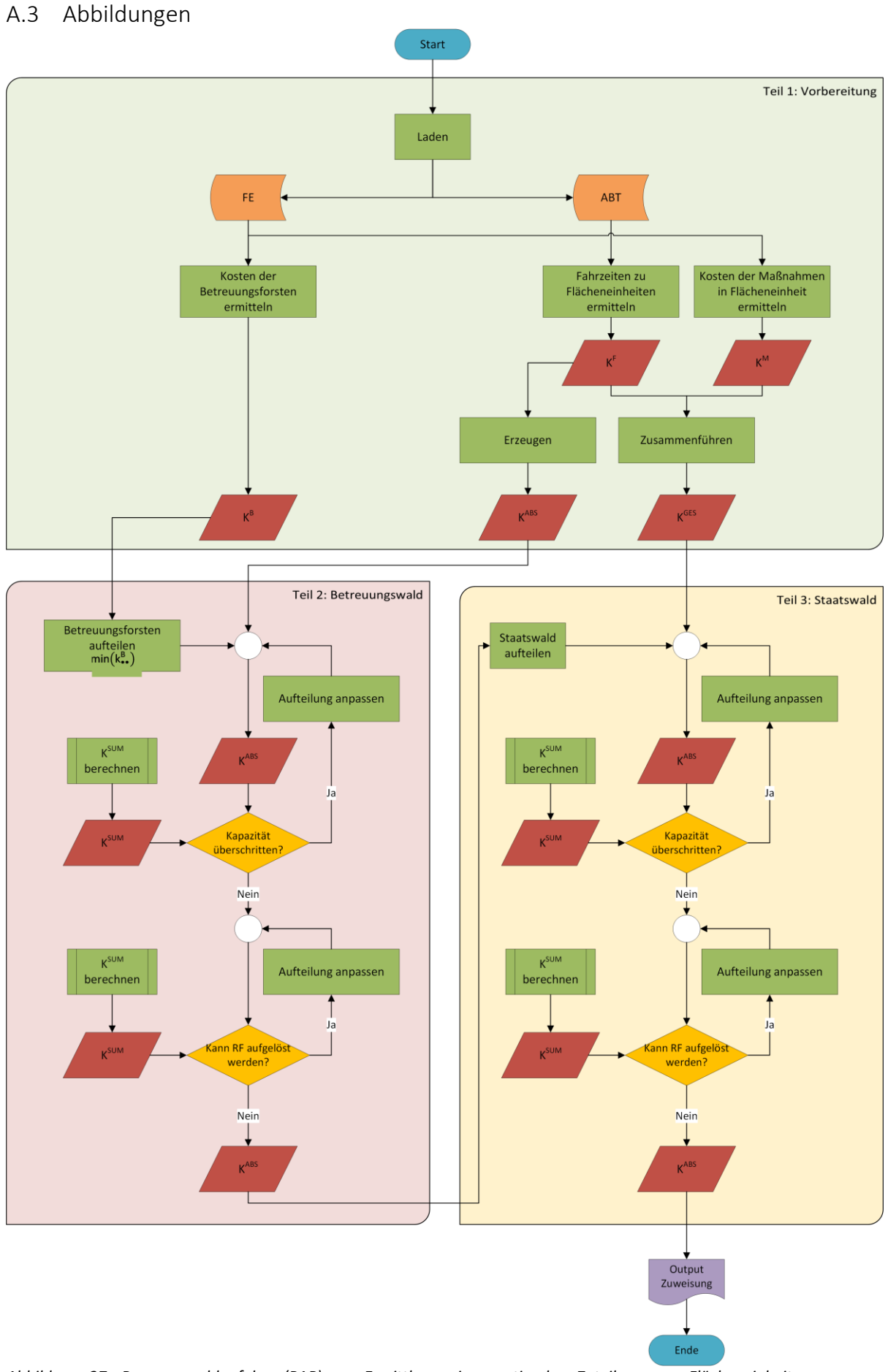

*Abbildung 27: Programmablaufplan (PAP) zur Ermittlung einer optimalen Zuteilung von Flächeneinheiten zu Revierförstereien.*

#### **Anhang**

A.4 Material auf Datenträger

Auf der beigefügten CD befindet sich folgendes Material:

## **Input für Optimierung**

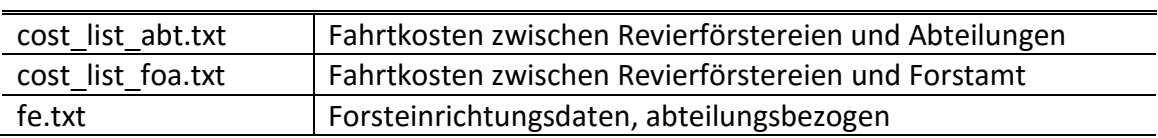

## **R-Skripte**

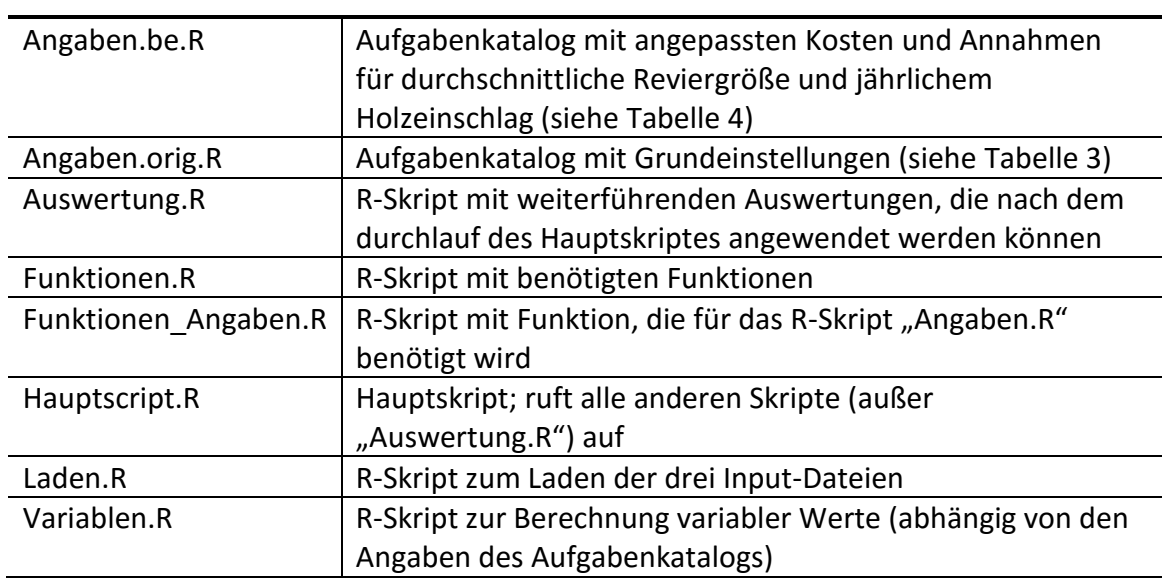

## **Output nach Optimierung**

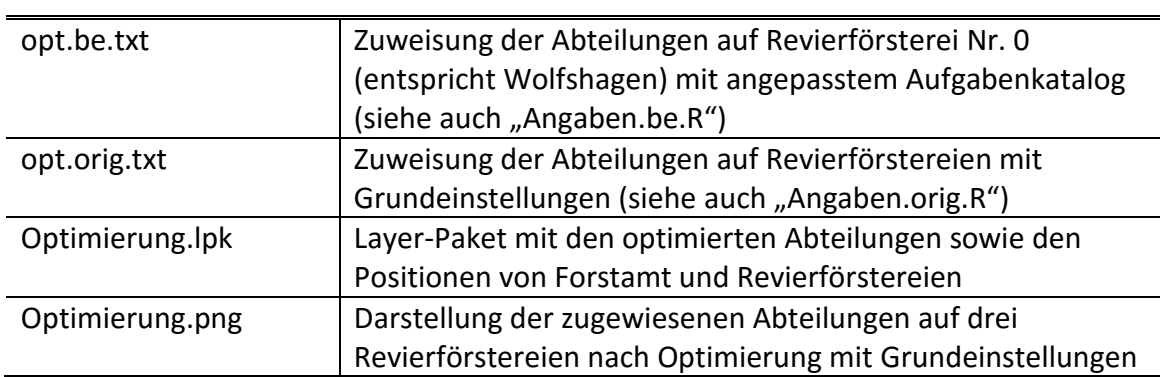